# Oracle® Retail Merchandising Batch Schedule

Release 13.1.6

July 2012

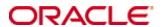

Copyright © 2012, Oracle. All rights reserved.

Primary Author: Nathan Young

This software and related documentation are provided under a license agreement containing restrictions on use and disclosure and are protected by intellectual property laws. Except as expressly permitted in your license agreement or allowed by law, you may not use, copy, reproduce, translate, broadcast, modify, license, transmit, distribute, exhibit, perform, publish, or display any part, in any form, or by any means. Reverse engineering, disassembly, or decompilation of this software, unless required by law for interoperability, is prohibited.

The information contained herein is subject to change without notice and is not warranted to be error-free. If you find any errors, please report them to us in writing.

If this software or related documentation is delivered to the U.S. Government or anyone licensing it on behalf of the U.S. Government, the following notice is applicable:

U.S. GOVERNMENT RIGHTS Programs, software, databases, and related documentation and technical data delivered to U.S. Government customers are "commercial computer software" or "commercial technical data" pursuant to the applicable Federal Acquisition Regulation and agency-specific supplemental regulations. As such, the use, duplication, disclosure, modification, and adaptation shall be subject to the restrictions and license terms set forth in the applicable Government contract, and, to the extent applicable by the terms of the Government contract, the additional rights set forth in FAR 52.227-19, Commercial Computer Software License (December 2007). Oracle USA, Inc., 500 Oracle Parkway, Redwood City, CA 94065.

This software is developed for general use in a variety of information management applications. It is not developed or intended for use in any inherently dangerous applications, including applications which may create a risk of personal injury. If you use this software in dangerous applications, then you shall be responsible to take all appropriate fail-safe, backup, redundancy, and other measures to ensure the safe use of this software. Oracle Corporation and its affiliates disclaim any liability for any damages caused by use of this software in dangerous applications.

Oracle is a registered trademark of Oracle Corporation and/or its affiliates. Other names may be trademarks of their respective owners.

This software and documentation may provide access to or information on content, products, and services from third parties. Oracle Corporation and its affiliates are not responsible for and expressly disclaim all warranties of any kind with respect to third-party content, products, and services. Oracle Corporation and its affiliates will not be responsible for any loss, costs, or damages incurred due to your access to or use of third-party content, products, or services.

#### Value-Added Reseller (VAR) Language

#### **Oracle Retail VAR Applications**

The following restrictions and provisions only apply to the programs referred to in this section and licensed to you. You acknowledge that the programs may contain third party software (VAR applications) licensed to Oracle. Depending upon your product and its version number, the VAR applications may include:

- (i) the **MicroStrategy** Components developed and licensed by MicroStrategy Services Corporation (MicroStrategy) of McLean, Virginia to Oracle and imbedded in the MicroStrategy for Oracle Retail Data Warehouse and MicroStrategy for Oracle Retail Planning & Optimization applications.
- (ii) the **Wavelink** component developed and licensed by Wavelink Corporation (Wavelink) of Kirkland, Washington, to Oracle and imbedded in Oracle Retail Mobile Store Inventory Management.
- (iii) the software component known as **Access Via**™ licensed by Access Via of Seattle, Washington, and imbedded in Oracle Retail Signs and Oracle Retail Labels and Tags.
- (iv) the software component known as **Adobe Flex**<sup>™</sup> licensed by Adobe Systems Incorporated of San Jose, California, and imbedded in Oracle Retail Promotion Planning & Optimization application.

You acknowledge and confirm that Oracle grants you use of only the object code of the VAR Applications. Oracle will not deliver source code to the VAR Applications to you. Notwithstanding any other term or condition of the agreement and this ordering document, you shall not cause or permit alteration of any VAR Applications. For purposes of this section, "alteration" refers to all alterations, translations, upgrades, enhancements, customizations or modifications of all or any portion of the VAR Applications including all reconfigurations, reassembly or reverse assembly, re-engineering or reverse engineering and recompilations or reverse compilations of the VAR Applications or any derivatives of the VAR Applications. You acknowledge that it shall be a breach of the agreement to utilize the relationship, and/or confidential information of the VAR Applications for purposes of competitive discovery.

The VAR Applications contain trade secrets of Oracle and Oracle's licensors and Customer shall not attempt, cause, or permit the alteration, decompilation, reverse engineering, disassembly or other reduction of the VAR Applications to a human perceivable form. Oracle reserves the right to replace, with functional equivalent software, any of the VAR Applications in future releases of the applicable program.

## **Contents**

| Se | end Us Your Comments                                         | vii |
|----|--------------------------------------------------------------|-----|
| Pr | reface                                                       | ix  |
|    | Audience                                                     | ix  |
|    | Related Documents                                            | ix  |
|    | Customer Support                                             | ix  |
|    | Review Patch Documentation                                   | x   |
|    | Oracle Retail Documentation on the Oracle Technology Network |     |
|    | Conventions                                                  | x   |
| 1  | Introduction to Merchandising Batch Processing               | 1   |
|    | Batch Processing                                             | 1   |
|    | Types of Batch Programs                                      | 1   |
|    | Batch Window                                                 | 2   |
|    | Batch Schedule and Phases                                    | 2   |
|    | Merchandising Batch Schedule                                 |     |
|    | Program List                                                 |     |
|    | Batch Schedule Diagram                                       |     |
|    | RMS, ReIM, RTM Section                                       |     |
|    | ReSA Section                                                 |     |
|    | RPM Section                                                  |     |
|    | Notations in the Batch Schedule Diagram                      |     |
|    | prepost Program                                              |     |
|    | Modifications to the Batch Schedule                          |     |
| 2  | Program List                                                 | 11  |
| 3  | Batch Schedule Diagram                                       | 17  |
| 4  | Interface Diagrams for RMS and RPAS                          | 19  |
|    | RMS Pre/Post Extract Diagrams                                | 20  |
|    | RMS Foundation Data Extract Diagrams                         | 21  |
|    | RMS Fact Data Extract Diagrams                               | 23  |
|    | RPAS-RMS Fact Load Diagram                                   | 24  |
| 5  | Interface Diagrams for RMS and MFP                           | 25  |
|    | RMS Pre/Post Extract Diagrams                                | 26  |
|    | RMS Foundation Data Extract Diagrams                         | 27  |
|    | RMS Fact Data Extract Diagrams                               | 29  |
| 6  | Interface Diagrams for RMS and RDW                           | 31  |
| 7  | Interface Diagram for RPM and RDW                            | 43  |
| 8  | Interface Diagram for ReIM and RDW                           | 45  |

| 9 | Interface Diagrams for RMS and AIP   | . 47 |
|---|--------------------------------------|------|
|   | RMS Pre/Post Extract Diagrams        | 48   |
|   | RMS Foundation Data Extract Diagrams | 40   |

## **Send Us Your Comments**

Oracle Retail Merchandising Batch Schedule, Release 13.1.6

Oracle welcomes customers' comments and suggestions on the quality and usefulness of this document.

Your feedback is important, and helps us to best meet your needs as a user of our products. For example:

- Are the implementation steps correct and complete?
- Did you understand the context of the procedures?
- Did you find any errors in the information?
- Does the structure of the information help you with your tasks?
- Do you need different information or graphics? If so, where, and in what format?
- Are the examples correct? Do you need more examples?

If you find any errors or have any other suggestions for improvement, then please tell us your name, the name of the company who has licensed our products, the title and part number of the documentation and the chapter, section, and page number (if available).

**Note:** Before sending us your comments, you might like to check that you have the latest version of the document and if any concerns are already addressed. To do this, access the new Applications Release Online Documentation CD available on My Oracle Support and <a href="https://www.oracle.com">www.oracle.com</a>. It contains the most current Documentation Library plus all documents revised or released recently.

Send your comments to us using the electronic mail address: retail-doc\_us@oracle.com Please give your name, address, electronic mail address, and telephone number (optional).

If you need assistance with Oracle software, then please contact your support representative or Oracle Support Services.

If you require training or instruction in using Oracle software, then please contact your Oracle local office and inquire about our Oracle University offerings. A list of Oracle offices is available on our Web site at <a href="https://www.oracle.com">www.oracle.com</a>.

## **Preface**

This batch schedule document details the integrated cyclical processing schedules for the Oracle Retail Merchandising applications:

- Oracle Retail Merchandising System (RMS)
- Oracle Retail Invoice Matching (ReIM)
- Oracle Retail Price Management (RPM)
- Oracle Retail Sales Audit (ReSA)
- Oracle Retail Trade Management (RTM)
- Oracle Retail Allocation

**Note:** Although Oracle Retail Allocation is a Merchandising application, it is not represented in this batch schedule because it does not have any batch programs to run. All Allocation processing is online processing.

This guide describes the periodic and ad hoc phases of batch processing, as well as preand post-processing dependencies.

#### **Audience**

The audiences for this guide are as follows:

- Systems analysts and system operations personnel who need information about Merchandising processes, internally or in relation to systems across the enterprise
- Integrators and implementation staff who have the overall responsibility for implementing the Merchandising applications in their enterprise

### **Related Documents**

For more information, see the following documents for the Oracle Retail Merchandising products:

- Oracle Retail Data Warehouse Operations Guide
- Oracle Retail Invoice Matching Operations Guide
- Oracle Retail Merchandising System Operations Guide
- Oracle Retail Price Management Operations Guide

## **Customer Support**

To contact Oracle Customer Support, access My Oracle Support at the following URL:

https://support.oracle.com

When contacting Customer Support, please provide the following:

- Product version and program/module name
- Functional and technical description of the problem (include business impact)
- Detailed step-by-step instructions to re-create
- Exact error message received
- Screen shots of each step you take

#### **Review Patch Documentation**

When you install the application for the first time, you install either a base release (for example, 13.1) or a later patch release (for example, 13.1.2). If you are installing the base release and additional patch and bundled hot fix releases, read the documentation for all releases that have occurred since the base release before you begin installation. Documentation for patch and bundled hot fix releases can contain critical information related to the base release, as well as information about code changes since the base release.

## Oracle Retail Documentation on the Oracle Technology Network

Documentation is packaged with each Oracle Retail product release. Oracle Retail product documentation is also available on the following Web site: http://www.oracle.com/technology/documentation/oracle\_retail.html

(Data Model documents are not available through Oracle Technology Network. These documents are packaged with released code, or you can obtain them through My Oracle Support.)

Documentation should be available on this Web site within a month after a product release.

#### **Conventions**

**Navigate:** This is a navigate statement. It tells you how to get to the start of the procedure and ends with a screen shot of the starting point and the statement "the Window Name window opens."

This is a code sample

It is used to display examples of code

# Introduction to Merchandising Batch Processing

This chapter is a brief introduction to Oracle Retail batch processing. It defines basic terms and concepts, describes batch processing phases, and explains how to interpret the batch schedule diagram and program list.

## **Batch Processing**

Batch processing is the execution of a group of batch programs (jobs). The results are returned without user intervention. Batch programs are commonly used for the following reasons:

- To process large volumes of transaction data
- To interface with external systems
- To perform internal maintenance

Batch programs can process very large quantities of data quickly and efficiently. Batch programs can perform some updates that could be performed through online transactions, but much more quickly and with less impact on system performance. Batch processing is usually scheduled for times when systems are idle or least busy.

Batch programs can be run automatically using batch scheduler software. The batch scheduler allows batch jobs to be set up in a specific order, with restrictions attached to any program as needed. If an error occurs with a batch program, an administrator must correct the error and manually rerun the batch program that failed.

## **Types of Batch Programs**

Oracle Retail batch programs are of several types:

- Upload programs bring data from external systems into the Oracle Retail database.
   For example, the posupld program uploads daily transactions that occur at the point of sale (POS) for processing by the Oracle Retail Management System (RMS).
- Download programs extract data from RMS and format it so it can be used by external systems. For example, the posdnld program extracts new and changed information about an item/location for downloading to the point of sale.
- System maintenance programs perform tasks such as updating the system date. For example, the dtesys program increments the system date at the end of each batch cycle.
- Functional maintenance programs process data specific to a functional area. For example, the storeadd program updates a number of tables to create entries for a new store.

#### **Batch Window**

Because of the impact on production systems, it is not always possible to run batch programs during business hours; however, there is a window of opportunity during each day or night when online systems are not being used. This time frame is the *batch window*. For example, a retailer with stores throughout the continental U.S. might require its online systems to be available from 8 AM Eastern Standard Time, when its East Coast offices open, until 9 PM Pacific Standard Time, when its West Coast stores close. This allows an eight-hour batch window for processing all batch jobs.

#### **Batch Schedule and Phases**

Order is critical when running batch programs. Some tasks need to be performed before others. A batch schedule ensures that every time batch processing is performed, the correct tasks are performed in the proper order.

The batch schedule is a diagram that represents all batch programs and how they are sequenced. For each individual user, the schedule is a suggested starting point for the installation. Some programs are specific to products that may not be installed, so these programs may not be used at all.

The total batch schedule is divided into phases. Each phase must be completed before the next phase can begin. Within a phase, there may also be programs that depend on the completion of another program within that phase, so programs within each phase may need to be run in a particular order.

## **Merchandising Batch Schedule**

The integrated Merchandising batch schedule combines the batch schedules of all Merchandising applications into a single schedule diagram. The diagram (later in this document) shows the batch dependencies among the Merchandising applications.

The integrated Merchandising batch schedule combines the batch modules for the following applications:

- Oracle Retail Merchandising System (RMS)
- Oracle Retail Trade Management (RTM)
- Oracle Retail Sales Audit (ReSA)
- Oracle Retail Invoice Matching (ReIM)
- Oracle Retail Price Management (RPM)

**Note:** Although Oracle Retail Allocation is a Merchandising application, it is not represented in this batch schedule because it does not have any batch programs to run. All Allocation processing is online processing.

## **Program List**

The columns of the program list provide details about each batch program, as follows:

| Column                     | Description                                                                |
|----------------------------|----------------------------------------------------------------------------|
| Program name               | Name of the program or script                                              |
| Functional area            | Functional area of the application for which the batch program is run      |
| Threaded                   | Whether the program is threaded (Y/N)                                      |
| Driver                     | Program driver                                                             |
| Phase                      | Phase during which the program is run (see the batch schedule diagram)     |
| Pre-dependency             | Programs that must be completed before the program can be run              |
| Post-dependency            | Programs that must be run after the program completes successfully         |
| Timing                     | How often the program is run (for example, daily, weekly, monthly, ad hoc) |
| Restart/Recovery           | Whether the program uses restart/recovery (R=Yes, N=No)                    |
| Run Parameters for Program | Command syntax to run the program                                          |

For example, the following shows the information in the program list about an RMS phase 3 program named dealday:

| Program Name     | dealday                                |
|------------------|----------------------------------------|
| Functional Area  | Deals                                  |
| Threaded         | Υ                                      |
| Driver           | Location                               |
| Phase            | 3                                      |
| Pre-dependency   | dealinc, dealfinc, prepost dealday pre |
| Post-dependency  | prepost dealday post, salmnth          |
| Timing           | Monthly                                |
| Restart/Recovery | R                                      |
| Usage            | dealday userid/passwd                  |

The program list is grouped in the following order:

- RMS, RTM, and ReSA programs
- RPM programs
- ReIM programs
- RMS extracts for Retail Predictive Application Server (RPAS)
- RMS extracts for Retail Data Warehouse (RDW)

The extracts for RPAS and RDW are programs that are part of the RMS application.

## **Batch Schedule Diagram**

The batch schedule diagram illustrates the program list pre- and post-dependency details. The layout and notations of the diagram also illustrate required sequences and other processing details. Executing the Merchandising batch processing in the manner diagrammed ensures that all critical dependencies are met.

For ease of setting up a schedule at client site, and also based on logical application dependencies, the diagram is divided into three main sections:

- RMS, RTM, ReIM
- ReSA
- RPM

Later chapters of this document show data flow diagrams for other batch processes:

- Chapter 4 shows the Retail Extract, Transform, and Load (RETL) data flows for the extracts from RMS to RPAS.
- Chapter 5 shows the RETL dimension and fact data flows for the extracts from RMS to Oracle Retail Data Warehouse (RDW).
- Chapter 6 shows the RETL data flow for the Promotion dimension extract from RPM to RDW.
- Chapter 7 shows the RETL data flow for the Supplier Invoice Cost dimension extract from ReIM to RDW.
- Chapter 8 shows the RETL data flows for the extracts from RMS to Oracle Retail Advanced Inventory Planning (AIP).

#### RMS, ReIM, RTM Section

The first section diagrams the RMS, ReIM, and RTM programs and their dependencies. This section is further divided into phases 0 through 7, ad hoc, and date set batch.

Each phase must be completed before the next phase can begin. Also, a phase may contain programs that depend on other programs within the phase. Programs within each phase may need to run in a particular sequence.

The following are brief descriptions of the Merchandising batch processing phases. Depending on your implementation, some programs and phases may not apply.

| Phase   | Description                                                                                                    |
|---------|----------------------------------------------------------------------------------------------------|
| Phase 0 | The first phase performs essential table maintenance including:                                                                                                    |
|         | <ul><li>Daily purges</li><li>Updates to currency exchange rates</li></ul>                                                                                                    |
|         | <ul> <li>Updates to value-added tax (VAT) data</li> </ul>                                                                                                    |
| Phase 1 | This phase prepares the tables for interfacing with external systems in Phase 2. Among other programs, the stock variance (stkvar) batch program is run to update stock counts. |
| Phase 2 | During this phase, information is uploaded from external interfaces, including point of sale (POS) data (posupld batch program).                                                |
| Phase 3 | In this phase, the main RMS processing programs are run for purchasing, ordering, stock ledger, deals, and replenishment.                                                       |

| Phase    | Description                                                                                                    |
|----------|----------------------------------------------------------------------------------------------------|
| Phase 4  | This phase pushes data to external sources. Changed system information is rebuilt. Open to buy (OTB) data is updated. Information is sent to the forecasting system. |
| Phase 5  | This phase consists of ReIM process upload programs.                                                                                                    |
| Phase 6  | This phase consists of ReIM process roll-up programs.                                                                                                    |
| Phase 7  | This phase consists of ReIM process download programs.                                                                                                    |
| Ad Hoc   | Ad hoc batch programs can be run at any time. The ad hoc programs have no phase dependencies.                                                                        |
| Date Set | The Date Set phase increments the system date and updates other calendar dates.                                                                                      |
|          | <b>Note:</b> The date set phase should be the very last phase to run. Even the ad hoc programs should be run before the date set program.                            |

Read the batch schedule diagram from left to right. In the following example, any of the programs (ediupavl, ediupack, stkvar, ditinsrt, lifstkup, Receiver Adjustment, Discrepancy Purge) can start at the same time; however, the stkupld program cannot start until the lifstkup program is successfully completed.

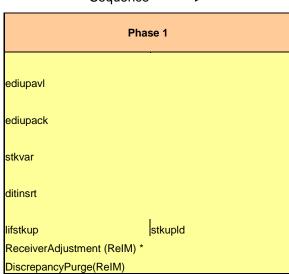

Sequence ------▶

#### **ReSA Section**

This section diagrams the ReSA programs and their dependencies.

#### **RPM Section**

This section diagrams the RPM programs and their dependencies.

#### **Notations in the Batch Schedule Diagram**

#### **Pipes**

Pipes are vertical bars ( | ) that represent the dependencies within a phase. Reading left to right, a pipe indicates that one or more programs to the right depend upon completion of one or more programs to the left.

In the following example, the stkupld module depends on the lifstkup module; that is, the stkupld module can be run only after successful completion of the lifstkup module.

| lifstkup | stukpld |
|----------|---------|
|----------|---------|

In the following example, both of the modules cntrordb and reqext are dependent on ociroq. Neither cntrordb nor reqext can be run until the ociroq module has completed successfully.

|        | cntrordb |
|--------|----------|
| ociroq | reqext   |

In the following example, the ibcalc module is dependent on both ibexpl and cntrprss. The ibcalc module cannot be run until both ibexpl and cntrprss have completed successfully.

| ibexpl   | ibcalc |
|----------|--------|
| cntrprss |        |

#### **Abbreviations**

In the diagram, abbreviations in parentheses that follow program names have the following meanings:

| Abbreviation     | Meaning                                                           |  |
|------------------|-------------------------------------------------------------------|--|
| (perl)           | The module is a Perl script.                                      |  |
| (FIF)            | The module is related to the Financials application.              |  |
| (sqlldr)         | There is a sqlloader process to load/ftp the output files.        |  |
| (rebuild all)    | There is a rebuild process inside the application.                |  |
| (IM)             | The module is related to Invoice Matching but owned by RMS.       |  |
| (RMS)            | The module belongs to RMS.                                        |  |
| (RMS)            | (Bold type) The RMS module is executed externally to that phase.  |  |
| (ReSA)           | The module belongs to ReSA.                                       |  |
| (ReSA)           | (Bold type) The ReSA module is executed externally to that phase. |  |
| (ReIM)           | The module belongs to ReIM.                                       |  |
| (RTM)            | The module belongs to RTM.                                        |  |
| (Weekly)         | The module is executed weekly.                                    |  |
| (Monthly)        | The module is executed monthly.                                   |  |
| (Forms Auditing) | This is an online forms auditing process related to ReSA.         |  |

#### **Footnotes**

Footnote symbols (\*, \*\*, †, ‡) refer to footnotes that appear below that phase or section of the diagram.

#### prepost Program

The prepost program facilitates multi-threading by allowing general system administration functions (such as table deletions or mass updates) to be completed after all threads of a particular program have been processed. The prepost program must be run before, after, or both before and after, programs that require specific processing to run or complete successfully.

In the batch schedule diagram, the prepost program is indicated by "pre" and "post" entries, as in the following examples.

In the following example, preprocessing is required before running the ociroq program.

In the following example, preprocessing is required before running the stkupd program. Also, post-processing is required after successful completion of the stkupd program.

| pre | stkupd | post |
|-----|--------|------|
|     |        |      |

In the following example, post-processing is required after successful completion of the sccext program.

| sccext | post |
|--------|------|
|--------|------|

#### Modifications to the Batch Schedule

install:

The integrated Merchandising batch schedule shows the dependencies for all the programs that *could* be run by a retailer. Based on many factors, there will always be some programs that a retailer does not run. Determining which programs, or groups of programs, are not required is a job that should be performed at implementation time. One major factor involves the applications that the retailer has purchased and wants to

- For example, a retailer may have purchased RMS, but not ReIM; in this case, the ReIM programs would not be run.
- Another example is that a retailer may not want to use some functionality within an application. Perhaps a retailer purchased RMS but did not purchase the RDW application. In this case, the retailer may not want to run the programs that extract RMS data to be used later by the RDW application.

These major configuration choices also affect whether some programs are used:

- Whether the Retail Integration Bus (RIB) is used For more information about configuring the RIB for Merchandising applications, see "Configuring RPM without the RIB" in the "Backend System Administration and Configuration" chapter of the Oracle Retail Price Management Operations Guide.
- Whether full-featured or simplified Retail Price Management (RPM) is used For more information about configuring simplified RPM, see the "Backend System Administration and Configuration" chapter in the Oracle Retail Price Management Operations Guide.
- Whether full-featured or simplified RTM is used For more information about configuring simplified RTM, see the "Oracle Retail Trade Management Batch" chapter in Volume 1 of the *Oracle Retail Merchandising System Operations Guide*.

|                                                       |                                                              | RMS,             | ,RTM,ReSA Progra        | ım Depei              | ndency and Scheduling Details                                             |                                                                                                    |                    |                       |                                                                                                    |  |  |
|-------------------------------------------------------|--------------------------------------------------------------|------------------|-------------------------|-----------------------|---------------------------------------------------------------------------|----------------------------------------------------------------------------------------------------|--------------------|-----------------------|----------------------------------------------------------------------------------------------------|--|--|
| Program Name                                          | Functional Area                                              | Threaded         | 1 Driver                | Phase                 | Pre-dependency                                                            | Post-dependency                                                                                                    | Timing             | Uses Restart/Recovery | Run Parameters for Programs                                                                                                 |  |  |
| uditprg                                               | Audit                                                        | N                | N/A                     | ad hoc                | N/A                                                                       | N/A                                                                                                    | daily              | N                     | auditprg userid/passwd                                                                                                    |  |  |
| ditsys                                                | Audit                                                        | N                | N/A                     | ad hoc                | N/A                                                                       | N/A                                                                                                    | daily              | N                     | auditsys userid/passwd<br>batch_alloctsfupd.ksh [-p <# parallel threads>] <connect></connect>                               |  |  |
|                                                       |                                                              |                  |                         |                       |                                                                           | If none of the Cost Component Updates batch are                                                                                                    |                    |                       | <# parallel threads> is the number of threads to run in parallel.                                                           |  |  |
| atch_alloctsfupd.ksh                                  | Cost Component Updates                                       | Υ                | Allocation and Transfer | 2                     | batch_compeffupd.ksh                                                      | to be run then, prepost batch_costcompupd post.                                                                                                    | daily              | N                     | The default is the value on RESTART_CONTROL.NUM_THREADS.                                                                    |  |  |
|                                                       |                                                              |                  |                         |                       |                                                                           |                                                                                                    |                    |                       |                                                                                                    |  |  |
| atch_compeffupd.ksh                                   | Cost Component Updates                                       | N                | NA                      | 2                     | NΔ                                                                        | If none of the Cost Component Updates batch are<br>to be run then, prepost batch_costcompupd post.                                                                  | daily              | N                     | batch_compeffupd.ksh <connect></connect>                                                                                    |  |  |
| aci-compenapa.kan                                     | COSt Component Opulics                                       |                  | 141                     | -                     |                                                                           | If none of the Cost Component Updates batch are                                                                                                    | duny               | "                     | buttl_compendpd.ton connects                                                                                                |  |  |
| tch_depchrgupd.ksh                                    | Cost Component Updates                                       | N                | N/A                     | 2                     | batch_compeffupd.ksh                                                      | to be run then, prepost batch_costcompupd post.                                                                                                    | daily              | N                     | batch_depchrgupd.ksh <connect></connect>                                                                                    |  |  |
|                                                       |                                                              |                  |                         |                       |                                                                           |                                                                                                    |                    |                       |                                                                                                    |  |  |
| tch_expprofupd.ksh                                    | Cost Component Updates                                       | N                | N/A                     | 2                     | batch compeffupd.ksh                                                      | If none of the Cost Component Updates batch are<br>to be run then, prepost batch_costcompupd post.                                                                  | daily              | N                     | batch_expprofupd.ksh <connect></connect>                                                                                    |  |  |
| ici_exppioiupu.ksii                                   | Cost Component Opuates                                       | 14               | INA                     | 2                     | batci _compeliupo.ksii                                                    | to be run trien, prepost batch_costcompapa post.                                                                                                    | uany               | IN .                  | batch_itmcostcompupd.ksh f-p <# parallel threads>1 <connect></connect>                                                      |  |  |
|                                                       |                                                              |                  |                         |                       |                                                                           | If none of the Cost Component Updates batch are                                                                                                    |                    |                       | # parallel threads> is the number of threads to run in parallel                                                             |  |  |
| atch_itmcostcompupd.ksh                               | Cost Component Updates                                       | N                | Location, Supplier      | 2                     | batch_compeffupd.ksh                                                      | to be run then, prepost batch_costcompupd post.                                                                                                    | daily              | N                     | The default is the value on RESTART_CONTROL.NUM_THREADS.                                                                    |  |  |
|                                                       |                                                              |                  |                         |                       | batch_compeffupd.ksh.prepost                                              | prepost batch_ordcostcompupd post<br>prepost batch_costcompupd post                                                                                                 |                    |                       | ch_ordcostcompupd.ksh [-p                                                                                                   |  |  |
| tch_ordcostcompupd.ksh                                | Cost Component Updates                                       | Υ                | Order                   | 2                     | batch_ordcostcompupd pre                                                  |                                                                                                    | daily              | N                     | The default is the value on RESTART_CONTROL.NUM_THREADS.                                                                    |  |  |
|                                                       |                                                              |                  |                         |                       |                                                                           | posdnld (only if generic POS extract is used)                                                                                                    |                    |                       |                                                                                                    |  |  |
|                                                       |                                                              |                  |                         |                       |                                                                           | prepost posdnid post                                                                                                    |                    |                       |                                                                                                    |  |  |
|                                                       |                                                              |                  |                         |                       |                                                                           | prepost batch_orpos_extract post<br>poscdnld (only if generic POS coupon extract is                                                                                 |                    |                       |                                                                                                    |  |  |
|                                                       |                                                              |                  |                         |                       | If RPM pricing info is regd then run after                                | used)                                                                                                    |                    |                       |                                                                                                    |  |  |
| tch_orpos_extract.ksh                                 | Point of Sale Interface                                      | Υ                | Store                   | 4                     | extraction script 'RPMtoORPOSPublishExport.sh                             |                                                                                                    | daily              | N                     | batch_orpos_extract.ksh userid/passwd [-p <no. of="" threads="">] [DIR - location where extracts are to be generated]</no.> |  |  |
| ch_rfmvcurrconv.ksh                                   | Curreny Conv View Refresh<br>Costing                         | N                | NA<br>N/A               | ad hoc                | NA<br>N/A                                                                 | NA<br>N/A                                                                                                    | daily<br>monthly   | N                     | batch_rfmvcurrconv.ksh <connect></connect>                                                                                  |  |  |
| rg<br>nld                                             | Costing<br>Trade Management                                  | N                | N/A<br>Broker           | ad hoc                | N/A<br>N/A                                                                | N/A<br>N/A                                                                                                    | monthly<br>daily   | IN<br>D               | ccprg userid/passwd cednld userid/passwd broker file name                                                                   |  |  |
| oprg                                                  | Pricing                                                      | N                | N/A                     | ad hoc                | N/A<br>N/A                                                                | N/A<br>N/A                                                                                                    | daily              | N N                   | cednia usena/passwa broker nie_name<br>cmpprg userid/passwa                                                                 |  |  |
| pupld                                                 | Pricing                                                      | N                | N/A                     | ad hoc                | N/A                                                                       | All RPM batch modules                                                                                                    | ad hoc             | R                     | cmpupld userid/passwd input_file reject_file                                                                                |  |  |
| trmain                                                | Contracting                                                  | N                | N/A                     | 0                     | N/A                                                                       | All Replenishment modules                                                                                                    | daily              | R                     | cntrmain userid/passwd                                                                                                    |  |  |
| trordb                                                | Contracting                                                  | Y                | Contract                | 3                     | rpladj                                                                    | prepost cntrordb post                                                                                                    | daily              | R                     | cntrordb userid/passwd                                                                                                    |  |  |
| rprss<br>steventprg.pc                                | Contracting<br>Real Time Costing                             | Υ                | Dept<br>Event Type      | 3                     | rplext<br>N/A                                                             | rplbld<br>N/A                                                                                                    | daily<br>daily     | K<br>P                | cntrprss userid/passwd<br>costeventprg userid/passwd                                                                        |  |  |
| steventprg.pc<br>emhierdly                            | Real Time Costing<br>Reclassification                        | N                | N/A                     | 4                     | N/A<br>N/A                                                                | N/A<br>prepost recisdly pre                                                                                                    | daily              | R                     | costeventprg useria/passwa<br>cremhierdly useria/passwa                                                                     |  |  |
| 9                                                     |                                                              |                  |                         | •                     | salstage                                                                  |                                                                                                    | ,                  |                       |                                                                                                    |  |  |
|                                                       |                                                              |                  |                         |                       | prepost dealact_nor pre                                                   |                                                                                                    |                    |                       |                                                                                                    |  |  |
| alact                                                 | Deals                                                        | v                | Deal Id                 | 3                     | prepost dealact_po pre                                                    | N/A                                                                                                    | daily              |                       | dealact userid/passwd                                                                                                    |  |  |
| alact<br>alcls                                        | Deals<br>Deals                                               | N N              | Deal Id<br>N/A          | 3                     | prepost dealact_sales pre<br>N/A                                          | N/A<br>prepost dealcls post                                                                                                    | daily<br>daily     | R                     | dealact userid/passwd<br>dealcls userid/passwd                                                                              |  |  |
| aicis                                                 | Deals                                                        | IN               | N/A                     | 3                     | dealinc                                                                   | preposi dealcis posi                                                                                                    | dally              | ĸ                     | dealcis dseridipasswd                                                                                                    |  |  |
|                                                       |                                                              |                  |                         |                       | Gedine                                                                    | prepost dealday post                                                                                                    |                    |                       |                                                                                                    |  |  |
| alday                                                 | Deals                                                        | Y                | Location                | 3                     | prepost dealday pre                                                       | salmnth                                                                                                    | monthly            | R                     | dealday userid/passwd                                                                                                    |  |  |
|                                                       |                                                              |                  |                         |                       | dealinc                                                                   |                                                                                                    |                    |                       |                                                                                                    |  |  |
| alfct                                                 | Deals                                                        | v                | Deal Id                 | 3                     | prepost dealfct pre                                                       | prepost dealfct post<br>salmth                                                                                                    | daily              | R                     | dealfct userid/passwd [Y/N - EOM processing ind]                                                                            |  |  |
| saiici                                                | Deals                                                        | ,                | Deal Id                 | 3                     | prepost dealict pre                                                       | dealfct                                                                                                    | dally              | K                     | dealict dsend/passwd (1/W - 20W processing ind)                                                                             |  |  |
|                                                       |                                                              |                  |                         |                       |                                                                           | dealday                                                                                                    |                    |                       |                                                                                                    |  |  |
| ealfinc                                               | Deals                                                        | Y                | Deal Id                 | 3                     | dealact                                                                   | salmth                                                                                                    | weekly/ad hoc      | R                     | dealfinc userid/passwd                                                                                                    |  |  |
|                                                       |                                                              |                  |                         | _                     | dealact                                                                   |                                                                                                    |                    |                       |                                                                                                    |  |  |
| ealinc<br>ealpro                                      | Deals<br>Deals                                               | N N              | Deal Id<br>N/A          | ad hoc                | prepost dealinc pre<br>N/A                                                | salmth (if monthly)<br>N/A                                                                                                    | monthly<br>monthly | R                     | dealinc userid/passwd (Y/N -EOM processing ind) dealorg userid/passwd                                                       |  |  |
| ealupid                                               | Deals                                                        | Ÿ                | File-based              | 0                     | (This program is the first one in Deals batch)                            | (All other deals programs)                                                                                                    | daily              | B                     | dealupid userid/passwd input_file reject_file                                                                               |  |  |
|                                                       |                                                              |                  |                         |                       | (This program will likely be run after sales                              |                                                                                                    |                    |                       |                                                                                                    |  |  |
| rtbld                                                 | Item Maintenance                                             | Y                | Dept                    | 3                     | information is uploaded into Oracle Retail)                               | (SQL*Load the output file)                                                                                                    | daily              | R                     | dfrtbld userid/passwd outfile                                                                                               |  |  |
| iscotbapply<br>istropopub                             | OTB<br>Pricing/Transfers/Allocation Publish                  | Y                | Dept<br>Store           | 4                     | orddscnt<br>PriceEventExecutionBatch(RPM)                                 | N/A<br>N/A                                                                                                    | daily              | R                     | discotbapply userid/passwd<br>distropcoub userid/passwd                                                                     |  |  |
| istropcpub                                            | Pricing/Transfers/Allocation Publish                         | Y                | Store                   | 3                     | PriceEventExecutionBatch(RPM)                                             | N/A                                                                                                    | daily              | К                     | distropcoud usend/passwd (P or S) (supplier/partner). P or S = program is either run for deals set up by                    |  |  |
|                                                       |                                                              |                  |                         |                       |                                                                           |                                                                                                    |                    |                       | Partner or Supplier. supplier/partner is selected by                                                                        |  |  |
|                                                       |                                                              |                  |                         |                       |                                                                           |                                                                                                    |                    |                       | appropriate calling script and passed into program. Note: (May use the batch_ditinsrt.ksh for launching this program as it  |  |  |
| itinsrt                                               | Deals                                                        | N                | N/A                     | 1                     | N/A                                                                       | orddscnt                                                                                                    | daily              | R                     | created based on performance considerations)                                                                                |  |  |
| yprg<br>occlose                                       | Maintenance<br>Receiving                                     | N<br>N           | N/A<br>N/A              | ad hoc                | N/A<br>N/A                                                                | (All other batch programs)                                                                                                    | daily<br>daily     | N<br>R                | dlyprg userid/passwd<br>docclose userid/passwd                                                                              |  |  |
| cciose                                                | Receiving                                                    | 14               | INA                     | au noc                | sastdycr                                                                  | NA.                                                                                                    | uany               | N.                    | ubcclose useriu/passwu                                                                                                    |  |  |
|                                                       |                                                              |                  |                         |                       | (This program should run at the end of                                    |                                                                                                    |                    |                       |                                                                                                    |  |  |
| esys                                                  | Calendar                                                     | N                | N/A                     | date_set              | the batch cycle)                                                          | prepost dtesys post                                                                                                    | daily              | N                     | dtesys userid/passwd [indateYYYYMMDD format]                                                                                |  |  |
| immyctn<br>lidladd                                    | Receiving<br>Maintenance                                     | N                | N/A<br>N/A              | ad hoc<br>ad hoc      | N/A<br>N/A                                                                | N/A<br>N/A                                                                                                    | daily<br>ad hoc    | N<br>N                | dummyctn userid/passwd                                                                                                    |  |  |
| iidladd<br>Iidlcon                                    | Maintenance<br>Contracting                                   | N<br>N           | N/A<br>N/A              | ad hoc<br>ad hoc      | N/A<br>N/A                                                                | N/A<br>N/A                                                                                                    | ad hoc<br>ad hoc   | N<br>N                | edidladd userid/passwd ediadd_output ediadd_catalog<br>edidlcon userid/passwd edidlcon_outfile                              |  |  |
| lidlinv                                               | Invoice Matching                                             | Y                | Location                | 4                     | N/A                                                                       | N/A                                                                                                    | daily              | R                     | edidlinv userid/passwd edidicon_ddille                                                                                      |  |  |
|                                                       |                                                              |                  |                         |                       |                                                                           |                                                                                                    |                    |                       | • -                                                                                                    |  |  |
|                                                       |                                                              |                  | ***                     |                       | ordrev                                                                    | ***                                                                                                    |                    |                       |                                                                                                    |  |  |
| idlord                                                | Ordering<br>EDI Interface - Sales and Inventory              | N<br>N           | N/A<br>N/A              | 4                     | (and after replenishment batch)<br>prepost edidlord pre                   | N/A<br>prepost edidlord post                                                                                                    | ad hoc<br>daily    | K                     | edidlord userid/passwd filename<br>edidlord userid/passwd filename                                                          |  |  |
| iaipra<br>iprg                                        | EDI Interface - Sales and Inventory<br>EDI Interface - Purge | N                | N/A<br>N/A              | ad hoc                | (Towards the end of the batch cycle)                                      | prepost ealalpra post<br>N/A                                                                                                    | monthly            | R                     | ediapra useria/passwa niename<br>ediprg userid/passwd                                                                       |  |  |
| iprg<br>iupadd                                        | Maintenance                                                  | N                | File-based              | 2                     | N/A                                                                       | N/A                                                                                                    | daily              | <br>N                 | ediprg dserio/passwd input file reject file                                                                                 |  |  |
| liupack                                               | EDI Interface - ordering                                     | N                | N/A                     | 1                     | N/A                                                                       | N/A                                                                                                    | ad hoc             | R                     | ediupack userid/passwd data_file reject_file                                                                                |  |  |
| diupavl                                               | EDI Interface - Contracts                                    | N                | File-based              | .1                    | N/A                                                                       | N/A                                                                                                    | daily              | R                     | ediupavl userid/passwd input_file reject_file                                                                               |  |  |
| liupcat                                               | EDI Interface - Suppliers                                    | N                | File-based<br>N/A       | ad hoc                | N/A<br>N/A                                                                | N/A<br>N/A                                                                                                    | daily              | R                     | edjupcat userid/passwd edi data file error file                                                                             |  |  |
| cexcprg                                               | Cost Component Updates                                       | N                | n/A                     | 2                     | N/A<br>fcthreadexec                                                       | N/A                                                                                                    | ad hoc             | IN                    | elcexcprg userid/passwd                                                                                                    |  |  |
| exec                                                  | Real Time Costing                                            | Υ                | Cost Event Process Id   | 2                     | rctnreadexec<br>prepost fcexec pre                                        | N/A                                                                                                    | daily/ad hoc       | N                     | fcexec userid/passwd                                                                                                    |  |  |
| threadexec                                            | Real Time Costing                                            | Y                | Cost Event Process Id   | 2                     | batch_itmcostcompupd.ksh                                                  | N/A                                                                                                    | daily/ad hoc       | N                     | fcthreadexec userid/passwd                                                                                                  |  |  |
| stprg                                                 | Forecasting                                                  | Y                | Domain Id               | ad hoc                | prepost fcstprg pre                                                       | prepost fcstprg post                                                                                                    | daily              | N                     | fcstprg userid/passwd domain                                                                                                |  |  |
| strbid                                                | Forecasting                                                  | Y                | Domain Id               | 3                     | N/A                                                                       | prepost fcstrbld post                                                                                                    | weekly             | R                     | fcstrbld userid/passwd                                                                                                    |  |  |
| strbld_sbc                                            | Forecasting                                                  | Y                | Domain Id               | 3                     | prepost fcstrbid post                                                     | N/A                                                                                                    | weekly             | R                     | fcstrbld_sbc userid/passwd                                                                                                  |  |  |
| ldn1                                                  | Financial Interface                                          | Υ                | Dept                    | 3                     | salstage                                                                  | prepost fifgldn1 post salapnd                                                                                                    | daily              | R                     | fifaldn1 userid/passwd                                                                                                    |  |  |
| ildn2                                                 | Financial Interface                                          | Ý                | Dept                    | 3                     | salstage                                                                  | salapnd                                                                                                    | daily              | R                     | fifgldn2 userid/passwd                                                                                                    |  |  |
| gldn3                                                 | Financial Interface                                          | Y                | Store/Wh                | 3                     | salmth                                                                    | N/A                                                                                                    | monthly            | R                     | fifgldn3 userid/passwd                                                                                                    |  |  |
|                                                       | Planing System Interface                                     | N                | N/A                     | ad hoc                | N/A                                                                       | N/A                                                                                                    | ad hoc             | R                     | ftmednld userid/passwd                                                                                                    |  |  |
| nednld                                                | Misc Interface - Taxgeocode                                  | N                | N/A<br>Supplier         | ad hoc                | N/A<br>N/A                                                                | N/A<br>N/A                                                                                                    | ad hoc             | R                     | gcupId <username password@environment=""> <infile> <outfile></outfile></infile></username>                                  |  |  |
| nednid<br>unid                                        | Ordering                                                     | Y<br>N           | Supplier<br>File-based  | ad hoc<br>ad hoc      | N/A<br>N/A                                                                | N/A<br>N/A                                                                                                    | ad hoc<br>ad hoc   | R                     | genpreiss userid/passwd<br>gradupld userid/passwd input_file re_file                                                        |  |  |
| nednid<br>unid                                        |                                                              |                  |                         | uu 1100               |                                                                           |                                                                                                    | 301100             | **                    | g-assp-a ass-a-passina inpat_ina rej_ina                                                                                    |  |  |
| ednid<br>inid                                         | Forecasting                                                  |                  |                         |                       | posupld                                                                   |                                                                                                    |                    |                       |                                                                                                    |  |  |
| sednid<br>upild<br>npreiss<br>adupild                 | -                                                            |                  |                         |                       | prepost hstbld pre (for rebuild all)                                      | prepost hstbld post                                                                                                    | weekly             | R                     | hstbld userid/passwd level(weekly/rebuild)                                                                                  |  |  |
| sedniid<br>upild<br>npreiss<br>adupild<br>ibild       | Sales                                                        | Y                | Location                | 3                     |                                                                           |                                                                                                    | ad hoc             |                       |                                                                                                    |  |  |
| nednid<br>upid<br>npreiss<br>idupid<br>ibid_diff      | Sales<br>Sales                                               | Y<br>N           | N/A                     | ad hoc                | hstbld                                                                    | N/A                                                                                                    |                    | IN D                  |                                                                                                    |  |  |
| ednid upid npreiss ddupid bld bld_diff bld_diff       | Sales<br>Sales<br>Sales                                      | Y<br>N<br>Y      | N/A<br>Dept             | 3                     | hstbld<br>posupld                                                         | N/A<br>prepost hstbldmth post                                                                                                    | monthly            | R<br>N                | hstblidmth userid/passwd level(monthly/rebuild)                                                                             |  |  |
| ednid<br>ppid<br>opreiss<br>dupid<br>bld<br>bld_diff  | Sales<br>Sales                                               | Y<br>N<br>Y<br>N | N/A                     | ad hoc<br>3<br>ad hoc | hstbld                                                                    | N/A prepost hstbldmth post prepost hstbld post (Run SQL*Loader using the control file                                                                               |                    | R<br>N                |                                                                                                    |  |  |
| adnid<br>prid<br>preiss<br>dupid<br>old<br>old_diff   | Sales<br>Sales<br>Sales                                      | Y<br>N<br>Y<br>N | N/A<br>Dept             | 3                     | hstbid<br>posupid<br>N/A                                                  | prepost hstbld post<br>(Run SQL*Loader using the control file<br>hstmthupd.ctl to load data from the output file                                                    | monthly<br>ad hoc  | R<br>N                | hstblidmth userid/passwd level(monthly/rebuild)                                                                             |  |  |
| ednid profes profes bid bid bid bid, diff bidmth_diff | Sales<br>Sales<br>Sales                                      | Y<br>N<br>Y<br>N | N/A<br>Dept<br>N/A      | 3                     | hstbld<br>posupid<br>N/A<br>(The program should be run on the last day of | prepost hstbld post<br>(Run SQL*Loader using the control file<br>hstmthupd.ctl to load data from the output file<br>written by HSTMTHUPD.PC for non-existent record | monthly<br>ad hoc  | R<br>N                | hstbidmth userid jasswd level(monthly/rebuild)<br>hstbidmth_diff userid jasswd                                              |  |  |
| ednid<br>upid<br>npreiss<br>dupid<br>bid<br>bid_diff  | Sales<br>Sales<br>Sales                                      | Y<br>N<br>Y<br>N | N/A<br>Dept             | 3                     | hstbid<br>posupid<br>N/A                                                  | prepost hstbld post<br>(Run SQL*Loader using the control file<br>hstmthupd.ctl to load data from the output file                                                    | monthly<br>ad hoc  | R<br>R<br>N           | hstbldmth userid/passwd level(monthly/rebuild)                                                                              |  |  |

|                                                                                                    |                                                                                                    |                                                                                                    |                                                                                              |                                                        |                                                                                                    | Run SQL*Loader using the control t                                                                                                    | file hstwkupd.ctl                       |                                                                                              |                                                                                                    | Ī                                                                                                    |
|----------------------------------------------------------------------------------------------------|----------------------------------------------------------------------------------------------------|----------------------------------------------------------------------------------------------------|----------------------------------------------------------------------------------------------|--------------------------------------------------------|----------------------------------------------------------------------------------------------------|----------------------------------------------------------------------------------------------------|-----------------------------------------|----------------------------------------------------------------------------------------------|----------------------------------------------------------------------------------------------------|----------------------------------------------------------------------------------------------------|
|                                                                                                    |                                                                                                    |                                                                                                    |                                                                                              |                                                        |                                                                                                    | to load data from the output file writ                                                                                                    | ten by                                  |                                                                                              |                                                                                                    |                                                                                                    |
| hstwkupd                                                                                                    | Sales                                                                                                    | Υ                                                                                                    | Store/Wh                                                                                     | 3                                                      | N/A                                                                                                    | HSTWKUPD.PC for non-existent re<br>ITEM_LOC_HIST                                                                                                    | cords on                                | weekly                                                                                       | R                                                                                                    | hstwkupd userid/passwd (out_file)                                                                                                    |
|                                                                                                    |                                                                                                    |                                                                                                    |                                                                                              |                                                        | Hts240_to_2400 (perl script)                                                                                                    |                                                                                                    |                                         |                                                                                              |                                                                                                    |                                                                                                    |
| htsupId                                                                                                    | Trade Management                                                                                                    | Y                                                                                                    | File-based                                                                                   | ad hoc                                                 | Ushts2rms (perl script)<br>prepost htsupId pre                                                                                                    | N/A                                                                                                    |                                         | ad hoc                                                                                       | R                                                                                                    | htsupId userid/passwd input_file reject_file country_id; perl hts_240_to_2400 inputfile outputfile; perl ushts2rms inputfile outputfile rejectfile                                                                                                    |
| riisupia                                                                                                    | rrade management                                                                                                    | ,                                                                                                    | File-based                                                                                   | au noc                                                 |                                                                                                    | N/A                                                                                                    |                                         | ad noc                                                                                       | K                                                                                                    | outputine rejectifie                                                                                                    |
|                                                                                                    |                                                                                                    |                                                                                                    |                                                                                              |                                                        | ibexpl<br>replext                                                                                                    |                                                                                                    |                                         |                                                                                              |                                                                                                    |                                                                                                    |
| ibcalc<br>ibexpl                                                                                                    | Investment Buy<br>Investment Buy                                                                                                    | Y<br>N                                                                                                    | Dept<br>N/A                                                                                  | 3                                                      | prepost ibcalc pre<br>rplext                                                                                                    | rplbld<br>ibcalc                                                                                                    |                                         | daily<br>daily                                                                               | R<br>N                                                                                                    | ibcalc userid/passwd<br>ibexpl userid/passwd                                                                                                    |
| Invaprg<br>Invdshp                                                                                                    | Inventory Adjustments                                                                                                    | N                                                                                                    | N/A                                                                                          | ad hoc                                                 | N/A                                                                                                    | N/A                                                                                                    |                                         | monthly                                                                                      | N                                                                                                    | invaprg userid/passwd                                                                                                    |
| invdshp<br>invprg                                                                                                    | Invoice Matching<br>Invoice Matching                                                                                                    | N<br>N                                                                                                    | N/A<br>N/A                                                                                   | 2<br>ad hoc                                            | N/A<br>ordprg                                                                                                    | N/A<br>N/A                                                                                                    |                                         | daily<br>monthly                                                                             | N<br>R                                                                                                    | invclshp userid/passwd<br>invprg userid/passwd                                                                                                    |
| Icadnid<br>Icirbid                                                                                                    | Letter of Credit                                                                                                    | N                                                                                                    | N/A<br>N/A                                                                                   | 4<br>ad hoc                                            | N/A<br>storeadd                                                                                                    | lcmt700 (perl script)<br>N/A                                                                                                    |                                         | daily<br>monthly                                                                             | R                                                                                                    | lcadnid userid/passwd output_file<br>lcirbid userid/passwd                                                                                                    |
| lcmdnld                                                                                                    | Maintenance - Location<br>Letter of Credit                                                                                                    | N                                                                                                    | N/A                                                                                          | 4                                                      | N/A                                                                                                    | Icmt707 (perl script)                                                                                                    |                                         | daily                                                                                        | R                                                                                                    | lcmdnld userid/passwd output_file.                                                                                                    |
| lcup798<br>lcupld                                                                                                    | Letter of Credit<br>Letter of Credit                                                                                                    | N<br>N                                                                                                    | N/A<br>N/A                                                                                   | 2 2                                                    | Icmt798 (perl script)<br>Icmt730 (perl script)                                                                                                    | N/A<br>N/A                                                                                                    |                                         | daily<br>daily                                                                               | R<br>R                                                                                                    | lcup798 userid/passwd input_file rej_file<br>lcupld userid/passwd input_file rej_file                                                                                                    |
| lifstkup                                                                                                    | Stock Ledger                                                                                                    | N                                                                                                    | File-based                                                                                   |                                                        |                                                                                                    | stkupld                                                                                                    |                                         | daily                                                                                        | N                                                                                                    | lifstkup userid/passwd input_file output_file                                                                                                    |
| likestore                                                                                                    | Maintenance - Location                                                                                                    | Ÿ                                                                                                    | Dept                                                                                         | ad hoc                                                 | inv_bal_upload.sh (warehouse mgmt program)<br>storeadd                                                                                                    | prepost likestore post                                                                                                    |                                         | daily                                                                                        | R                                                                                                    | likestore userid/passwd                                                                                                    |
| mrt                                                                                                    | Mass Return Transfers                                                                                                    | Y                                                                                                    | Warehouse                                                                                    | 2                                                      | N/A                                                                                                    | mrtrtv<br>mrtupd                                                                                                    |                                         | daily                                                                                        | R                                                                                                    | mrt userid/passwd                                                                                                    |
| mrtprg                                                                                                    | Mass Return Transfers                                                                                                    | Y                                                                                                    | Warehouse                                                                                    | ad hoc                                                 | N/A                                                                                                    | N/A<br>mrtupd                                                                                                    |                                         | ad hoc                                                                                       | R                                                                                                    | mrtprg userid/passwd                                                                                                    |
| mrtrtv                                                                                                    | Mass Return Transfers                                                                                                    | Υ                                                                                                    | Warehouse                                                                                    | 2                                                      | mrt                                                                                                    | пиара                                                                                                    |                                         | daily                                                                                        | R                                                                                                    | mrtrtv userid/passwd                                                                                                    |
| mrtupd                                                                                                    | Mass Return Transfers                                                                                                    | Y                                                                                                    | Warehouse                                                                                    | 2                                                      | mrtrtv                                                                                                    | N/A                                                                                                    |                                         | daily                                                                                        | R                                                                                                    | mrtupd userid/passwd                                                                                                    |
| nwppurge<br>nwpyearend                                                                                                    | Stock Ledger<br>Stock Count                                                                                                    | N                                                                                                    | N/A<br>Location                                                                              | ad hoc<br>4                                            | N/A<br>run on last day of year                                                                                                    | N/A<br>N/A                                                                                                    |                                         | ad hoc<br>yearly                                                                             | N<br>R                                                                                                    | nwppurge userid/passwd<br>nwpyearend userid/passwd                                                                                                    |
| **                                                                                                    |                                                                                                    |                                                                                                    |                                                                                              |                                                        | prepost ociroq pre                                                                                                    |                                                                                                    |                                         |                                                                                              |                                                                                                    |                                                                                                    |
| ociroq<br>onictext                                                                                                    | Replenishment<br>Planing System Interface                                                                                                    | N<br>Y                                                                                                    | N/A<br>Transfer                                                                              | 3                                                      | repladj<br>onordext                                                                                                    | N/A<br>onorddnid                                                                                                    |                                         | daily<br>weekly                                                                              | R<br>R                                                                                                    | ocircq userid/passwd Y/N (Y/N indicates if it is the last run of the day or not)<br>onictext userid/passwd datefile                                                                                                    |
| onorddnid<br>onordext                                                                                                    | Planing System Interface<br>Planing System Interface                                                                                                    | Y                                                                                                    | Store/Wh<br>Order                                                                            | 4                                                      | onictext<br>prepost onordext pre                                                                                                    | N/A<br>onictext                                                                                                    |                                         | daily<br>daily                                                                               | R                                                                                                    | onorddnld userid/passwd<br>onordext userid/passwd datefile                                                                                                    |
| ordautcl                                                                                                    | Ordering                                                                                                    | N                                                                                                    | N/A                                                                                          | ad hoc                                                 | N/A                                                                                                    | N/A                                                                                                    |                                         | daily                                                                                        | N                                                                                                    | ordautcl userid/passwd                                                                                                    |
|                                                                                                    |                                                                                                    |                                                                                                    |                                                                                              |                                                        | ditinsrt<br>sccext                                                                                                    |                                                                                                    |                                         |                                                                                              |                                                                                                    |                                                                                                    |
| orddscnt<br>ordinvupld                                                                                                    | Deals<br>Inventory Adjustments                                                                                                    | Y                                                                                                    | Supplier<br>File-based                                                                       | 4                                                      | reclsdly<br>saordinvexp                                                                                                    | discotbapply<br>N/A                                                                                                    | dealcls                                 | daily<br>daily                                                                               | R                                                                                                    | orddscnt userid/passwd<br>ordinvupld userid/passwd input_file reject_file lock_file                                                                                                    |
| ordprg                                                                                                    | Ordering                                                                                                    | N                                                                                                    | N/A                                                                                          | ad hoc                                                 | N/A                                                                                                    | invprg<br>edidlord                                                                                                    |                                         | monthly                                                                                      | N                                                                                                    | ordprg userid/passwd                                                                                                    |
| ordrev                                                                                                    | Ordering                                                                                                    | N                                                                                                    | N/A                                                                                          | 4                                                      | orddscnt<br>sccext                                                                                                    | otbdnld                                                                                                    |                                         | daily                                                                                        | R                                                                                                    | ordrev userid/passwd                                                                                                    |
| ordund                                                                                                    | Ordering                                                                                                    | N                                                                                                    | N/A                                                                                          | 4                                                      | (After RPM pricing change extraction<br>hatch)                                                                                                    | otbdisal<br>otbdiord                                                                                                    |                                         | daily                                                                                        | N                                                                                                    | ordund userid/nasswd                                                                                                    |
| otbdlord                                                                                                    | OTB                                                                                                    | N                                                                                                    | N/A                                                                                          | 4                                                      | ordupd                                                                                                    | N/A                                                                                                    |                                         | daily                                                                                        | R                                                                                                    | otbdlord userid/passwd output_file                                                                                                    |
| otbdlsal<br>otbdnld                                                                                                    | OTB<br>OTB                                                                                                    | N<br>N                                                                                                    | N/A<br>N/A                                                                                   | 4                                                      | ordupd<br>ordupd                                                                                                    | N/A<br>N/A                                                                                                    |                                         | daily<br>daily                                                                               | R<br>R                                                                                                    | otbdlsal userid/passwd output_file otbdnld userid/passwd output_file                                                                                                    |
| otbprg<br>otbupfwd                                                                                                    | OTB<br>OTB                                                                                                    | N                                                                                                    | N/A<br>File-based                                                                            | ad hoc<br>ad hoc                                       | N/A<br>N/A                                                                                                    | N/A<br>N/A                                                                                                    |                                         | monthly<br>daily                                                                             | N<br>P                                                                                                    | otbprg userid/passwd<br>userid/passwd input file reject file                                                                                                    |
| otbupld                                                                                                    | OTB                                                                                                    | Ý                                                                                                    | File-based                                                                                   | ad hoc                                                 | N/A                                                                                                    | N/A                                                                                                    |                                         | daily                                                                                        | R                                                                                                    | otbupld userid/passwd input_file reject_file                                                                                                    |
| poscdnid<br>posdnid                                                                                                    | Point of Sale Interface<br>Point of Sale Interface                                                                                                    | N<br>Y                                                                                                    | N/A<br>Store                                                                                 | 4<br>ad hoc                                            | posdnid<br>N/A                                                                                                    | prepost poscdnid post<br>prepost posdnid post                                                                                                    |                                         | daily<br>daily                                                                               | R<br>R                                                                                                    | poscdnld userid/passwd outputfile<br>posdnld userid/passwd output_filename                                                                                                    |
| posgpdld<br>posrefresh                                                                                                    | Point of Sale Interface<br>Inventory                                                                                                    | N<br>N                                                                                                    | N/A<br>N/A                                                                                   | 4<br>ad hoc                                            | recisdly<br>N/A                                                                                                    | N/A<br>N/A                                                                                                    |                                         | daily<br>ad hoc                                                                              | R                                                                                                    | posgpdld userid/passwd output_file<br>posrefresh userid/passwd output_file store                                                                                                    |
| posupld                                                                                                    | Sales                                                                                                    | Ÿ                                                                                                    | File-based                                                                                   | 2                                                      | saexprms(ReSA)                                                                                                    | prepost posupid post sa                                                                                                    | alstage                                 | daily                                                                                        | R                                                                                                    | posupld userid/passwd infile rejfile vatfile itemfile lockfile                                                                                                    |
| prepost<br>recisdly                                                                                                    | Pre/post functionality<br>Item Maintenance                                                                                                    | N<br>Y                                                                                                    | N/A<br>Reclass no                                                                            | all phases<br>4                                        | N/A<br>prepost recisdly pre                                                                                                    | N/A<br>prepost recisdly post                                                                                                    |                                         | daily<br>daily                                                                               | N<br>R                                                                                                    | prepost userid/passwd program pre_or_post<br>recisdly userid/passwd process_mode                                                                                                    |
| repladj                                                                                                    | Replenishment                                                                                                    | ~                                                                                                    | Dept                                                                                         | 3                                                      | rplatupd                                                                                                    | reqext<br>rplext                                                                                                    |                                         | daily                                                                                        | R                                                                                                    | replad  userid/passwd                                                                                                    |
|                                                                                                    |                                                                                                    |                                                                                                    | N/A                                                                                          |                                                        |                                                                                                    |                                                                                                    |                                         |                                                                                              | N                                                                                                    | replaizeprofile userid/passwd Y/N, (Y/N inicator indicates if allocations is installed or not, if installed pre job for this program                                                                                                    |
| replsizeprofile                                                                                                    | Replenishment                                                                                                    | N                                                                                                    | N/A                                                                                          | ad hoc                                                 | prepost replsizeprofile pre                                                                                                    | N/A                                                                                                    |                                         | ad hoc                                                                                       | N                                                                                                    | has to be run prepost replsizeprofile pre)                                                                                                    |
|                                                                                                    |                                                                                                    |                                                                                                    |                                                                                              |                                                        | posupid<br>rolatupd                                                                                                    |                                                                                                    |                                         |                                                                                              |                                                                                                    |                                                                                                    |
|                                                                                                    |                                                                                                    |                                                                                                    |                                                                                              |                                                        |                                                                                                    |                                                                                                    |                                         |                                                                                              |                                                                                                    |                                                                                                    |
|                                                                                                    |                                                                                                    |                                                                                                    |                                                                                              |                                                        | repladj                                                                                                    |                                                                                                    |                                         |                                                                                              |                                                                                                    |                                                                                                    |
|                                                                                                    |                                                                                                    |                                                                                                    |                                                                                              |                                                        | prepost ociroq pre<br>ociroq                                                                                                    |                                                                                                    |                                         |                                                                                              |                                                                                                    | reqext userid/passwd partition_position (May use the batch_reqext.ksh for launching this program as it is created based on                                                                                                    |
| reqext                                                                                                    | Replenishment                                                                                                    | Υ                                                                                                    | Partition (Item)                                                                             | 3                                                      | prepost ociroq pre                                                                                                    | prepost reqext post                                                                                                    | rplext                                  | daily                                                                                        | R                                                                                                    | reqext userid/passwd partition_position (May use the batch_reqext.ksh for launching this program as it is created based on performance considerations)                                                                                                    |
| reqext                                                                                                    | Replenishment                                                                                                    | Y                                                                                                    | Partition (Item)                                                                             | 3                                                      | prepost ociroq pre ociroq prepost reqext pre storeadd                                                                                                    | prepost reqext post                                                                                                    | rplext                                  | daily                                                                                        | R                                                                                                    | requot userid/passwd partition_position (May use the batch_reqext.ksh for launching this program as it is created based on performance considerations)                                                                                                    |
|                                                                                                    |                                                                                                    | Υ                                                                                                    | ,                                                                                            |                                                        | prepost ociroq pre ociroq prepost reqext pre storeadd scoext rplatupd                                                                                                    | prepost rilmaint post                                                                                                    | rplext                                  | ,                                                                                            |                                                                                                    | performance considerations)                                                                                                    |
| regext<br>rilmaint                                                                                                    | Replenishment Replenishment                                                                                                    | Y                                                                                                    | Partition (Item)                                                                             | 3                                                      | prepost ociroq pre ociroq prepost reqext pre storeadd sccext                                                                                                    |                                                                                                    | rplext                                  | daily                                                                                        | R<br>R                                                                                                    | requext userid/passwd partition, position (May use the batch_requext.ksh for launching this program as it is created based on performance considerations) rilmaint username/password                                                                                                    |
| rilmaint                                                                                                    | Replenishment                                                                                                    |                                                                                                    | Location                                                                                     | 3                                                      | prepost coirco pre ocircq prepost reqext pre storeadd sccext rplatupd prepost rimianit pre rplapit supconstr                                                                                                    | prepost rilmaint post repladj                                                                                                    | rplext                                  | daily                                                                                        | R                                                                                                    | performance considerations)  rilmaint username/password                                                                                                    |
| dimaint rplopprv                                                                                                    | Replenishment Replenishment                                                                                                    | N                                                                                                    | Location N/A                                                                                 | 3                                                      | prepost ocinica pre ocinica storeadd scoext riplatupd prepost rimaint pre riplatipt supprast prepost prilapprv pre                                                                                                    | prepost rilmaint post<br>repladj                                                                                                    | rplext                                  | daily                                                                                        | R<br>R                                                                                                    | performance considerations)  rilmaint username/password  rplapprv userid/password Y/N (Y/N indicates if it is the last run of the day or not)                                                                                                    |
| rilmaint                                                                                                    | Replenishment                                                                                                    |                                                                                                    | Location                                                                                     | 3                                                      | prepost coirco pre ocircq prepost reqext pre storeadd sccext rplatupd prepost rimianit pre rplapit supconstr                                                                                                    | prepost rilmaint post repladj                                                                                                    | rplext                                  | daily                                                                                        | R                                                                                                    | performance considerations)  rilmaint username/password                                                                                                    |
| dimaint rplopprv                                                                                                    | Replenishment Replenishment                                                                                                    | N                                                                                                    | Location N/A                                                                                 | 3                                                      | prepost ocinica pre ocinica storeadd scoext riplatupd prepost rimaint pre riplatipt supprast prepost prilapprv pre                                                                                                    | prepost rilmaint post<br>repladj<br>N/A<br>N/A<br>prepost rplatupd post                                                                                                    | ,,,,,,,,,,,,,,,,,,,,,,,,,,,,,,,,,,,,,,, | daily                                                                                        | R<br>R                                                                                                    | performance considerations)  rilmaint username/password  rplapprv userid/password Y/N (Y/N indicates if it is the last run of the day or not)                                                                                                    |
| dimaint rplopprv                                                                                                    | Replenishment Replenishment                                                                                                    | N                                                                                                    | Location N/A                                                                                 | 3                                                      | prepost ocinica pre ocinica storeadd scoext riplatupd prepost rimaint pre riplatipt supprast prepost prilapprv pre                                                                                                    | prepost rilmaint post<br>repladj<br>N/A<br>N/A                                                                                                    | rplext rplext reqext                    | daily                                                                                        | R<br>R                                                                                                    | performance considerations)  rilmaint username/password  rplapprv userid/password Y/N (Y/N indicates if it is the last run of the day or not)                                                                                                    |
| rilmaint<br>rplapprv<br>rplarfristprg                                                                                                    | Replenishment Replenishment Replenishment                                                                                                    | N                                                                                                    | Location<br>N/A<br>N/A                                                                       | 3<br>3<br>ad hoc                                       | prepost coincip pre coincip coincip storeadd scoext riplatupd prepost rimaint pre riplatipt supcrast prepost riplatipro pre NIA  prepost riplatipd pre boale                                                                                                    | prepost rilmaint post<br>repladj<br>N/A<br>N/A<br>prepost rplatupd post                                                                                                    | rplext                                  | daily<br>daily<br>ad hoc                                                                     | R<br>R                                                                                                    | performance considerations)  rilmaint username/password  rplapprv userid/passwd Y/N (Y/N) indicates if it is the last run of the day or not)  rplathistorig userid/passwd (This batch may be run only if repl_attr_hist_retention_weeks in system_options table is set)                                                                                                    |
| rilmaint<br>rplapprv<br>rplarfristprg                                                                                                    | Replenishment Replenishment Replenishment                                                                                                    | N                                                                                                    | Location<br>N/A<br>N/A                                                                       | 3<br>3<br>ad hoc                                       | prepost coincip pre coincip or coincip or co | prepost rilmaint post<br>repladj<br>N/A<br>N/A<br>prepost rplatupd post                                                                                                    | rplext                                  | daily<br>daily<br>ad hoc                                                                     | R<br>R                                                                                                    | performance considerations)  rilmaint username/password  rplapprv userid/passwd Y/N (Y/N) indicates if it is the last run of the day or not)  rplathistorig userid/passwd (This batch may be run only if repl_attr_hist_retention_weeks in system_options table is set)                                                                                                    |
| rilmaint<br>rplapprv<br>rplarfristprg                                                                                                    | Replenishment Replenishment Replenishment                                                                                                    | N                                                                                                    | Location<br>N/A<br>N/A                                                                       | 3<br>3<br>ad hoc                                       | prepost coincip pre coincip coincip storeadd scoext platupd prepost rimaint pre riplatupd suppost rimaint pre suppost riplatupd prepost riplatupd pre N/A  prepost riplatupd pre lòcalic contrors verbild                                                                                                    | prepost rilmaint post<br>repladj<br>N/A<br>N/A<br>prepost rplatupd post                                                                                                    | rplext                                  | daily<br>daily<br>ad hoc                                                                     | R<br>R                                                                                                    | performance considerations)  rilmaint username/password  rplapprv userid/passwd Y/N (Y/N) indicates if it is the last run of the day or not)  rplathistorig userid/passwd (This batch may be run only if repl_attr_hist_retention_weeks in system_options table is set)                                                                                                    |
| rilmaint<br>rplapprv<br>rplarfristprg                                                                                                    | Replenishment Replenishment Replenishment                                                                                                    | N                                                                                                    | Location<br>N/A<br>N/A                                                                       | 3<br>3<br>ad hoc                                       | prepost ocinical pre ocinical scorest storeadd scorest preposi request pre storeadd scorest prisput preposi rimaint pre prisput rimaint pre prisput prisput preposit riplatiput preposit riplatiput preposit riplatiput preposit riplatiput pre NIA  preposit riplatiput pre ibcalo cntipras viplibid supsplit ibexpl                                                                                                    | prepost rilmaint post<br>repladj<br>N/A<br>N/A<br>prepost rplatupd post                                                                                                    | rplext                                  | daily<br>daily<br>ad hoc                                                                     | R<br>R                                                                                                    | performance considerations)  rilmaint username/password  rplapprv userid/passwd Y/N (Y/N) indicates if it is the last run of the day or not)  rplathistorig userid/passwd (This batch may be run only if repl_attr_hist_retention_weeks in system_options table is set)                                                                                                    |
| rilmaint rplapprv rplatrhistprg rplatupd                                                                                                    | Replenishment Replenishment Replenishment Replenishment                                                                                                    | N                                                                                                    | Location N/A N/A Location                                                                    | 3<br>3<br>ad hoc                                       | prepost ocinical pre- coincy coincy prepost regext pre- storeadd scoext platupd prepost rimaint pre- prispit supcrestr prepost platupd pre- NIA  prepost platupd pre- boalc contipriss vipibid supplication prepost platupd pre- boalc supsplit suppress prepost platupd pre- boalc press vipibid supsplit boalc prepost platupd pre- prepost platupd prepost platupd prepost platupd prepost platupd prepost platupd                                                                                                    | prepost rilmaint post<br>repladj  NIA  NIA  prepost rplatupd post<br>repladj  supcnstr                                                                                                    | rplext<br>reqext                        | daily<br>daily<br>ad hoc<br>daily                                                            | R<br>R<br>N                                                                                                    | performance considerations)  rilmaint username/password  rplapprv userid/passwd Y/N (Y/N) indicates if it is the last run of the day or not)  rplathistorg userid/passwd (This batch may be run only if repl_attr_hist_retention_weeks in system_options table is set)  rplatupd userid/passwd                                                                                                    |
| rilmaint rplapprv rplatrhistprg rplatupd                                                                                                    | Replenishment Replenishment Replenishment Replenishment                                                                                                    | N                                                                                                    | Location N/A N/A Location                                                                    | 3<br>3<br>ad hoc                                       | prepost coincip pre coincip coincip coincip storeadd scoext platupd pre prepost rimaint pre prepost rimaint pre prepost rplatupd pre  N/A  prepost rplatupd pre  Bocalc rplext contrpriss vipilitation supposit prepost rplatupd pre  bocalc rplext contrpriss vipilitation supposit supposit rplexy rimaint                                                                                                    | prepost rilmaint post replad;  N/A  N/A  prepost rplatupd post replad;  supcnstr  prepost rplext post supsplit                                                                                     | rplext                                  | daily<br>daily<br>ad hoc<br>daily                                                            | R<br>R<br>N                                                                                                    | performance considerations)  rilmaint username/password  rplapprv userid/passwd Y/N (Y/N) indicates if it is the last run of the day or not)  rplathistorg userid/passwd (This batch may be run only if repl_attr_hist_retention_weeks in system_options table is set)  rplatupd userid/passwd                                                                                                    |
| rilmaint rplapprv rplatrhistprg rplatupd                                                                                                    | Replenishment Replenishment Replenishment Replenishment                                                                                                    | N                                                                                                    | Location N/A N/A Location                                                                    | 3<br>3<br>ad hoc                                       | prepost ocinical pre- coincy coincy prepost regext pre- storeadd scoext platupd prepost rimaint pre- prispit supcrestr prepost platupd pre- NIA  prepost platupd pre- boalc contipriss vipibid supplication prepost platupd pre- boalc supsplit suppress prepost platupd pre- boalc press vipibid supsplit boalc prepost platupd pre- prepost platupd prepost platupd prepost platupd prepost platupd prepost platupd                                                                                                    | prepost rilmaint post replact)  N/A  N/A  N/A  prepost rplatupd post repladj  suponstr  prepost rplext post contracting is used, otherwise run.                                                    | rplext reqext cntrprss(if               | daily<br>daily<br>ad hoc<br>daily                                                            | R<br>R<br>N                                                                                                    | performance considerations)  rilmaint username/password  rplapprv userid/password Y/N (Y/N indicates if it is the last run of the day or not)  rplathistprg userid/password (This batch may be run only if rept_attr_hist_retention_weeks in system_options table is set)  rplatupd userid/password  rplatupd userid/password Y/N (Y/N indicates if it is the last run of the day or not)                                                                                                    |
| silmaint rplapprv rplatrhistprg rplatupd rploid                                                                                                    | Replenishment Replenishment Replenishment Replenishment Replenishment                                                                                                    | N                                                                                                    | Location N/A N/A Location Supplier                                                           | 3 ad hoc 3                                             | prepost ocinical pre- corried pre- corried pre- storeadd scoest - rigilatupd pre- prepost rimaint pre- prispit supprast - prepost rplatupd pre- NAA  prepost rplatupd pre- locale - prext - contrpress - vrplatud bexpl supspit - prepost pri pre- prepost pri pre- pri bext - contrpress - rimaint - replad - requext - controrotb                                                                                                    | prepost rilmaint post replacij N/A N/A N/A N/A prepost riplatupd post replacij supcnstr prepost rplext post contracting is used, otherwise run lbc.                                                | rplext reqext cntrprss(if               | daily daily ad hoc daily daily                                                               | R R R N R                                                                                                    | performance considerations)  rilmaint username/password  rplapprv userid/passwd Y/N (Y/N indicates if it is the last run of the day or not)  rplathistprg userid/passwd (This batch may be run only if repl_attr_hist_retention_weeks in system_options table is set)  rplatupd userid/passwd  rplibt username/password Y/N (Y/N indicates if it is the last run of the day or not)  rpliest userid/passwd dept (May use the batch_rplext ksh for isunching this program as it is created based on performance considerations) Y/N (Y/N indicates if it is the last run of the day or not)                                                                                                    |
| silmaint rplapprv rplatrhistprg rplatupd rploid                                                                                                    | Replenishment Replenishment Replenishment Replenishment Replenishment                                                                                                    | N                                                                                                    | Location  N/A  N/A  Location  Supplier                                                       | 3 ad hoc 3 3 ad hoc                                    | prepost coincip pre coincip coincip storeadd scoext platupd prepost regest pre supconstr prepost platupd pre boalc repest relative re ibcalc repest relative re ibcalc repest relative re suppost relative re ibcalc repest relative re ibcalc repest relative re ibcalc repest relative re supplied re supsplit supsplit replat replat replat request controrto                                                                                                    | prepost rilmaint post replad;  N/A  N/A  N/A  prepost rplatupd post replad;  supcnstr  prepost rplext post contracting is used, otherwise run  ibc  N/A  priblo  ibc                               | rplext reqext cntrprss(if               | daily daily ad hoc daily daily daily daily                                                   | R<br>R<br>N                                                                                                    | performance considerations)  rilmaint username/password  rplappor userid/passwd V/N (Y/N indicates if it is the last run of the day or not)  rplathistorg userid/passwd (This batch may be run only if repl_attr_hist_retention_weeks in system_options table is set)  rplatupd userid/passwd  rplatupd userid/passwd (Y/N (Y/N indicates if it is the last run of the day or not)  rplatupd userid/passwd dopt (May use the batch_rpleat kelt for launching this program as it is created based on performance project userid/passwd dopt (May use the batch_rpleat kelt for launching this program as it is created based on performance options userid/passwd dopt (May use the batch_rpleat kelt for launching this program as it is created based on performance options userid/passwd.                                                                                                    |
| rimaint rplapprv rplatrhistorig rplatupd rploid rploid plorg piprg piprg piprg piprg piprg piprg piprg                                                                                                    | Replenishment Replenishment Replenishment Replenishment Replenishment Replenishment Replenishment Replenishment Replenishment Replenishment Replenishment                                                                                                    | N                                                                                                    | Location  N/A  N/A  Location  Supplier  Dopt N/A N/A N/A N/A N/A N/A N/A N/A N/A N/A         | 3 ad hoc 3                                             | prepost coincip pre coincip coincip storeadd scoext platupd prepost regest pre prepost regest pre prepost regest pre prepost platupd pre libcalic prepost platupd pre libcalic regest suppost prepost platupd pre libcalic regest suppost suppost regest platupd replatif regest regest regest regest regest regest regest regest regest regest regest regest                                                                                                    | prepost rilmaint post repladj  N/A  N/A  N/A  probled j  N/A  N/A  N/A  N/A  N/A  N/A  N/A  N/                                                                                                    | rplext reqext cntrprss(if               | daily daily ad hoc daily daily daily daily daily monthly daily                               | R<br>R<br>N<br>R                                                                                                    | performance considerations)  rilmaint username/password  rplapprv userid/passwod Y/N (Y/N indicates if it is the last run of the day or not)  rplathistorg userid/passwod (This batch may be run only if rept_aftr_hist_retention_weeks in system_options table is set)  rplathpd userid/passwod  rplathpd userid/passwod (Y/N (Y/N indicates if it is the last run of the day or not)  rplest userid/passwod dept (Mey use the batch_rplext.ksh for launching this program as it is created based on performance considerations) Y/N (Y/N indicates if it is the last run of the day or not)  rplest userid/passwod dept (Mey use the batch_rplext.ksh for launching this program as it is created based on performance considerations) Y/N (Y/N indicates if it is the last run of the day or not)                                                                                                    |
| rilmaint rplapprv rplatrhistorg rplatupd rploid rploid rploid                                                                                                    | Replenishment Replenishment Replenishment Replenishment Replenishment Replenishment Replenishment Replenishment Replenishment                                                                                                    | N                                                                                                    | Location  N/A  N/A  Location  Supplier  Dept. N/A N/A                                        | 3 ad hoc 3 ad hoc ad hoc ad hoc ad hoc                 | prepost ocinical pre- corried pre- corried pre- storeadd scoest  platupd pre- prepost rimaint pre- prepost platupd pre- bosalc  prepost platupd pre- bosalc  prepost platupd pre- suppost  prepost platupd pre- bosalc  prepost  prepost prepost  prepost  prep | prepost rilmaint post replad;  N/A  N/A  Prepost rplatupd post replad;  supconstr  supconstr  prepost rplext post contracting is used, otherwise run  ibc  ibc  iphid )  N/A  N/A                  | rplext reqext cntrprss(if               | daily daily ad hoc daily daily daily daily daily daily                                       | R R N R R                                                                                                    | performance considerations)  rilmaint username/password  rplapprv userid/passwd YN (YN indicates if it is the last run of the day or not)  rplathistprg userid/passwd (This batch may be run only if repl_attr_hist_retention_weeks in system_options table is set)  rplatupd userid/passwd  rplibt username/password Y/N (YN indicates if it is the last run of the day or not)  rpliest userid/passwd dept (May use the batch_rplext keh for isunching this program as it is created based on performance considerations) YN (YN indicates if it is the last run of the day or not)  rpling userid/passwd  rplipt userid/passwd riln (YN indicates if it is the last run of the day or not)  rpling userid/passwd yN (YN indicates if it is the last run of the day or not)  rpling mornity userid/passwd yn (YN indicates if it is the last run of the day or not)  rpling mornity passwd yn (YN indicates if it is the last run of the day or not)  representations of the day or not)  representations of the day or not)  representa |
| rilmaint rplapprv rplatrhistorg rplatupd rploid rploid rploid rploid rplorg rplorg rplorg rplorg rplorg rplorg rplorg rplorg rplorg rplorg                                                                                                    | Replenishment Replenishment Replenishment Replenishment Replenishment Replenishment Replenishment Replenishment Replenishment Replenishment Replenishment Replenishment Replenishment Replenishment Replenishment Replenishment                                                                                                    | N N Y Y N N N Y Y Y                                                                                                    | Location  N/A  N/A  Location  Supplier  N/A  N/A  N/A  N/A  N/A  N/A  N/A  N/                | 3 ad hoc 3 3 ad hoc ad hoc ad hoc ad hoc ad hoc ad hoc | prepost coincip pre coincip coincip coincip storeadd scoest platupd pre prepost riminat pre prepost riminat pre prepost platupd pre bcalc rplext contrpris vipibid susppit susppit repost prepost platupd pre bcalc rplext contrpris vipibid susppit repost pre prepost pre prepost pre prepost pre prepost pre repost contrord immaint replad requext contrord N/A N/A N/A N/A N/A N/A N/A N/A N/A N/A                                                                                                    | prepost rilmaint post replad;  N/A  N/A  N/A  prepost rplatupd post replad;  supcnstr  prepost rplext post contracting is used, ortherwise run  ib.  N/A  N/A  N/A  N/A  N/A  N/A  N/A  N/         | rplext reqext cntrprss(if               | daily daily ad hoc daily daily daily daily monthly daily monthly daily                       | R R N R R N N N N N N R R N N N N R R N N N N R R N N N N R R N N N N R R N N N N R R R N N N N R R R N N N N R R R N N N N R R R R N N N N R R R R N N N N R R R R N N N N R R R R R N N N N R R R R R R R R R R R R R R R R R R R R | performance considerations)  rilmaint username/password  rplapprv userid/passwd V/N (V/N indicates if it is the last run of the day or not)  rplathistprg userid/passwd (This batch may be run only if repl_attr_hist_retention_weeks in system_options table is set)  rplathipd userid/passwd  rplathipd userid/passwd (This batch may be run only if repl_attr_hist_retention_weeks in system_options table is set)  rplathipd userid/passwd  rplid userid/passwd dopt (May use the batch _ pleat kelt for launching this program as it is created based on performance consideration) Y/N (Y/N indicates if it is the last run of the day or not)  rplathipd userid/passwd dopt (May use the batch _ pleat kelt for launching this program as it is created based on performance ripping userid/passwd Y/N (Y/N indicates if it is the last run of the day or not)  rpmore/system/system/sys |
| rimaint rplapprv rplatrhistorig rplatupd  rploid  rploid  rploid  plori rploid  proprio rplori rplori rplopi rpmonth rpmonvey rpmori rpmonty rpmonty rpmonty rpmonty rpmonty rpmonty rpmonty rpmonty rpmonty rpmonty rpmonty                                                                                                    | Replenishment Replenishment Replenishment Replenishment Replenishment Replenishment Replenishment Replenishment Replenishment Replenishment Replenishment Replenishment Replenishment Replenishment Picing RTV Sales Audit                                                                                                    | N N Y Y N N N Y Y N N Y Y N N Y Y N N Y Y N Y Y N Y N Y Y N Y N Y Y N Y Y N Y Y N Y Y N Y Y N Y Y N Y Y N Y Y N Y Y N Y Y N Y N Y N Y N Y Y N Y Y N Y N Y N Y N Y Y N Y N | Location  N/A  N/A  Location  Supplier  Dept. N/A N/A N/A N/A Slore/Day                      | 3 3 ad hoc 3 ad hoc ad hoc ad hoc sad hoc SA           | prepost ocinical pre- correct ocinical pre- storeadd scoext platupd pre- prepost relating pre- prepost platupd pre- prepost platupd pre- libcalic prepost platupd pre- libcalic prepost pl | prepost rilmaint post repladj  N/A  N/A  N/A  prepost rplatupd post repladj  supcnstr  prepost rplext post contracting is used, ortherwise run  ibc  rplady  N/A  N/A  N/A  N/A  N/A  N/A  N/A  N/ | reqext reqext cntrprss(if ibxxpl        | daily daily ad hoc daily daily daily daily monthly daily daily daily daily daily             | R R N R R N N N N N N N N N N N N N N N                                                                                                    | performance considerations)  rilmaint username/password  rplapprv userid/passwd Y/N (Y/N indicates if it is the last run of the day or not)  rplathistorig userid/passwd (This batch may be run only if repl_attr_hist_retention_weeks in system_options table is set)  rplatupd userid/passwd  rplatupd userid/passwd (Y/N (Y/N indicates if it is the last run of the day or not)  rplatupd userid/passwd dept (May use the batch_rplext.ksh for isunching this program as it is created based on performance considerations) Y/N (Y/N indicates if it is the last run of the day or not)  rplext userid/passwd dept (May use the batch_rplext.ksh for isunching this program as it is created based on performance considerations) Y/N (Y/N indicates if it is the last run of the day or not)  rplext userid/passwd v/N (Y/N indicates if it is the last run of the day or not)  rpmonovey userid/passwd v/N (Y/N indicates if it is the last run of the day or not)  rpmonovey userid/passwd v/N (Y/N indicates if it is the last run of the day or not)  rpmonovey userid/passwd userides v/N (Y/N indicates if it is the last run of the day or not)  rpmonovey userid/passwd v/N (Y/N indicates if it is the last run of the day or not)  rpmonovey userid/passwd v/N (Y/N indicates if it is the last run of the day or not)  rpmonovey userid/passwd v/N (Y/N indicates if it is the last run of the day or not)  rpmonovey userid/passwd v/N (Y/N indicates if it is the last run of the day or not)  rpmonovey userid/passwd v/N (Y/N indicates if it is the last run of the day or not)  rpmonovey userid/passwd v/N (Y/N indicates if it is the last run of the day or not)  rpmonovey userid/passwd v/N (Y/N indicates if it is the last run of the day or not)  rpmonovey userid/passwd v/N (Y/N indicates if it is the last run of the day or not)  rpmonovey userid/passwd v/N (Y/N indicates if it is the last run of the day or not)  rpmonovey userid/passwd v/N (Y/N indicates if it is the last run of the day or not)  rpmonovey userid/passwd v/N (Y/N indicates if it is the last run of the day or  |
| rilmaint rplapprv rplatrhistorg rplatupd rploid rploid rploid rploid rplorg rplorg rplorg rplorg rplorg rplorg rplorg rplorg rplorg rplorg                                                                                                    | Replenishment Replenishment Replenishment Replenishment Replenishment Replenishment Replenishment Replenishment Replenishment Replenishment Replenishment Replenishment Replenishment Replenishment Replenishment Replenishment                                                                                                    | N N Y Y N N Y N N Y N N Y N N N Y N N N Y N N N Y N N N Y N N N Y N N N N Y N N N N N N N N N N N N N N N N N N N N                                                                                                    | Location  N/A  N/A  Location  Supplier  N/A  N/A  N/A  N/A  N/A  N/A  N/A  N/                | 3 ad hoc 3 3 ad hoc ad hoc ad hoc ad hoc ad hoc ad hoc | prepost coincip pre coincip coincip storeadd scoext platupd prepost regest pre prepost regest pre prepost regest pre prepost regest pre prepost regest pre prepost regest pre prepost regest pre prepost regest pre prepost regest pre prepost regest pre prepost platupd pre libcatic contrarsa vrapibid supsplit prepost regest pre prepost regest pre prepost regest pre prepost regest pre prepost regest pre prepost regest pre prepost regest pre prepost regest pre prepost regest pre prepost regest pre prepost regest pre prepost regest prepost prepost pre prepost regest prepost prepost  | prepost rilmaint post replad;  N/A  N/A  N/A  prepost rplatupd post replad;  supcnstr  prepost rplext post contracting is used, ortherwise run  ib.  N/A  N/A  N/A  N/A  N/A  N/A  N/A  N/         | rplext reqext cntrprss(if               | daily daily ad hoc daily daily daily daily monthly daily monthly daily                       | R R N R R N N N N N N R R N N N N R R N N N N R R N N N N R R N N N N R R N N N N R R R N N N N R R R N N N N R R R N N N N R R R R N N N N R R R R N N N N R R R R N N N N R R R R R N N N N R R R R R R R R R R R R R R R R R R R R | performance considerations)  rilmaint username/password  rplapprv userid/passwd V/N (V/N indicates if it is the last run of the day or not)  rplathistprg userid/passwd (This batch may be run only if repl_affr_hist_retention_weeks in system_options table is set)  rplatupd userid/passwd  rplatupd userid/passwd (This batch may be run only if repl_affr_hist_retention_weeks in system_options table is set)  rplatupd userid/passwd  rplid userid/passwd dopt (May use the batch_rplext keth for launching this program as it is created based on performance considerations) V/N (V/N indicates if it is the last run of the day or not)  rpling userid/passwd dopt (May use the batch_rplext keth for launching this program as it is created based on performance rolling userid/passwd V/N (V/N indicates if it is the last run of the day or not)  repling userid/passwd v/N (V/N indicates if it is the last run of the day or not)  reproduced the control of the last run of the day or not)  reproduced the control of the last run of the day or not)  reproduced the control of the last run of the day or not)  reproduced the control of the last run of the day or not)  reproduced the control of the last run of the day or not)  reproduced the last run of the day or not)  reproduced the last run of the day or not)   |
| rimaint rplapprv rplatrhistorig rplatupd  rploid  rploid  rploid  plori rploid  proprio rplori rplori rplopi rpmonth rpmonvey rpmori rpmonty rpmonty rpmonty rpmonty rpmonty rpmonty rpmonty rpmonty rpmonty rpmonty rpmonty                                                                                                    | Replenishment Replenishment Replenishment Replenishment Replenishment Replenishment Replenishment Replenishment Replenishment Replenishment Replenishment Replenishment Replenishment Replenishment Picing RTV Sales Audit                                                                                                    | N N Y Y N N N Y Y N N Y Y N N Y Y N N Y Y N Y Y N Y N Y Y N Y N Y Y N Y Y N Y Y N Y Y N Y Y N Y Y N Y Y N Y Y N Y Y N Y Y N Y N Y N Y N Y Y N Y Y N Y N Y N Y N Y Y N Y N | Location  N/A  N/A  Location  Supplier  Dept. N/A N/A N/A N/A Slore/Day                      | 3 3 ad hoc 3 ad hoc ad hoc ad hoc sad hoc SA           | prepost ocinical pre- ocinical pre- ocinical pre- storeadd scoext  platupd prepost rimaint pre- prispit supprast  prepost platupd pre- boals  prepost platupd pre- boals  prepost platupd pre- boals  supspilt  prepost platupd pre- prepost platupd pre- boals  supspilt  prepost platupd  rimaint  repladj  requat  contorotb  NIA  NIA  supcrater  satiotals  sandes  satiotals  sandes  satiotals  sandes  satiotals  sandes  satiotals  sandes  satiotals  sandes  satiotals  sandes  satiotals  sandes  satiotals  sandes  satiotals  sandes  satiotals  sandes  satiotals  sandes  satiotals  satiotals  sa | prepost rilmaint post repladj  N/A  N/A  N/A  prepost rplatupd post repladj  supcnstr  prepost rplext post contracting is used, ortherwise run  ibc  rplady  N/A  N/A  N/A  N/A  N/A  N/A  N/A  N/ | reqext reqext cntrprss(if ibxxpl        | daily daily ad hoc daily daily daily daily monthly daily daily daily daily daily             | R R N R R N N N N N N N N N N N N N N N                                                                                                    | performance considerations)  rilmaint username/password  rplapprv userid/passwod Y/N (Y/N indicates if it is the last run of the day or not)  rplathistorig userid/passwod (This batch may be run only if rept_affr_Nst_retention_weeks in system_options table is set)  rplatuped userid/passwod  rplatuped userid/passwod Y/N (Y/N indicates if it is the last run of the day or not)  rplist userid/passwod dept (May use the batch_rplext_ksh for launching this program as it is created based on performance considerations) Y/N (Y/N indicates if it is the last run of the day or not)  rpliest userid/passwod dept (May use the batch_rplext_ksh for launching this program as it is created based on performance considerations) Y/N (Y/N indicates if it is the last run of the day or not)  rpliest userid/passwod V/N (Y/N indicates if it is the last run of the day or not)  rpmonovey userid/passwod v/N (Y/N indicates if it is the last run of the day or not)  rpmonovey userid/passwod v/N (Y/N indicates if it is the last run of the day or not)  rpmonovey userid/passwod v/N (Y/N indicates if it is the last run of the day or not)  rpmonovey userid/passwod v/N (Y/N indicates if it is the last run of the day or not)  rpmonovey userid/passwod v/N (Y/N indicates if it is the last run of the day or not)  rpmonovey userid/passwod v/N (Y/N indicates if it is the last run of the day or not)  rpmonovey userid/passwod v/N (Y/N indicates if it is the last run of the day or not)  rpmonovey userid/passwod v/N (Y/N indicates if it is the last run of the day or not)  rpmonovey userid/passwod v/N (Y/N indicates if it is the last run of the day or not)  rpmonovey userid/passwod v/N (Y/N indicates if it is the last run of the day or not)  rpmonovey userid/passwod v/N (Y/N indicates if it is the last run of the day or not)  rpmonovey userid/passwod v/N (Y/N indicates if it is the last run of the day or not)  rpmonovey userid/passwod v/N (Y/N indicates if it is the last run of the day or not)  rpmonovey userid/passwod v/N (Y/N indicates if it is the last run of |
| rilmaint rplapprv rplatrhistorg rplatrhistorg rplatupd  rplid  rplid  rp | Replenishment Replenishment Re | N N Y Y N N N Y Y N N N Y N N N N N N N                                                                                                    | Location  N/A  N/A  Location  Supplier  Dept N/A N/A N/A N/A Supplier Supplier Store Day N/A | 3 3 ad hoc 3 ad hoc ad hoc ad hoc sd hoc SA SA         | prepost ocinical pre- correct control pre- correct control pre- storeadd scoext platupd pre- prepost relating pre- suppost platupd pre- bosic prepost platupd pre- bosic platupd pre- bosic platupd pre- pre- bosic platupd pre- bosic platupd pr | prepost rilmaint post replad  N/A N/A Prepost rplatupd post replad  suppostr prepost rplatupd post contracting is used, otherwise run bc. N/A N/A N/A N/A N/A N/A N/A N/A N/A N/A                  | reqext reqext cntrprss(if ibxxpl        | daily daily ad hoc daily daily daily daily monthly daily monthly daily monthly daily monthly | R R R R R R R R R R R R R R R R R R R                                                                                                    | performance considerations)  rilmaint username/password  rilmaint username/password  rplapprv userid/passwd V/N (Y/N indicates if it is the last run of the day or not)  rplathistprg userid/passwd (This batch may be run only if repl_attr_hist_retention_weeks in system_options table is set)  rplatupd userid/passwd  rplatupd userid/passwd  rplatupd userid/passwd deyr, (May use the batch_rpleat.kah for launching this program as it is created based on performance considerations (Y/N (Y/N indicates if it is the last run of the day or not)  rplatus userid/passwd deyr, (May use the batch_rpleat.kah for launching this program as it is created based on performance considerations) (Y/N (Y/N indicates if it is the last run of the day or not)  rplatuserid/passwd (Y/N (Y/N indicates if it is the last run of the day or not)  rpmmorrary userid/passwd vin (Y/N indicates if it is the last run of the day or not)  rpmmorrary userid/passwd usuries_state(Y/Y/NMIDD) store(optional)  sacrytuserid/passwd unities_unities_the eld (EncryptosionDecryption indicator)  Note: outfile generated by batch is infile for samptlog.  saescheat userid/passwd                                                                                                    |
| rilmaint rplapprv rplatrhistorg rplatrhistorg rplatupd  rplid  rplid  rp | Replenishment Replenishment Re | N N Y Y N N N Y Y N N N Y N N N N N N N                                                                                                    | Location  N/A  N/A  Location  Supplier  Dept N/A N/A N/A N/A Supplier Supplier Store Day N/A | 3 3 ad hoc 3 ad hoc ad hoc ad hoc sd hoc SA SA         | prepost ocinical pre- ocinical pre- ocinical pre- storeadd scoext  platupd prepost rimaint pre- prispit supprast  prepost platupd pre- boals  prepost platupd pre- boals  prepost platupd pre- boals  supspilt  prepost platupd pre- prepost platupd pre- boals  supspilt  prepost platupd  rimaint  repladj  requat  contorotb  NIA  NIA  supcrater  satiotals  sandes  satiotals  sandes  satiotals  sandes  satiotals  sandes  satiotals  sandes  satiotals  sandes  satiotals  sandes  satiotals  sandes  satiotals  sandes  satiotals  sandes  satiotals  sandes  satiotals  sandes  satiotals  satiotals  sa | prepost rilmaint post replad  N/A N/A Prepost rplatupd post replad  suppostr prepost rplatupd post contracting is used, otherwise run bc. N/A N/A N/A N/A N/A N/A N/A N/A N/A N/A                  | reqext reqext cntrprss(if ibxxpl        | daily daily ad hoc daily daily daily daily monthly daily monthly daily monthly daily monthly | R R R R R R R R R R R R R R R R R R R                                                                                                    | performance considerations)  rilmaint username/password  rilmaint username/password  rplapprv userid/passwd V/N (Y/N indicates if it is the last run of the day or not)  rplathistprg userid/passwd (This batch may be run only if repl_attr_hist_retention_weeks in system_options table is set)  rplatupd userid/passwd  rplatupd userid/passwd  rplatupd userid/passwd deyr, (May use the batch_rpleat.kah for launching this program as it is created based on performance considerations (Y/N (Y/N indicates if it is the last run of the day or not)  rplatus userid/passwd deyr, (May use the batch_rpleat.kah for launching this program as it is created based on performance considerations) (Y/N (Y/N indicates if it is the last run of the day or not)  rplatuserid/passwd (Y/N (Y/N indicates if it is the last run of the day or not)  rpmmorrary userid/passwd vin (Y/N indicates if it is the last run of the day or not)  rpmmorrary userid/passwd usuries_state(Y/Y/NMIDD) store(optional)  sacrytuserid/passwd unities_unities_the eld (EncryptosionDecryption indicator)  Note: outfile generated by batch is infile for samptlog.  saescheat userid/passwd                                                                                                    |

| •                     |                                         |        |                                          |                     |                                                                                |                                                |                      |        |                                                                                                    |
|-----------------------|-----------------------------------------|--------|------------------------------------------|---------------------|--------------------------------------------------------------------------------|------------------------------------------------|----------------------|--------|----------------------------------------------------------------------------------------------------|
| saexpim               | Sales Audit                             | N      | N/A                                      | SA                  | sapreexp<br>saescheat                                                          | N/A                                            | daily                | R      | saexpim userid/passwd                                                                                                    |
| saexprdw              | Sales Audit                             | Υ      | Store                                    | SA                  | sapreexp                                                                       | resa2rdw(perl script)                          | daily                | R      | saexprdw userid/passwd; perl resa2rdw inputfile outputfile                                                                                                    |
|                       |                                         |        |                                          |                     | satotals<br>sarules                                                            |                                                |                      |        |                                                                                                    |
| saexprms              | Sales Audit                             | Υ      | Store                                    | SA                  | sapreexp                                                                       | saprepost saexprms post                        | daily                | R      | saexprms userid/passwd                                                                                                    |
|                       |                                         |        |                                          |                     | satotals<br>sarules                                                            |                                                |                      |        |                                                                                                    |
| saexpuar              | Sales Audit                             | N      | N/A                                      | SA                  | sapreexp                                                                       | N/A                                            | daily                | R      | saexpuar userid/passwd                                                                                                    |
|                       |                                         |        |                                          |                     |                                                                                |                                                |                      |        | sagetref userid/passwd itemfile wastefile ref_itemfile prim_variantfile varupcfile storedayfile codesfile errorfile ccvalfile<br>storeposfile tendertypefile merchcodesfile partnerfile supplierfile employeefile bannerfile currencyfile |
| sagetref              | Sales Audit                             | N      | N/A                                      | SA                  | sastdycr                                                                       | saimptlog                                      | daily                | R      | (To prevent a file from being written, place a '-' in its place. Note: Item files must all be written together).                                                                                                    |
| saimpadj              | Sales Audit                             | N      | N/A                                      | SA                  | saimptlogfin<br>sagetref                                                       | satotals<br>saprepost saimptlog post           | daily                | R      | saimpadj userid/passwd input_file rej_file<br>saimptlog user/pw infile badfile itemfile wastefile refitemfile primvariantfile varupcfile storedayfile promfile codesfile errorfile                                                        |
| saimptlog             | Sales Audit                             | Y      | Store/Day                                | SA                  | saprepost saimptlog pre                                                        | (Use sql Loader to load data into ReSA tables) | daily                | N      | ccvalfile storeposfile tendertypefile merchcodefile partnerfile supplierfile employeefile bannerfile                                                                                                    |
| saimptlogfin          | Sales Audit                             | N      | N/A                                      | SA                  | saimptlog<br>savouch                                                           | satotals                                       | daily                | R      | saimptlogfin userid/passwd store_day_file                                                                                                    |
|                       |                                         |        |                                          |                     | salstage                                                                       |                                                |                      |        |                                                                                                    |
| salapnd               | Stock Ledger                            | N      | N/A                                      | 3                   | fifgldn1<br>fifgldn2                                                           | N/A                                            | daily                | R      | salapnd userid/passwd                                                                                                    |
| saldly                | Stock Ledger                            | Y      | Store/Wh                                 | 3                   | salstage                                                                       | salweek                                        | daily                | R      | saldly userid/passwd                                                                                                    |
| saleoh<br>salins      | Stock Ledger<br>Sales                   | Y<br>N | Dept<br>N/A                              | 3                   | salmth<br>N/A                                                                  | N/A<br>N/A                                     | half yearly<br>daily | N<br>R | saleoh userid/passwd<br>salins userid/oasswd                                                                                                    |
| salmaint              | Stock Ledger                            | N      | N/A                                      | ad hoc              | N/A                                                                            | N/A                                            | half yearly          | N      | salmaint userid/passwd pre_or_post                                                                                                    |
|                       |                                         |        |                                          |                     | salweek                                                                        |                                                |                      |        |                                                                                                    |
|                       |                                         |        |                                          |                     |                                                                                |                                                |                      |        |                                                                                                    |
| salmth                | Stock Ledger                            | Υ      | Dept                                     | 3                   | pre_dwi_extract.ksh(RMS to RDW RETL Extract)                                   | prepost salmth post                            | monthly              | R      | salmth userid/passwd                                                                                                    |
| salprg                | Stock Ledger                            | N      | N/A                                      | ad hoc              | N/A                                                                            | N/A                                            | daily                | N      | salprg userid/passwd                                                                                                    |
|                       |                                         |        |                                          |                     |                                                                                |                                                |                      |        |                                                                                                    |
| 1                     |                                         |        |                                          |                     |                                                                                | saldly                                         |                      |        |                                                                                                    |
|                       |                                         |        |                                          |                     |                                                                                | salapnd salweek<br>dealfct                     |                      |        |                                                                                                    |
|                       |                                         |        |                                          |                     |                                                                                | rpmmovavg fifgldn1                             |                      |        |                                                                                                    |
| salstage              | Stock Ledger                            | N      | N/A                                      | 3                   | posupld                                                                        | fifgldn2                                       | daily                | N      | salstage userid/passwd                                                                                                    |
| paisaye               | Stock Leager                            | IN     | INO.                                     | 3                   | posupiu                                                                        |                                                | udity                | IN     | aalataga naatini haaawa                                                                                                    |
|                       |                                         |        |                                          |                     | saldly                                                                         |                                                |                      |        |                                                                                                    |
|                       |                                         |        |                                          |                     | stkdly                                                                         |                                                |                      |        |                                                                                                    |
|                       |                                         |        |                                          |                     | salapnd                                                                        |                                                |                      |        |                                                                                                    |
|                       |                                         |        |                                          |                     | prepost salweek pre<br>dealfct                                                 |                                                |                      |        |                                                                                                    |
|                       |                                         |        |                                          |                     | dealinc<br>vendinvc                                                            | salmth                                         |                      |        |                                                                                                    |
| salweek               | Stock Ledger                            | Y      | Dept                                     | 3                   | vendinve                                                                       | prepost salweek post                           | weekly               | R      | salweek userid/passwd                                                                                                    |
| saordinvexp           | Sales Audit                             | Y      | Store                                    | 2                   | N/A                                                                            | N/A                                            | daily                | R      | saordinvexp userid/passwd                                                                                                    |
| sapreexp<br>saprepost | Sales Audit<br>Sales Audit              | N<br>N | N/A<br>N/A                               | SA<br>SA            | SA audit process<br>N/A                                                        | (Before any SA export process)<br>N/A          | daily<br>daily       | R<br>N | sapreexp userid/passwd<br>saprepost userid/passwd program pre_or_post                                                                                                    |
|                       |                                         |        |                                          |                     | saprepost sapurge pre                                                          |                                                | ,                    |        |                                                                                                    |
| sapurge               | Sales Audit                             | ~      | Store                                    | SA                  | (This program should be run as the last<br>program in the ReSA batch schedule) | saprepost sapurge post                         | daily                | P      | sapurge userid/passwd deleted_items_file [optional list of store days to be deleted]                                                                                                    |
| , -                   |                                         |        |                                          |                     |                                                                                | · · · · · · · · · · · · · · · · · · ·          |                      |        |                                                                                                    |
| sarules               | Sales Audit                             | N      | N/A                                      | SA                  | satotals<br>(It should run before the DTESYS batch program                     | sapreexp saescheat                             | daily                | R      | sarules userid/passwd store_no                                                                                                    |
|                       |                                         |        |                                          |                     | and before the next store/day's transactions are                               |                                                |                      |        |                                                                                                    |
| sastdycr<br>satotals  | Sales Audit<br>Sales Audit              | N      | N/A<br>N/A                               | date_set<br>SA      | received)<br>saimptlogfin                                                      | dtesys<br>sarules                              | daily<br>daily       | R      | sastdycr userid/passwd [YYYYMMDD]<br>satotals userid/passwd store no                                                                                                    |
| savouch               | Sales Audit                             | N      | N/A                                      | SA                  | saimptlog (and its SQL Load process)                                           | saimptlogfin                                   | daily                | R      | savouch userid/passwd infile rejfile tendertype_file                                                                                                    |
| sccext<br>schedprg    | Costing<br>Organizational Hierarchy     | Y      | Cost change<br>N/A                       | 3<br>ad hoc         | cstisidex.ksh (RMS to RDW RETL extract)                                        | prepost sccext post<br>N/A                     | daily<br>monthly     | R      | sccext userid/passwd<br>schedprg userid/passwd                                                                                                    |
| sitmain               | Item Maintenance                        | N      | N/A                                      | ad hoc              | Icirbid                                                                        | N/A                                            | ad hoc               | R      | sitmain userid/passwd                                                                                                    |
| soutdnld<br>stkdly    | Forecasting<br>Stock Ledger             | Y      | Domain Id<br>Dept                        | 4                   | N/A<br>stkvar                                                                  | N/A<br>salweek                                 | daily<br>daily       | R      | soutdnid userid/passwd<br>stkdly userid/passwd                                                                                                    |
| stkprg                | Stock Ledger                            | N      | N/A                                      | ad hoc              | N/A                                                                            | prepost stkprg post                            | monthly              | N      | stkprg userid/passwd                                                                                                    |
| stkschedxpld          | Stock Ledger                            | Υ      | Location                                 | 0                   | N/A<br>prepost stkupd pre                                                      | stkxpld                                        | daily                | R      | stkchedxpld userid/passwd                                                                                                    |
| stkupd                | Stock Ledger                            | Υ      | Location                                 | 3                   | stkxpld                                                                        | prepost stkupd post                            | daily                | R      | stkupd userid/passwd                                                                                                    |
| stkupld               | Stock Ledger<br>Stock Ledger            | Y      | Dept<br>Dept                             | 1                   | lifstkup<br>N/A                                                                | N/A<br>N/A                                     | daily<br>daily       | R      | stkupld userid/passwd input_file reject_file<br>stkvar userid/passwd [ report_file_name ]                                                                                                    |
| stkvar                | =                                       | •      |                                          | '                   | stkschedxpld                                                                   |                                                | •                    | к      |                                                                                                    |
| stkxpld<br>stladnid   | Stock Ledger                            | Y      | Dept<br>Dept                             | 3                   | wasteadj<br>N/A                                                                | stkupd<br>N/A                                  | daily<br>weekly      | R<br>R | stkxpld userid/passwd                                                                                                    |
|                       | Stock Ledger                            | ,      |                                          | 4                   |                                                                                | prepost storeadd post                          |                      | n.     | stlgdnld userid/passwd input_file                                                                                                    |
| storeadd<br>supcnstr  | Maintenance - Location<br>Replenishment | N      | N/A<br>N/A                               | ad hoc              | N/A<br>rplbld                                                                  | likestore                                      | daily                | R      | storeadd userid/passwd                                                                                                    |
| supenstr<br>supmth    | Replenishment<br>Stock Ledger           | Y      | N/A<br>Dept                              | 3                   | rpibid<br>N/A                                                                  | rpisplit<br>prepost supmth post                | daily<br>monthly     | R<br>R | supcnstr userid/passwd Y/N (Y/N indicates if it is the last run of the day or not)<br>supmth userid/passwd                                                                                                    |
|                       | Replenishment                           |        | Item                                     | 0/445               | rplext                                                                         | mihid                                          | daily                | D      | · · · · ·                                                                                                    |
| supsplit<br>tamperctn | Replenishment<br>Receiving              | N N    | Item<br>N/A                              | 3 / Adhoc<br>ad hoc | prepost supsplit pre<br>N/A                                                    | rpibid<br>N/A                                  | daily<br>ad hoc      | N N    | supsplit userid/passwd<br>tamperctn userid/passwd                                                                                                    |
| tcktdnld              | Maintenance                             | N      | N/A                                      | ad hoc              | N/A                                                                            | N/A                                            | daily                | R      | tcktdnld userid/passwd filename print_online_ind days_in_advance [location]                                                                                                    |
| tifposdn<br>tranupld  | Sales Tax<br>Trade Management           | N<br>Y | N/A<br>File-based                        | 4<br>ad hoc         | txrposdn<br>N/A                                                                | prepost tifposdn post<br>N/A                   | daily<br>daily       | R<br>R | tifposdn userid/passwd output_file<br>tranupld userid/passwd infile                                                                                                    |
| tsfclose              | Transfers                               | Y      | Transfer                                 | ad hoc              | N/A                                                                            | N/A                                            | daily                | R      | tsfclose userid/passwd                                                                                                    |
| tsfprg<br>txrposdn    | Transfers Point of Sale Intereface      | N<br>N | N/A<br>N/A                               | ad hoc              | prepost tsfprg pre<br>N/A                                                      | prepost tsfprg post<br>tifposdn                | monthly<br>daily     | K<br>R | tsfprg userid/passwd<br>txrposdn userid/passwd                                                                                                    |
| txrtupld              | Sales Tax                               | N      | N/A                                      | 4                   | N/A                                                                            | N/A                                            | ad hoc               | R      | txrtupld username/password input_file reject_file                                                                                                    |
| vatdixpl              | Maintenance - VAT                       | Y      | Vat Region                               | 0                   | N/A<br>dealact                                                                 | prepost vatdixpl post<br>prepost vendinvc post | daily                | R      | vatdlxpl userid/passwd                                                                                                    |
|                       |                                         |        |                                          |                     | salstage(if daily)                                                             | salweek(if weekly)                             |                      |        |                                                                                                    |
| vendinvc              | Deals                                   | Y      | Deal Id                                  | 3                   | prepost vendinvc pre                                                           | salmth (if monthly)<br>prepost vendinyf post   | daily                | R      | vendinvc userid/passwd                                                                                                    |
|                       |                                         |        |                                          |                     | salstage(if daily)                                                             | salweek(if weekly)                             |                      |        |                                                                                                    |
| vendinvf              | Deals                                   | Y      | Deal Id                                  | 3                   | prepost vendinvf pre                                                           | salmth (if monthly)                            | daily                | R      | vendinyf userid/passwd                                                                                                    |
| vrplbld               | Replenishment                           | Y      | Supplier                                 | 2                   | ediupack                                                                       | prepost vrplbld post                           | daily                | κ      | vrplbld userid/passwd                                                                                                    |
| wasteadj              | Stock Ledger                            | Y      | Store                                    | 3                   | N/A                                                                            | stkxpld stkupd                                 | daily                | R      | wasteadj userid/passwd                                                                                                    |
| wfordcis<br>wfordpra  | Ordering<br>Ordering                    | Y<br>Y | Wholesale Order ID<br>Wholesale Order ID | ad hoc<br>ad hoc    | N/A<br>wfordds                                                                 | wfordprg<br>N/A                                | daily<br>daily       | R R    | wfordcls userid/passwd<br>wfordpra userid/passwd                                                                                                    |
| wfordupld.ksh         | Ordering                                | Ý      | CustomerRefID                            | adhoc               | N/A                                                                            | N/A                                            | ad hoc               | R      | wfordupId.ksh userid/passwd input_file_directory output_file_directory number_of_threads                                                                                                    |
| wfrtnprg<br>whadd     | Ordering<br>Maintenance - Location      | N N    | Wholesale Return ID<br>N/A               | ad hoc<br>ad hoc    | N/A<br>N/A                                                                     | N/A<br>prepost whadd post                      | daily<br>daily       | R<br>R | wfrtnprg userid/passwd<br>whadd userid/passwd                                                                                                    |
|                       |                                         | - II   |                                          |                     | (Must be run after all replenishment batch                                     |                                                |                      |        |                                                                                                    |
| whstrasg              | Maintenance - Location                  | N      | N/A                                      | 3                   | programs).                                                                     | prepost whstrasg post                          | daily                | R      | whstrasg userid/passwd                                                                                                    |
|                       |                                         |        |                                          |                     |                                                                                |                                                |                      |        |                                                                                                    |

|                  |                 |          | RPM Deper | dency and | d Scheduling Details |                   |              |                       |                                                                          |
|------------------|-----------------|----------|-----------|-----------|----------------------|-------------------|--------------|-----------------------|--------------------------------------------------------------------------|
| Program Name     | Functional Area | Threaded | d Driver  | Phase     | Pre-dependency       | Post-dependency   | Timing       | Uses Restart/Recovery | Run Parameters for Programs                                              |
| ItemReclassBatch | Future Retail   | N        | N/A       | N/A       | reclsdly(RMS)        | NewItemLocBatch   | daily/ad hoc | N                     | itemReclassBatch.sh rpm-app-userid password                              |
| NewItemLocBatch  | Future Retail   | N        |           |           |                      | LocationMoveBatch | daily/ad hoc | N                     | newItemLocBatch.sh rpm-app-userid password [status [error-commit-count]] |

| LocationMoveScheduleBatch                                                                                                    | Zone Structure/Future Retail                                                                                                    | Υ                                       | Location move                                                  | N/A                                                                                     | NewItemLocBatch                                                                                                    | LocationMoveBatch, PriceEventExecutionBatch                                                                                                    | daily, adhoc                                                                                                    | N                                                 | locationMoveScheduleBatch.sh rpm-app-userid password                                                                                                    |
|----------------------------------------------------------------------------------------------------|----------------------------------------------------------------------------------------------------|-----------------------------------------|----------------------------------------------------------------|-----------------------------------------------------------------------------------------|----------------------------------------------------------------------------------------------------|----------------------------------------------------------------------------------------------------|----------------------------------------------------------------------------------------------------|---------------------------------------------------|----------------------------------------------------------------------------------------------------|
| LocationMoveBatch                                                                                                    | Zone Structure/Future Retail                                                                                                    | Υ                                       | Location move                                                  | N/A                                                                                     | NewItemLocBatch                                                                                                    | PriceEventExecutionBatch                                                                                                    | daily                                                                                                    | N                                                 | locationMoveBatch.sh rpm-app-userid password                                                                                                    |
| PriceEventExecutionBatch                                                                                                    | Price Change/Clearance/Promotion                                                                                                    | Υ                                       | Pricing event                                                  | N/A                                                                                     | LocationMoveBatch<br>salstage (RMS)                                                                                                    | PriceEventExecutionRMSBatch                                                                                                    | daily                                                                                                    | N                                                 | priceEventExecutionBatch.sh rpm-app-userid password                                                                                                    |
|                                                                                                    |                                                                                                    |                                         |                                                                |                                                                                         | PriceEventExecutionBatch                                                                                                    |                                                                                                    | 1                                                                                                    |                                                   |                                                                                                    |
| PriceEventExecutionRMSBatch<br>PriceEventExecutionDealsBatch                                                                                                    | Price Change/Clearance/Promotion<br>Price Change/Clearance/Promotion                                                                                                    | Y                                       | Pricing event<br>Pricing event                                 | N/A<br>N/A                                                                              | PriceEventExecutionRMSBatch                                                                                                    | PriceEventExecutionDealsBatch<br>MerchExtractKickOffBatch                                                                                                    | daily                                                                                                    | N<br>N                                            | priceEventExecutionRMSBatch.sh rpm-app-userid password<br>priceEventExecutionDealsBatch.sh rpm-app-userid password                                                                                                    |
| PriceStrategyCalendarBatch                                                                                                    | Price Strategy                                                                                                    | N                                       | -                                                              | N/A                                                                                     | N/A                                                                                                    | MerchExtractKickOffBatch                                                                                                    | daily                                                                                                    | N                                                 | priceStrategyCalendarBatch.sh rpm-app-userid_password                                                                                                    |
| WorksheetÄutoApproveBatch                                                                                                    | Pricing Worksheet                                                                                                    | Y                                       | Price strategy                                                 | N/A                                                                                     | N/A PriceEventExecutionBatch storeadd (RMS) WorksheetAutoApproveBatch PriceStrateovCalendarBatch                                                                                                    | MerchExtractKickOffBatch                                                                                                    | daily                                                                                                    | N                                                 | worksheeAutoApproveBatch.sh rpm-app-userid password                                                                                                    |
| MerchExtractKickOffBatch<br>PurgeBulkConflictCheckArtifacts                                                                                                    | Pricing Worksheet<br>Conflict Checking                                                                                                    | Y<br>N                                  | Price strategy<br>N/A                                          | N/A<br>N/A                                                                              | wfcostcalc (RMS)<br>MerchExtractKickOffBatch                                                                                                    | Wholesale Item Catalog Report (RMS)<br>N/A                                                                                                    | daily<br>daily                                                                                                    | N<br>N                                            | merchExtractKlckOffBatch.sh rpm-app-userid password<br>purgeBulkConflictCheckArtifacts.sh rpm-app-userid password                                                                                                    |
| RPMtoORPOSPublishBatch.sh                                                                                                    | Price Change/Clearance/Promotion                                                                                                    | N                                       | N/A                                                            | N/A                                                                                     | MerchExtractKickOffBatch<br>WorksheetAutoApproveBatch                                                                                                    | N/A                                                                                                    | daily                                                                                                    | N                                                 | ksh RPMtoORPOSPublishBatch.sh <userid passwd@sid=""> <log path=""> <error path=""></error></log></userid>                                                                                                    |
| RPMtoORPOSPublishExport.sh                                                                                                    | Price Change/Clearance/Promotion                                                                                                    | Υ                                       | Location                                                       | N/A                                                                                     | RPMtoORPOSPublishBatch.sh                                                                                                    | N/A                                                                                                    | daily                                                                                                    | N                                                 | ksh RPMtoORPOSPublishExport.sh <userid passwd@sid=""> <numberof slots=""> <logpath> <error path=""> <export path=""></export></error></logpath></numberof></userid>                                                                                                    |
| RegularPriceChangePublishBatch<br>regularPriceChangePublishExport                                                                                                    | Regular Price Changes<br>Regular Price Changes                                                                                                    | Y                                       | Price event (item/loc) Price event (item/loc)                  | N/A<br>N/A                                                                              | WorksheetAutoApproveBatch<br>RegularPriceChangePublishBatch                                                                                                    | RegularPriceChangePublishExport                                                                                                    | daily/ad hoc<br>daily/ad hoc                                                                                                    | N<br>N                                            | regularPriceChangePublishBatch.sh rpm-app-userid password<br>regularPriceChangePublishExport.sh rpm-db-userid/pwd@database [export-path]                                                                                                    |
| ClearancePriceChangePublishBatch                                                                                                    | Clearances                                                                                                    | Y                                       | Price event (item/loc)                                         | N/A                                                                                     | WorksheetAutoApproveBatch                                                                                                    | ClearancePriceChangePublishExport                                                                                                    | daily/ad hoc                                                                                                    | N                                                 | clearancePriceChangePublishBatch.sh rpm-app-userid password                                                                                                    |
| ClearancePriceChangePublishExport                                                                                                    | Clearances                                                                                                    | N                                       | Price event (item/loc)                                         | N/A<br>N/A                                                                              | ClearancePriceChangePublishBatch                                                                                                    |                                                                                                    | daily/ad hoc                                                                                                    | N                                                 | clearancePriceChangePublishExport.sh rpm-db-userid/pwd@database [export-path]                                                                                                    |
| PromotionPriceChangePublishBatch<br>PromotionPriceChangePublishExport                                                                                                    | Promotions<br>Promotions                                                                                                    | N N                                     | Price event (item/loc) Price event (item/loc)                  | N/A                                                                                     | WorksheetAutoApproveBatch<br>PromotionPriceChangePublishBatch                                                                                                    | PromotionPriceChangePublishExport<br>N/A                                                                                                    | daily/ad hoc<br>daily/ad hoc                                                                                                    | N<br>N                                            | promotionPriceChangePublishBatch.sh rpm-app-userid password<br>promotionPriceChangePublishExport.sh rpm-db-userid/pwd@database [export-path]                                                                                                    |
| PriceChangeAutoApproveResultsPurgeBatch                                                                                                    | Purge                                                                                                    | N                                       | N/A                                                            | N/A                                                                                     | N/A                                                                                                    | N/A                                                                                                    | daily                                                                                                    | N                                                 | promotionPriceChangePublishExport.sh rpm-db-userid/pwd@database [export-path] priceChangeAutoApproveResultsPurgeBatch.sh rpm-app-userid password                                                                                                    |
| PriceChangePurgeBatch PriceChangePurgeWorkenaceBatch                                                                                                    | Purge<br>Purge                                                                                                    | N<br>N                                  | N/A<br>N/A                                                     | N/A<br>N/A                                                                              | N/A<br>N/A                                                                                                    | N/A<br>N/A                                                                                                    | daily                                                                                                    | N<br>N                                            | priceChangePurgeBatch.sh rpm-app-userid password<br>priceChangePurgeWorkspaceBatch.sh rpm-app-userid password                                                                                                    |
| PriceChangePurgeWorkspaceBatch<br>promotionArchiveBatch.sh                                                                                                    | Promotin                                                                                                    | N                                       | N/A                                                            | N/A                                                                                     | N/A                                                                                                    | N/A                                                                                                    | daily<br>daily                                                                                                    |                                                   |                                                                                                    |
| PromotionPurgeBatch                                                                                                    | Purge                                                                                                    | N                                       | N/A                                                            | N/A<br>N/A                                                                              | N/A                                                                                                    | N/A                                                                                                    | daily                                                                                                    | N                                                 | promotionPurgeBatch.sh rpm-app-userid password                                                                                                    |
| PurgeExpiredExecutedOrApprovedClearancesBatch<br>PurgeUnusedAndAbandonedClearancesBatch                                                                                                    | Purge<br>Purge                                                                                                    | N N                                     | N/A<br>N/A                                                     | N/A<br>N/A                                                                              | N/A<br>N/A                                                                                                    | N/A<br>N/A                                                                                                    | daily<br>daily                                                                                                    | N<br>N                                            | purgeExpiredExecutedOrApprovedClearancesBatch.sh rpm-app-userid password<br>purgeUnusedAndAbandonedClearancesBatch.sh rpm-app-userid password                                                                                                    |
| PurgeLocationMovesBatch                                                                                                    | Purge                                                                                                    | N                                       | N/A                                                            | N/A                                                                                     | N/A                                                                                                    | N/A                                                                                                    | daily                                                                                                    | N                                                 | purgeLocationMovesBatch.sh rpm-app-userid_password                                                                                                    |
| ZoneFutureRetailPurgeBatch                                                                                                    | Purge<br>Purge                                                                                                    | N<br>N                                  | N/A<br>N/A                                                     | N/A<br>N/A                                                                              | N/A<br>N/A                                                                                                    | N/A<br>N/A                                                                                                    | daily<br>daily                                                                                                    | N<br>N                                            | zoneFutureRetailPurgeBatch.sh rpm-app-userid password<br>itemLocDeleteBatch.sh rpm-app-userid password                                                                                                    |
| priceChangeAreaDifferentialBatch                                                                                                    | Price Change                                                                                                    | Y                                       | N/A                                                            | N/A                                                                                     | N/A                                                                                                    | N/A                                                                                                    | ad hoc                                                                                                    | N                                                 | priceChangeAreaDifferentialBatch rpm-app-userid password                                                                                                    |
| InjectorPriceEventBatch                                                                                                    | Price Change/Clearance/Promotion<br>Price Event                                                                                                    | Y                                       | Item/Location<br>N/A                                           | N/A<br>N/A                                                                              | N/A<br>N/A                                                                                                    | PriceEventExecutionDealsBatch<br>N/A                                                                                                    | ad hoc<br>ad hoc                                                                                                    | N<br>N                                            | injectorPriceEventBatch.sh rpm-app-userid_password [status= <status>] [event_type=<event_type>]</event_type></status>                                                                                                    |
|                                                                                                    |                                                                                                    | 1                                       |                                                                | IWA                                                                                     | RegularPriceChangePublishExport,<br>ClearancePriceChangePublishExport,                                                                                                    | IVA                                                                                                    |                                                                                                    | is .                                              | refreshPosDataBatch.sh <username> <password> <location> [date(YYYYMMdd)]</location></password></username>                                                                                                    |
| purgePayloadsBatch<br>taskPurgeBatch.sh                                                                                                    | purge                                                                                                    | N                                       | Price event<br>N/A                                             | N/A                                                                                     | PromotionPriceChangePublishExport<br>N/A                                                                                                    | N/A                                                                                                    | ad hoc                                                                                                    | N<br>N                                            | purgePayloads.sh <userid pwd@database=""> <publish-status><br/>taskPurgeBatch.sh <username> <password> [<purgedays>] [Y/N]</purgedays></password></username></publish-status></userid>                                                                                                    |
| processPendingChunksBatch                                                                                                    | Purge<br>Price Change/Clearance/Promotion                                                                                                    | N<br>Y                                  | N/A<br>N/A                                                     | N/A<br>N/A                                                                              | N/A<br>N/A                                                                                                    | N/A<br>N/A                                                                                                    | daily<br>ad hoc                                                                                                    | N<br>N                                            | taskrurgeBatch.sh <username> <password> [<purgedays>] [Y/N] processPendingChunksBatch.sh rpm-app-userid password</purgedays></password></username>                                                                                                    |
| FutureRetailRollUpBatch                                                                                                    | Future Retail                                                                                                    | Υ                                       | N/A                                                            | N/A                                                                                     | N/A                                                                                                    | N/A                                                                                                    | ad hoc                                                                                                    | N                                                 | FutureRetailRollUpBatch.sh <username> <password> [dept=<deptid> class=<classid> subclass=<subclassid>]</subclassid></classid></deptid></password></username>                                                                                                    |
| GenerateFutureRetailRollUpBatch                                                                                                    | Future Retail                                                                                                    | Υ                                       | N/A                                                            | N/A                                                                                     | N/A                                                                                                    | N/A                                                                                                    | ad hoc                                                                                                    | N                                                 | GenerateFutureRetailRollUpBatch.sh <username> <password> [dept=<deptid> class=<classid> subclass=<subclassid>]</subclassid></classid></deptid></password></username>                                                                                                    |
| primaryZoneModificationsBatch                                                                                                    | Future Retail                                                                                                    | Y                                       | PZG definition updates                                         | N/A                                                                                     | N/A                                                                                                    | N/A                                                                                                    | ad hoc                                                                                                    | N                                                 | primaryZoneModificationsBatch <userid password@sid=""> <log path=""> <error path=""></error></log></userid>                                                                                                    |
|                                                                                                    |                                                                                                    |                                         |                                                                |                                                                                         |                                                                                                    | RPMtoORPOSPublishBatch.sh,<br>RegularPriceChangePublishBatch,                                                                                                    |                                                                                                    |                                                   |                                                                                                    |
| priceEventPayloadPopulationBatch.sh                                                                                                    | Payload                                                                                                    | Υ                                       | Price Event                                                    | N/A                                                                                     | N/A                                                                                                    | ClearancePriceChangePublishBatch,<br>PromotionPriceChangePublishBatch                                                                                                    | ad hoc                                                                                                    | N                                                 | priceEventPayloadPopulationBatch.sh <userid password@sid=""> <slots> <status> <logpath> <errpath></errpath></logpath></status></slots></userid>                                                                                                    |
|                                                                                                    |                                                                                                    |                                         | ReIM Depender                                                  | ncv and                                                                                 | Scheduling Details                                                                                                    |                                                                                                    |                                                                                                    |                                                   |                                                                                                    |
|                                                                                                    |                                                                                                    |                                         |                                                                | ,                                                                                       |                                                                                                    |                                                                                                    |                                                                                                    |                                                   |                                                                                                    |
| Program Name                                                                                                    | Functional Area                                                                                                    | Threaded                                |                                                                |                                                                                         | Pre-dependency                                                                                                    | Post-dependency                                                                                                    | Timing                                                                                                    | Uses Restart/Recovery                             | Run Parameters for Programs                                                                                                    |
| Program Name reimaccountworkspacepurge                                                                                                    | Functional Area<br>Invoice Matching (ReIM)                                                                                                    | Threaded<br>N                           |                                                                | Phase<br>N/A                                                                            |                                                                                                    | N/A                                                                                                    | Timing<br>ad hoc                                                                                                    | Uses Restart/Recovery                             | Run Parameters for Programs Userid/passwd                                                                                                    |
| reimaccountworkspacepurge                                                                                                    | Invoice Matching (ReIM)                                                                                                    | Threaded<br>N                           | Driver<br>N/A                                                  | Phase                                                                                   | Pre-dependency<br>N/A                                                                                                    | N/A<br>reimrollup                                                                                                    | ad hoc                                                                                                    | Uses Restart/Recovery R                           | Userid/passwd                                                                                                    |
| reimaccountworkspacepurge<br>reimautomatch<br>reimpurge                                                                                                    | Invoice Matching (ReIM) Invoice Matching (ReIM) Invoice Matching (ReIM)                                                                                                    | Threaded<br>N                           | N/A<br>N/A                                                     | Phase<br>N/A<br>6<br>0                                                                  | Pre-dependency N/A NA N/A                                                                                                    | N/A<br>reimrollup<br>reimposting<br>N/A                                                                                                    | ad hoc<br>daily<br>daily                                                                                                    | Uses Restart/Recovery R R                         | Userid passwd Userid passwd Userid passwd Userid passwd                                                                                                    |
| reimaccountworkspacepurge<br>reimautomatch                                                                                                    | Invoice Matching (ReIM) Invoice Matching (ReIM)                                                                                                    | N<br>Y                                  | Driver<br>N/A<br>N/A                                           | Phase                                                                                   | Pre-dependency<br>N/A<br>NA                                                                                                    | N/A<br>reimrollup<br>reimposting<br>N/A<br>reimautomatch                                                                                                    | ad hoc<br>daily                                                                                                    | Uses Restart/Recovery R R R R                     | Userid/passwd Userid/passwd                                                                                                    |
| reimaccountworkspacepurge reimautomatch reimpurge reimcomplexdealupload reimcomplexdealupload                                                                                                    | Invoice Matching (ReIM) Invoice Matching (ReIM) Invoice Matching (ReIM) Invoice Matching (ReIM) Invoice Matching (ReIM)                                                                                                    | N<br>Y                                  | Driver<br>N/A<br>N/A<br>N/A<br>N/A<br>N/A                      | Phase<br>N/A<br>6<br>0                                                                  | Pre-dependency N/A NA NA NA via NA Nia NA N/A N/A N/A N/A                                                                                                    | N/A reimrollup reimposting N/A reimautomatch reimrollup reimposting                                                                                                    | ad hoc<br>daily<br>daily<br>daily<br>daily                                                                                                    | Uses Restart/Recovery R R R R R                   | Userd/passwd  Userd/passwd  Userd/passwd  Userd/passwd  Userd/passwd  Userd/passwd  Userd/passwd  Userd/passwd                                                                                                    |
| reimaccountworkspacepurge reimautomatch reimpurge reimcomplexdealupload reimcreditnoteautomatch reimdiscrepancypurge                                                                                                    | Invoice Matching (ReiM) Invoice Matching (ReiM) Invoice Matching (ReiM) Invoice Matching (ReiM) Invoice Matching (ReiM) Invoice Matching (ReiM)                                                                                                    | N<br>Y<br>N<br>Y                        | Driver<br>N/A<br>N/A<br>N/A<br>N/A<br>N/A<br>N/A               | Phase<br>N/A<br>6<br>0<br>5                                                             | Pre-dependency N/A NA NA N/A vendinvc(RMS), vendinvf(RMS) N/A N/A                                                                                                    | N/A reimrollup reimposting N/A reimposting reimautomatch reimrollup reimollup N/A                                                                                                    | ad hoc<br>daily<br>daily<br>daily<br>daily<br>daily                                                                                                    | R<br>R<br>R<br>R                                  | Userid/passwd Userid/passwd Userid/passwd Userid/passwd BlockSize [PartitionNo] Userid/passwd Userid/passwd                                                                                                    |
| reimaccountworkspacepurge reimautomatch reimpurge reimcomplexdealupload reimcomplexdealupload                                                                                                    | Invoice Matching (ReiM) Invoice Matching (ReiM) Invoice Matching (ReiM) Invoice Matching (ReiM) Invoice Matching (ReiM) Invoice Matching (ReiM) Invoice Matching (ReiM) Invoice Matching (ReiM)                                                                                                    | N<br>Y<br>N<br>Y                        | Driver<br>N/A<br>N/A<br>N/A<br>N/A<br>N/A                      | Phase<br>N/A<br>6<br>0<br>5                                                             | Pre-dependency N/A NA NA NA vendirv(RMS), vendirvf(RMS) N/A N/A eddiliv/(RMS)                                                                                                    | N/A reimroflup reimposting N/A reimactomatch reimroflup reimposting N/A reimactomatch reimroflup reimposting N/A N/A N/A                                                                                                    | ad hoc<br>daily<br>daily<br>daily<br>daily                                                                                                    | R<br>R<br>R<br>R                                  | Userd/passwd  Userd/passwd  Userd/passwd  Userd/passwd  Userd/passwd  Userd/passwd  Userd/passwd  Userd/passwd                                                                                                    |
| reimacourtworkspacepurge<br>reimautomatch<br>reimpurge<br>reimncomplexdealupload<br>reimncalinoleautomatch<br>reimdiscrepanspurge<br>reimediinupload<br>reimediinupload<br>reimdiinudoamload                                                                                                    | Invoice Matching (RelM) Invoice Matching (RelM) Invoice Matching (RelM) Invoice Matching (RelM) Invoice Matching (RelM) Invoice Matching (RelM) Invoice Matching (RelM) Invoice Matching (RelM) Invoice Matching (RelM) Invoice Matching (RelM)                                                                                                    | N<br>Y<br>N<br>Y                        | Driver N/A N/A N/A N/A N/A N/A N/A N/A N/A N/A                 | Phase<br>N/A<br>6<br>0<br>5                                                             | Pre-dependency N/A NA NA NA N/A vendimv(RMS), vendimvf(RMS) N/A N/A eddlimv(RMS) reimpositing vendimv(RMS), vendimvf(RMS)                                                                                                    | N/A reimroflup reimrosting N/A reimrosting N/A | ad hoc daily daily daily daily daily daily daily daily daily daily daily                                                                                                    | R<br>R<br>R<br>R                                  | Userd/passwd  Userd/passwd Userd/passwd Userd/passwd Userd/passwd Userd/passwd Userd/passwd Userd/passwd Userd/passwd Userd/passwd Userd/passwd Userd/passwd Userd/passwd Userd/passwd Userd/passwd Userd/passwd Userd/passwd                                                                                                    |
| reimacourrisorix spacepurge reimacourrisorix spacepurge reimacourrisorix spacepurge reimocorriptode alupioad reimocardinoteautomatch reimdiscrepancypurge reimediimyoload reimediimyoload reimediimyoload reimediimyoload reimediimyoload                                                                                                    | Invoice Matching (RelM) Invoice Matching (RelM) Invoice Matching (RelM) Invoice Matching (RelM) Invoice Matching (RelM) Invoice Matching (RelM) Invoice Matching (RelM) Invoice Matching (RelM) Invoice Matching (RelM) Invoice Matching (RelM) Invoice Matching (RelM) Invoice Matching (RelM) Invoice Matching (RelM)                                                                                                    | N<br>Y<br>N<br>Y                        | Driver<br>N/A<br>N/A<br>N/A<br>N/A<br>N/A<br>N/A<br>N/A<br>N/A | Phase<br>N/A<br>6<br>0<br>5                                                             | Pre-dependency NIA NA NA NA N/A vendinvc(RMS), vendinvf(RMS) NIA eddlim/(RMS) reimposting vendinvc(RMS), vendinvf(RMS) reimposting reimposting reimpos | N/A reimroflup reimposting N/A reimactomatch reimroflup reimposting N/A reimactomatch reimroflup reimposting N/A N/A N/A                                                                                                    | ad hoc daily daily daily daily daily daily daily daily daily daily daily daily                                                                                                    | R<br>R<br>R<br>R                                  | Userd/passwd Userid/passwd Userd/passwd Userd/passwd Userd/passwd Userd/passwd Userd/passwd Userd/passwd Userd/passwd Userd/passwd Userd/passwd Userd/passwd Userd/passwd Userd/passwd Userd/passwd Userd/passwd Userd/passwd Userd/passwd Userd/passwd Userd/passwd Userd/passwd Userd/passwd                                                                                                    |
| reimacourtworkspacepurge<br>reimautomatch<br>reimpurge<br>reimncomplexdealupload<br>reimncalinoleautomatch<br>reimdiscrepanspurge<br>reimediinupload<br>reimediinupload<br>reimdiinudoamload                                                                                                    | Invoice Matching (RelM) Invoice Matching (RelM) Invoice Matching (RelM) Invoice Matching (RelM) Invoice Matching (RelM) Invoice Matching (RelM) Invoice Matching (RelM) Invoice Matching (RelM) Invoice Matching (RelM) Invoice Matching (RelM)                                                                                                    | N<br>Y<br>N<br>Y                        | Driver N/A N/A N/A N/A N/A N/A N/A N/A N/A N/A                 | Phase<br>N/A<br>6<br>0<br>5                                                             | Pre-dependency N/A NA NA NA N/A vendimv(RMS), vendimvf(RMS) N/A N/A eddlimv(RMS) reimpositing vendimv(RMS), vendimvf(RMS)                                                                                                    | NA reimrofup reimrosting reimposting reimposting reimposting NA reimposting reimposting reimposting reimposting reimposting reimposting reimposting reimposting reimposting reimposting reimposting reimposting reimposting                                                                                                    | ad hoc daily daily daily daily daily daily daily daily daily daily daily                                                                                                    | R<br>R<br>R<br>R                                  | Userd/passwd  Userd/passwd Userd/passwd Userd/passwd Userd/passwd Userd/passwd Userd/passwd Userd/passwd Userd/passwd Userd/passwd Userd/passwd Userd/passwd Userd/passwd Userd/passwd Userd/passwd Userd/passwd Userd/passwd                                                                                                    |
| reimacountworkspacepurge reimautomatch reimpurge reimorpiexdealupload reimcreditnoteautomatch reimdiscreparopurge reimdiscreparopurge reimdiscrepa | Invoice Matching (RelM) Invoice Matching (RelM) Invoice Matching (RelM) Invoice Matching (RelM) Invoice Matching (RelM) Invoice Matching (RelM) Invoice Matching (RelM) Invoice Matching (RelM) Invoice Matching (RelM) Invoice Matching (RelM) Invoice Matching (RelM) Invoice Matching (RelM) Invoice Matching (RelM)                                                                                                    | N                                       | Driver NIA NIA NIA NIA NIA NIA NIA NIA NIA NIA                 | Phase<br>N/A<br>6<br>0<br>5<br>6<br>1<br>5<br>7<br>5<br>6<br>6<br>6<br>6                | Pre-dependency N/A NA NA NA NA NA NA vendinvc(RMS), vendinvf(RMS) N/A seddlinv(RMS) eddlinv(RMS) eddlinv(RMS) telmapdate telmapdate  | N/A reimacloup reimposting N/A reimaclomatch reiminoliup reimposting N/A N/A reimaclomatch, reimcreditnoteautomatch reimposting N/A N/A N/A N/A N/A N/A N/A N/A N/A N/A                                                                                                    | ad hoc daily daily daily daily daily daily daily daily daily daily daily daily daily                                                                                                    | R<br>R<br>R<br>R                                  | Userdipasswd  Userdipasswd                                                                                                    |
| reimacourtworkspacepurge reimautomatch reimpurge reimnompiexdealupload reimnodisonatomatch reimndesrepang-purge reimndilmyload reimndilmyload reimndilmyload reimndilmyload reimndilmyload reimndilmyload reimndilmyload reimndilmyload reimndilpyload reimndilpy reimnilkoadealupload reimnolipy reimnilkoadealupload reimnolipy                                                                                                    | Invoice Matching (RelM) Invoice Matching (RelM)                                                                                                    | Y N N N N N N N N N N N N N N N N N N N | Driver NA NA NA NA NA NA NA NA NA NA NA NA NA                  | Phase N/A 6 0 5 6 1 5 7 5 6 6 6 7                                                       | Pre-dependency N/A NA NA NA NA NA NA NA NA NA NA NA NA NA                                                                                                    | NA<br>reimroflup<br>reimroglang<br>NIA<br>reimautomatch<br>reimroflup<br>reimroglang<br>Naminautomatch, reimroedlinoteautomatch<br>NIA<br>reimposting<br>NIA<br>NIA<br>NIA<br>NIA<br>NIA                                                                                                    | ad hoc daily daily daily daily daily daily daily daily daily daily daily daily daily daily daily                                                                                                 | R RRR RRRRRRRRRRRRRRRRRRRRRRRRRRRRRRRR            | Userid/passwd Userid/passwd                                                                                                    |
| reimacourtworkspacepurge reimautomatch eimpurge reimonglexdealupload reimondlinofeautomatch reimondlinofeautomatch | Invoice Matching (RelM) Invoice Matching (RelM)  Functional Area                                                                                                    | N                                       | Driver  NIA  NIA  NIA  NIA  NIA  NIA  NIA  NI                  | Phase N/A 6 0 5 6 1 5 7 5 6 6 6 7 TRACT                                                 | Pre-dependency N/A NA NA NA NA NA NA NA NA NA NA NA NA NA                                                                                                    | NA reimroflup reimposting NA reimposting NA reimposting NA reimposting NA reimposting NA reimposting NA reimposting NA reimposting NA reimposting NA reimposting NA Post-dependency                                                                                                    | ad hoc daily daily daily daily daily daily daily daily daily daily daily daily daily daily daily daily daily daily daily daily daily                                                             | R<br>R<br>R<br>R                                  | Userd/passwd Userd/passwd                                                                                                    |
| reimacourtworkspacepurge reimautomatch reimpurge reimromplexdealupload reimrodilinoteautomatch reimridicrepancypurge reimrodilinoteautomatch reimridicrepancypurge reimridilinotypuload reimredilinotypuload reimredilinotypuload reimridilinotypuload reimrificadealupload reimrificadealupload reimrodilinotypuload reimrodilinotypuload                                                                                                    | Invoice Matching (RelM) Invoice Matching (RelM)                                                                                                    | Y N N N N N N N N N N N N N N N N N N N | Driver NA NA NA NA NA NA NA NA NA NA NA NA NA                  | Phase N/A 6 0 5 6 1 5 7 5 6 6 6 7 TRAC Phase N/A                                        | Pre-dependency N/A NA NA NA NA NA N/A vendirvc(RMS), vendirvf(RMS) N/A N/A editor(RMS) reimpositing vendirvc(RMS), vendirvf(RMS) reimpositing vendirvc(RMS), reindirvf(RMS) reimpositing vendirvc(RMS) reimaudomatch reimcredirnotesutomatch reimrofup  reimrofup  rependency and Scheduling S FOR RPAS) S FOR RPAS) NA This is a pre-setup script per_mee_pus Ash. (This is the launch script to                                                                                                    | NA reimroflup reimrosting NA NA reimroflup reimrosting NA reimroflug reimroflug reimroflug reimroflug reimroflug reimroflug reimroflug reimroflug reimroflug reimroflug NA NA NA NA NA NA NA NA NA NA NA NA NA                                                                                                    | ad hoc daily daily daily daily daily daily daily daily daily daily daily daily daily daily daily daily daily daily daily daily                                                                   | R RRR RRRRRRRRRRRRRRRRRRRRRRRRRRRRRRRR            | Userid/passwd Userid/passwd                                                                                                    |
| reimacourtworkspacepurge reimautomatch reimpurge reimpurge reimpurge reimpurge reimpurge reimcradiinoteautomatch reimdiarcepancypurge reimediinutypload reimdiinutypload reimreimdiinutypload reimreimdiinutypload reimreimpurge reimreimpurge reimreimreimreimreimreimreimreimreimreim                                                                                                    | Invoice Matching (RelM) Invoice Matching (RelM)  Functional Area  Flaming Forceast System Interface                                                                                                    | N Y N Y N N Y N N N N N N N N N N N N N | Driver  NAA  NAA  NAA  NAA  NAA  NAA  NAA  N                   | Phase N/A 6 0 5 6 1 5 7 5 6 6 6 6 7 Tacts [ TRAC*  Phase N/A N/A                        | Pre-dependency  N/A  NA  NA  NA  NA  NA  NA  NA  NA  N                                                                                                    | NA reimrofup reimrosting NA reimposting NA reimposting NA reimautomatch reimrofup reimrosting NA reimautomatch reimrofup reimrosting NA NA NA Post-dependency NA Refer to RPAS Operations guide                                                                                                    | ad hoc daily daily daily daily daily daily daily daily daily daily daily daily daily daily daily daily daily daily daily daily daily                                                             | R R R R R R R R R R R R R R R R R R R             | Userid/passwd Userid/passwd NR NNA                                                                                                    |
| reimacourthorkspacepurge reimautomatch eimpurge eimcomplexdeadupload eimcollinoseautomatch eimdicrepancypurge eimdicrepancypurge eimdicrepancypurge eimdicrepancypurge eimdicrepancypurge eimdicrepancypurge eimdicrepancypurge eimdicrepancypurge eimdicrepancypurge eimdicrepancypurge eimdicrepancypurge eimmicrepancypurge eimmicrepancypurge eimmicrepancypurge Program Name pre_rmse_rpas.ksh                                                                                                    | Invoice Matching (RelM) Invoice Matching (RelM)                                                                                                    | N Y N Y N N Y N N N N N N N N N N N N N | Driver NA NA NA NA NA NA NA NA NA NA NA NA NA                  | Phase N/A 6 0 5 6 1 5 7 5 6 6 6 7 TRAC Phase N/A                                        | Pre-dependency N/A NA NA NA NA NA N/A vendirvc(RMS), vendirvf(RMS) N/A N/A editor(RMS) reimpositing vendirvc(RMS), vendirvf(RMS) reimpositing vendirvc(RMS), reindirvf(RMS) reimpositing vendirvc(RMS) reimaudomatch reimcredirnotesutomatch reimrofup  reimrofup  rependency and Scheduling S FOR RPAS) S FOR RPAS) NA This is a pre-setup script per_mee_pus Ash. (This is the launch script to                                                                                                    | NA reimroflup reimrosting NA NA reimroflup reimrosting NA reimroflug reimroflug reimroflug reimroflug reimroflug reimroflug reimroflug reimroflug reimroflug reimroflug NA NA NA NA NA NA NA NA NA NA NA NA NA                                                                                                    | ad hoc daily daily daily daily daily daily daily daily daily daily daily daily daily daily daily daily daily daily daily daily                                                                   | R RRR RRRRRRRRRRRRRRRRRRRRRRRRRRRRRRRR            | Userid/passwd Userid/passwd                                                                                                    |
| reimacourthorkspacepurge reimacourthorkspacepurge reimacourthorkspacepurge reimonacourthorkspacepurge reimonacourthorkspacepurge reimonacourthorkspacepurge reimodinopload reimonacourthorkspacepurge reimodinopload reimodinopload rei | Invoice Matching (RelM) Invoice Matching (RelM) Invoic | N Y N N N N N N N N N N N N N N N N N N | Driver NA NA NA NA NA NA NA NA NA NA NA NA NA                  | Phase N/A 6 0 5 6 1 5 7 5 6 6 6 7 TACTS I TRAC Phase N/A N/A                            | Pre-dependency N/A NA NA NA NA NA NA NA NA NA NA NA NA NA                                                                                                    | NA reimroflup reimropating Reimadonatch reimroflup reimropating NA reimroden reimroflup reimroflup reimroflup reimroflup reimroflup reimroflup NA NA NA NA Past-dependency NA NA Refer to RPAS Operations guide Reter to RPAS Operations guide                                                                                                    | ad hoc daily daily daily daily daily daily daily daily daily daily daily daily daily daily daily daily daily daily daily daily daily daily                                                       | R R R R R R R R R R R R R R N N N N               | Userid/passwd Userid/passwd                                                                                                    |
| reimacourtworkspacepurge reimautomatch reimpurge reimpurge reimpurge reimpurge reimpurge reimcradiinoteautomatch reimdiarcepancypurge reimediinutypload reimdiinutypload reimreimdiinutypload reimreimdiinutypload reimreimpurge reimreimpurge reimreimreimreimreimreimreimreimreimreim                                                                                                    | Invoice Matching (RelM) Invoice Matching (RelM)  Functional Area  Flaming Forceast System Interface                                                                                                    | N Y N N N N N N N N N N N N N N N N N N | Driver  NAA  NAA  NAA  NAA  NAA  NAA  NAA  N                   | Phase N/A 6 0 5 6 1 5 7 5 6 6 6 6 7 Tacts [ TRAC*  Phase N/A N/A                        | Pre-dependency N/A NA NA NA NA NA NA NA NA Official (MMS) NA NA NA NA NA NA NA NA NA NA NA NA NA                                                                                                    | NA reimroflup reimposting NA reimposting NA reimposting NA reimposting NA reimposting NA reimposting NA Refer to RPAS Operations guide Refer to RPAS Operations guide Refer to RPAS Operations guide                                                                                                    | ad hoc daily daily daily daily daily daily daily daily daily daily daily daily daily daily daily daily daily daily daily daily daily                                                             | R R R R R R R R R R R R R R R R R R R             | Userid/passwd Userid/passwd NR NNA                                                                                                    |
| reimacourtworkspacepurge reimautomatch eimpurge eimroomplexdealupload reimrodiloropload reimrodiloropload reimrodiloropload reimrodiloropload reimrodiloropload reimrodiloropload reimrodiloropload reimrodiloropload reimrodiloropload reimrodiloropload reimrodiloropload reimrolopload reimrolopload  | Invoice Matching (RelM) Invoice Matching (RelM)  Functional Area  Planning Forecast System Interface Planning Forecast System Interface Planning Forecast System Interface                                                                                                    | N Y N N N N N N N N N N N N N N N N N N | Driver NIA NIA NIA NIA NIA NIA NIA NIA NIA NIA                 | Phase N/A 6 0 5 6 1 5 7 5 6 6 6 7 TACTS E TRAC Phase N/A N/A N/A                        | Pre-dependency N/A NA NA NA NA NA NA NA NA NA NA NA NA NA                                                                                                    | NA reimroflup reimropating Reimadonatch reimroflup reimropating NA reimroden reimroflup reimroflup reimroflup reimroflup reimroflup reimroflup NA NA NA NA Past-dependency NA NA Refer to RPAS Operations guide Reter to RPAS Operations guide                                                                                                    | ad hoc daily daily daily daily daily daily daily daily daily daily daily daily daily daily daily daily daily daily daily daily daily daily daily daily daily                                     | R R R R R R R R R R R R R R N N N N               | Userid/passwd Userid/passwd                                                                                                    |
| reimacourtworkspacepurge reimautomatch eimpurge eimroomplexdealupload reimrodiloreautomatch reimrdiderspancypurge reimrodiloriologad reimredilinydownload reimredilinydownload reimrodilinydownload reimrodilinydownload reimrolupi reimrolupi program Name pra_mras_rpas.ksh rmse_rpas.ksh rmse_pas_attrbutes.ksh rmse_pas_daily_sales.ksh                                                                                                    | Invoice Matching (RelM) Invoice Matching (RelM)  Functional Area  Planning Forecast System Interface Planning Forecast System Interface Planning Forecast System Interface                                                                                                    | N Y N N N N N N N N N N N N N N N N N N | Driver NIA NIA NIA NIA NIA NIA NIA NIA NIA NIA                 | Phase N/A 6 0 5 6 1 5 7 5 6 6 6 7 TACTS E TRAC Phase N/A N/A N/A                        | Pre-dependency N/A NA NA NA NA NA NA NA NA NA NA NA NA NA                                                                                                    | NA reimroflup reimposting NA reimposting NA reimposting NA reimposting NA reimposting NA reimposting NA Refer to RPAS Operations guide Refer to RPAS Operations guide Refer to RPAS Operations guide                                                                                                    | ad hoc daily daily daily daily daily daily daily daily daily daily daily daily daily daily daily daily daily daily daily daily daily daily daily daily daily                                     | R R R R R R R R R R R R R R N N N N               | Userid/passwd Userid/passwd                                                                                                    |
| reimacourthorkspacepurge reimautomatch eimipurge eimnomplexdealuptoed eimnomplexdealuptoed eimnomplexdealuptoed eimnodinomplexdealuptoed eimnodino | Invoice Matching (RelM) Invoice Matching (RelM)  Functional Area  Planning Forecast System Interface Planning Forecast System Interface Planning Forecast System Interface                                                                                                    | N Y N N N N N N N N N N N N N N N N N N | Driver NIA NIA NIA NIA NIA NIA NIA NIA NIA NIA                 | Phase N/A 6 0 5 6 1 5 7 5 6 6 6 7 TACTS E TRAC Phase N/A N/A N/A                        | Pre-dependency  N/A  NA  NA  NA  NA  NA  NA  NA  NA  N                                                                                                    | NA reimroflup reimposting NA reimposting NA reimposting NA reimposting NA reimposting NA reimposting NA Refer to RPAS Operations guide Refer to RPAS Operations guide Refer to RPAS Operations guide                                                                                                    | ad hoc daily daily daily daily daily daily daily daily daily daily daily daily daily daily daily daily daily daily daily daily daily daily daily daily daily                                     | R R R R R R R R R R R R R R N N N N               | Userid/passwd Userid/passwd                                                                                                    |
| reimacourtworkspacepurge reimautomatch eimpurge eimroomplexdealupload reimrodimonteleautomatch reimrdierspancypurge reimrodimoload reimrediinvoloanioad reimrediinvoloanioad reimrodiupload reimrodiupload reimroliupload reimroliuploa | Invoice Matching (RelM) Invoice Matching (RelM) Invoic | N N N N N N N N N N N N N N N N N N N   | Driver  NIA  NIA  NIA  NIA  NIA  NIA  NIA  NI                  | Phase N/A 6 0 5 5 6 6 1 5 7 7 5 6 6 6 6 8 1 TRAC*  TRAC*  Phase N/A N/A N/A N/A N/A N/A | Pre-dependency N/A NA NA NA NA NA NA NA NA NA NA NA NA NA                                                                                                    | NA reimroflup reimposting NA reimposting NA reimposting NA reimposting NA reimposting NA reimposting NA reimautomatch, reimcreditnoteautomatch NA reimposting NA NA NA NA Refer to RPAS Operations guide Refer to RPAS Operations guide Refer to RPAS Operations guide                                                                                                    | ad hoc daily daily daily daily daily daily daily daily daily daily daily daily daily daily daily daily daily daily daily daily daily daily daily daily daily daily                               | R R R R R R R R R R R R R R R N N N N N           | Userid/passwd Userid/passwd Us |
| reimacourtworkspacepurge reimautomatch eimpurge eimroomplexdealupload reimrodiloreautomatch reimrdiderspancypurge reimrodiloriologad reimredilinydownload reimredilinydownload reimrodilinydownload reimrodilinydownload reimrolupi reimrolupi program Name pra_mras_rpas.ksh rmse_rpas.ksh rmse_pas_attrbutes.ksh rmse_pas_daily_sales.ksh                                                                                                    | Invoice Matching (RelM) Invoice Matching (RelM)  Functional Area  Planning Forecast System Interface Planning Forecast System Interface Planning Forecast System Interface                                                                                                    | N N N N N N N N N N N N N N N N N N N   | Driver NIA NIA NIA NIA NIA NIA NIA NIA NIA NIA                 | Phase N/A 6 0 5 6 1 5 7 5 6 6 6 7 TACTS E TRAC Phase N/A N/A N/A                        | Pre-dependency N/A NA NA NA NA NA NA NA NA NA NA NA NA NA                                                                                                    | NA reimroflup reimposting NA reimposting NA reimposting NA reimposting NA reimposting NA reimposting NA Refer to RPAS Operations guide Refer to RPAS Operations guide Refer to RPAS Operations guide                                                                                                    | ad hoc daily daily daily daily daily daily daily daily daily daily daily daily daily daily daily daily daily daily daily daily daily daily daily daily daily                                     | R R R R R R R R R R R R R R N N N N               | Userid/passwd Userid/passwd                                                                                                    |
| reimacourtworkspacepurge reimautomatch eimpurge eimroomplexdealupload reimrodimonteleautomatch reimrdierspancypurge reimrodimoload reimrediinvoloanioad reimrediinvoloanioad reimrodiupload reimrodiupload reimroliupload reimroliuploa | Invoice Matching (RelM) Invoice Matching (RelM) Invoic | N N N N N N N N N N N N N N N N N N N   | Driver  NIA  NIA  NIA  NIA  NIA  NIA  NIA  NI                  | Phase N/A 6 0 5 5 6 6 1 5 7 7 5 6 6 6 6 8 1 TRAC*  TRAC*  Phase N/A N/A N/A N/A N/A N/A | Pre-dependency N/A NA NA NA NA NA NA NA NA NA NA NA NA NA                                                                                                    | NA reimroflup reimposting NA reimposting NA reimposting NA reimposting NA reimposting NA reimposting NA reimautomatch, reimcreditnoteautomatch NA reimposting NA NA NA NA Refer to RPAS Operations guide Refer to RPAS Operations guide Refer to RPAS Operations guide                                                                                                    | ad hoc daily daily daily daily daily daily daily daily daily daily daily daily daily daily daily daily daily daily daily daily daily daily daily daily daily daily                               | R R R R R R R R R R R R R R R N N N N N           | Userid/passwd Userid/passwd Us |
| reimacourthorkspacepurge reimautomatch eimipurge vermoonplexelealupload reimediscepancypurge eimendiinvolowibad reimediinvolowibad reimediinvolowibad reimediinvolowibad reimediinvolowibad reimediinvolowibad reimendiinvolowibad reiminodeleptod reiminodeleptod reiminodeleptod reiminodeleptod reiminodeleptod reiminodeleptod reiminodeleptod reimposiing                                                                                                    | Invoice Matching (RelM) Invoice Matching (RelM)  Functional Area PlanningForceast System Interface PlanningForceast System Interface PlanningForceast System Interface PlanningForceast System Interface PlanningForceast System Interface PlanningForceast System Interface PlanningForceast System Interface PlanningForceast System Interface PlanningForceast System Interface                                                                                                    | N Y Y N N N N N N N N N N N N N N N N N | NIA NIA NIA NIA NIA NIA NIA NIA NIA NIA                        | Phase N/A N/A N/A N/A N/A N/A                                                           | Pre-dependency N/A NA NA NA NA NA NA NA NA NA NA NA NA NA                                                                                                    | NA reimroflup reimposting NA reimposting NA reimposting NA reimposting NA reimposting NA reimposting NA reimposting NA Refer to RPAS Operations guide Refer to RPAS Operations guide Refer to RPAS Operations guide                                                                                                    | ad hoc daily daily daily daily daily daily daily daily daily daily daily daily daily daily daily daily daily daily daily daily daily daily daily daily daily                                     | R R R R R R R R R R R R R R R R R R N N N N N N N | Userid/passwd Userid/passwd Userid/passwd Userid/passwd Userid/passwd Userid/passwd Userid/passwd Userid/passwd Userid/passwd Userid/passwd Userid/passwd Userid/passwd Userid/passwd Userid/passwd Userid/passwd Userid/passwd Userid/passwd Nary Userid/passwd Userid/passwd Userid/passwd Nary Nary Nary Nary Nary Nary Nary Nary                                                                                                    |
| reimacourthorkspacepurge reimautomatch eimipurge reimonpiexelealuptoed reimonomiexelealuptoed reimonomiexelealupto | Invoice Matching (RelM) Invoice Matching (RelM) Invoic | N Y Y N N N N N N N N N N N N N N N N N | Driver  NIA  NIA  NIA  NIA  NIA  NIA  NIA  NI                  | Phase N/A 6 0 5 5 6 6 1 5 7 7 5 6 6 6 6 8 1 TRAC*  TRAC*  Phase N/A N/A N/A N/A N/A N/A | Pre-dependency N/A NA NA NA NA NA NA NA NA NA NA NA NA NA                                                                                                    | NA reimroflup reimposting NA reimposting NA reimposting NA reimposting NA reimposting NA reimposting NA reimautomatch, reimcreditnoteautomatch NA reimposting NA NA NA NA Refer to RPAS Operations guide Refer to RPAS Operations guide Refer to RPAS Operations guide                                                                                                    | ad hoc daily daily daily daily daily daily daily daily daily daily daily daily daily daily daily daily daily daily daily daily daily daily daily daily daily daily                               | R R R R R R R R R R R R R R R N N N N N           | Userid/passwd Userid/passwd Us |
| reimacourthorkspacepurge reimautomatch eimipurge vermoonplexelealupload reimediscepancypurge eimendiinvolowibad reimediinvolowibad reimediinvolowibad reimediinvolowibad reimediinvolowibad reimediinvolowibad reimendiinvolowibad reiminodeleptod reiminodeleptod reiminodeleptod reiminodeleptod reiminodeleptod reiminodeleptod reiminodeleptod reimposiing                                                                                                    | Invoice Matching (RelM) Invoice Matching (RelM)  Functional Area PlanningForceast System Interface PlanningForceast System Interface PlanningForceast System Interface PlanningForceast System Interface PlanningForceast System Interface PlanningForceast System Interface PlanningForceast System Interface PlanningForceast System Interface PlanningForceast System Interface                                                                                                    | N Y Y N N N N N N N N N N N N N N N N N | NIA NIA NIA NIA NIA NIA NIA NIA NIA NIA                        | Phase N/A N/A N/A N/A N/A N/A                                                           | Pre-dependency N/A NA NA NA NA NA NA NA NA NA NA NA NA NA                                                                                                    | NA reimroflup reimposting NA reimposting NA reimposting NA reimposting NA reimposting NA reimposting NA reimposting NA Refer to RPAS Operations guide Refer to RPAS Operations guide Refer to RPAS Operations guide                                                                                                    | ad hoc daily daily daily daily daily daily daily daily daily daily daily daily daily daily daily daily daily daily daily daily daily daily daily daily daily                                     | R R R R R R R R R R R R R R R R R R N N N N N N N | Userid/passwd Userid/passwd Userid/passwd Userid/passwd Userid/passwd Userid/passwd Userid/passwd Userid/passwd Userid/passwd Userid/passwd Userid/passwd Userid/passwd Userid/passwd Userid/passwd Userid/passwd Userid/passwd Userid/passwd Nary Userid/passwd Userid/passwd Userid/passwd Nary Nary Nary Nary Nary Nary Nary Nary                                                                                                    |
| reimacourtworkspacepurge reimautomatch sempurg seimounplexdealupload reimordischeautomatch reimordiscrepancypurge reimordischeautomatch reimordiscrepancypurge reimordiscrepancypurge r | Invoice Matching (ReiM) Invoice Matching (ReiM) Invoic | N N N N N N N N N N N N N N N N N N N   | NIA NIA NIA NIA NIA NIA NIA NIA NIA NIA                        | Phase N/A N/A N/A N/A N/A N/A N/A N/A N/A N/A                                           | Pre-dependency  N/A  NA  NA  NA  NA  NA  NA  NA  NA  N                                                                                                    | NA INA Interest of the Control of the Control of th | ad hoc daily daily daily daily daily daily daily daily daily daily daily daily daily daily daily daily daily daily daily daily daily daily daily daily daily daily daily daily daily daily       | R R R R R R R R R R R R R R R R R R R             | Userid/passwd Userid/passwd Userid/passwd Userid/passwd Userid/passwd Userid/passwd Userid/passwd Userid/passwd Userid/passwd Userid/passwd Userid/passwd Userid/passwd Userid/passwd Userid/passwd Userid/passwd Userid/passwd Userid/passwd Userid/passwd Na Run Parameters for Programs NA NA NA NA NA NA NA NA NA NA NA NA NA                                                                                                    |
| reimacourtworkspacepurge reimautomatch eimpurge reimonglessdealupload reimodilorespancypurge reimodilorespancypurge reimodilorespancypurge reimedilinupload reimedilinupload reimedilinupload reimedilinupload reimedilinupload reimerimodilinupload reimerimogipuriteoff reiminoopituriteoff reiminoopituriteoff reimposting  Program Name pre_me_rpas.ksh  mse_pas_tarirbutes.ksh  mse_pas_daiributes.ksh  mse_pas_daiributes.ksh  mse_pas_domain.ksh  mse_pas_domain.ksh  mse_pas_domain.ksh  mse_pas_merchhier.ksh                                                                                                    | Invoice Matching (RelM) Invoice Matching (RelM) Invoic | N N N N N N N N N N N N N N N N N N N   | Driver  NIA  NIA  NIA  NIA  NIA  NIA  NIA  NI                  | Phase N/A 6 0 5 6 1 5 7 5 6 6 6 6 7 7 5 8 6 8 N/A N/A N/A N/A N/A N/A N/A N/A           | Pre-dependency  N/A  NA  NA  NA  NA  NA  NA  NA  NA  N                                                                                                    | NA reimroflup reimposting NA reimposting NA reimposting NA reimposting NA reimposting NA reimposting NA reimposting NA Refer to RPAS Operations guide Refer to RPAS Operations guide Refer to RPAS Operations guide Refer to RPAS Operations guide                                                                                                    | ad hoc daily daily daily daily daily daily daily daily daily daily daily daily daily daily daily daily daily daily daily daily daily daily daily daily daily daily daily daily daily daily daily | R R R R R R R R R R R R R R R R R R R             | Userid/passwd Userid/passwd Userid/passwd Userid/passwd Userid/passwd Userid/passwd Userid/passwd Userid/passwd Userid/passwd Userid/passwd Userid/passwd Userid/passwd Userid/passwd Userid/passwd Userid/passwd Userid/passwd Userid/passwd Nord/passwd Userid/passwd Nord/passwd Nord/p |
| reimacourteorkspacepurge teimautomatch teimautomatch teimpurge teimnompiexdealupload teimnompiexdealupload teimnodientoelautomatch teimdiscrepancypurge teimediimyload teimediimyload teimediimyload teimediimyload teimediimyload teimediimyload teimediimyload teimediimyload teimediimyload teimediimyload teimediimyload teimenoliag teimrotily teimrotily t | Invoice Matching (ReiM) Invoice Matching (ReiM) Invoic | N N N N N N N N N N N N N N N N N N N   | NIA NIA NIA NIA NIA NIA NIA NIA NIA NIA                        | Phase N/A N/A N/A N/A N/A N/A N/A N/A N/A N/A                                           | Pre-dependency  N/A  NA  NA  NA  NA  NA  NA  NA  NA  N                                                                                                    | NA INA Interest of the Control of the Control of th | ad hoc daily daily daily daily daily daily daily daily daily daily daily daily daily daily daily daily daily daily daily daily daily daily daily daily daily daily daily daily daily daily       | R R R R R R R R R R R R R R R R R R R             | Userid/passwd Userid/passwd Userid/passwd Userid/passwd Userid/passwd Userid/passwd Userid/passwd Userid/passwd Userid/passwd Userid/passwd Userid/passwd Userid/passwd Userid/passwd Userid/passwd Userid/passwd Userid/passwd Userid/passwd Userid/passwd Na Run Parameters for Programs NA NA NA NA NA NA NA NA NA NA NA NA NA                                                                                                    |
| reimacourtworkspacepurge teimautomatch teimpurge teimonipexdealupload teimonipexdealupload teimordinoleautomatch teimdiscrepancypurge teimediinupload teimediinupload teimediinupload teimediinupload teimediinupload teimediinupload teimediinupload teimediinupload teimeresiptoriteoft teimposting  Program Name pre_mes_pas_ksh mse_pas_sth mse_pas_attributes_ksh mse_pas_attributes_ksh mse_pas_domain.ksh  mse_pas_domain.ksh  mse_pas_domain.ksh  mse_pas_domain.ksh  mse_pas_domain.ksh  mse_pas_domain.ksh  mse_pas_domain.ksh  mse_pas_domain.ksh  mse_pas_domain.ksh  mse_pas_domain.ksh  mse_pas_domain.ksh                                                                                                    | Invoice Matching (RelM) Invoice Matching (RelM) Invoic | N V V V N N N N N N N N N N N N N N N N | Driver  INA  NIA  NIA  NIA  NIA  NIA  NIA  NI                  | Phase N/A 6 0 5 6 1 5 7 7 5 6 6 6 6 6 7 7 8 7 8 8 8 8 8 8 8 8 8 8 8                     | Pre-dependency  N/A  NA  NA  NA  NA  NA  NA  NA  NA  N                                                                                                    | NA INA Interiority Interiority | ad hoc daily daily daily daily daily daily daily daily daily daily daily daily daily daily daily daily daily daily daily daily daily daily daily daily daily daily daily daily                   | R R R R R R R R R R R R R R R R R R R             | Userid/passwd Userid/passwd Userid/passwd Userid/passwd Userid/passwd Userid/passwd Userid/passwd Userid/passwd Userid/passwd Userid/passwd Userid/passwd Userid/passwd Userid/passwd Userid/passwd Userid/passwd Userid/passwd Userid/passwd Na Run Parameters for Programs NA NA NA NA NA NA NA NA NA NA NA NA NA                                                                                                    |
| memacountworkspacepurge reimautomatch seimpurge reimonipkodealupload reimordinobeautomatch reimordinobeautomatch reimordinobeautomat | Invoice Matching (ReiM) Invoice Matching (ReiM) Invoic | N N N N N N N N N N N N N N N N N N N   | NIA NIA NIA NIA NIA NIA NIA NIA NIA NIA                        | Phase N/A N/A N/A N/A N/A N/A N/A N/A N/A N/A                                           | Pre-dependency  N/A  NA  NA  NA  NA  NA  NA  NA  NA  N                                                                                                    | NA INA Interest of the Control of the Control of th | ad hoc daily daily daily daily daily daily daily daily daily daily daily daily daily daily daily daily daily daily daily daily daily daily daily daily daily daily daily daily daily daily       | R R R R R R R R R R R R R R R R R R R             | Userid/passwd Userid/passwd Userid/passwd Userid/passwd Userid/passwd Userid/passwd Userid/passwd Userid/passwd Userid/passwd Userid/passwd Userid/passwd Userid/passwd Userid/passwd Userid/passwd Userid/passwd Userid/passwd Userid/passwd Userid/passwd Na Run Parameters for Programs NA NA NA NA NA NA NA NA NA NA NA NA NA                                                                                                    |

|                                         |                                    |          |                |              | hstwkupd                                                                                             |                                                                                  |                 |                         |                                                                                                    |
|-----------------------------------------|------------------------------------|----------|----------------|--------------|----------------------------------------------------------------------------------------------------|----------------------------------------------------------------------------------|-----------------|-------------------------|----------------------------------------------------------------------------------------------------|
|                                         |                                    |          |                |              |                                                                                                    |                                                                                  |                 |                         |                                                                                                    |
| rmse_rpas_weekly_sales.ksh              | Planning/Forecast System Interface | N        | N/A            | N/A          | salweek<br>pre rmse roas.ksh                                                                         | Refer to RPAS Operations guide                                                   | daily           | N                       | N/A                                                                                                  |
| , , , , , , , , , , , , , , , , , , , , |                                    |          |                |              | whadd                                                                                                |                                                                                  | ,               |                         |                                                                                                    |
|                                         |                                    |          |                |              | dlyprg                                                                                               |                                                                                  |                 |                         |                                                                                                    |
| rmse_rpas_wh.ksh                        | Planning/Forecast System Interface | N        | N/A            | N/A          | pre_rmse_rpas.ksh                                                                                    | Refer to RPAS Operations guide                                                   | daily           | N                       | N/A                                                                                                  |
| rmsl_rpas_forecast.ksh                  | Planning/Forecast System Interface | N        | N/A            | N/A          | pre_rmse_rpas.ksh<br>After all RMS/Planning System Integration RETL                                  | Refer to RPAS Operations guide                                                   | daily           | N                       | rmsl_rpas_forecast.ksh daily or weekly                                                               |
| rmsl_rpas_update_retl_date.ksh          | Planning/Forecast System Interface | N        | N/A            | N/A          | scripts are run                                                                                      | Refer to RPAS Operations guide                                                   | daily           | N                       | rmsl_rpas_update_retal_date.ksh CLOSED_ORDER or RECEIVED_QTY                                         |
|                                         |                                    |          |                |              |                                                                                                    |                                                                                  |                 |                         |                                                                                                    |
|                                         |                                    | RM       | IS to RDW RETL | Extracts I   | Dependency and Scheduling                                                                            | 7                                                                                |                 |                         |                                                                                                    |
|                                         |                                    |          | Details        | (EXTRAC      | CTS FOR RDW)                                                                                         |                                                                                  |                 |                         |                                                                                                    |
| Dimension source:<br>Program Name       | Functional Area                    | Threaded | d Driver       | Phase        | Pre-dependency                                                                                       | Post-dependency                                                                  | Timing          | Uses Restart/Recovery   | Run Parameters for Programs                                                                          |
| cdedtlex.ksh<br>cmptrex.ksh             | RDW interface<br>RDW interface     | N        | N/A<br>N/A     | N/A<br>N/A   | A, B<br>A. B                                                                                         | Refer to RDW operations guide<br>Refer to RDW operations guide                   | daily<br>daily  | N                       | N/A<br>N/A                                                                                           |
| cmptrlmex.ksh                           | RDW interface                      | N<br>N   | N/A            | N/A          | A. B                                                                                                 | Refer to RDW operations guide                                                    | daily           | N<br>N                  | N/A                                                                                                  |
| cmptrlocex.ksh<br>crncvcdex.ksh         | RDW interface<br>RDW interface     | N        | N/A<br>N/A     | N/A<br>N/A   | A, B<br>A, B                                                                                         | Refer to RDW operations guide<br>Refer to RDW operations guide                   | daily<br>daily  | N<br>N                  | N/A<br>N/A                                                                                           |
| emplyex.ksh                             | RDW interface                      | N        | N/A            | N/A          | A. B                                                                                                 | Refer to RDW operations guide                                                    | daily           | N                       | N/A                                                                                                  |
| orgaraex.ksh                            | RDW interface                      | N        | N/A            | N/A          | A, B, storeadd (RMS), dlyprg (RMS),<br>lclrbld (RMS)                                                 | Refer to RDW operations guide                                                    | daily           | N                       | N/A                                                                                                  |
|                                         |                                    | N        | N/A            |              | A. B. storeadd (RMS), dlyprg (RMS).                                                                  |                                                                                  |                 |                         |                                                                                                    |
| orgchanex.ksh                           |                                    |          |                | N/A          | Icirbid (RMS)<br>A, B, storeadd (RMS), dlyprg (RMS),                                                 | Refer to RDW operations guide                                                    | daily           | N                       | N/A                                                                                                  |
| orgchnex.ksh                            | RDW interface                      | N        | N/A            | N/A          | Icirbid (RMS)                                                                                        | Refer to RDW operations guide                                                    | daily           | N                       | N/A                                                                                                  |
| orgdisex.ksh                            | RDW interface                      | N        | N/A            | N/A          | A, B, storeadd (RMS), dlyprg (RMS),<br>lclrbld (RMS)                                                 | Refer to RDW operations guide                                                    | daily           | N                       | N/A                                                                                                  |
| orglimex.ksh                            | RDW interface                      | N        | N/A            | N/A          | A, B, storeadd (RMS), dlyprg (RMS),<br>Icirbid (RMS)                                                 | Refer to RDW operations guide                                                    | daily           | N                       | N/A                                                                                                  |
| <sup>-</sup>                            |                                    |          |                |              | A, B, storeadd (RMS), dlyprg (RMS),                                                                  |                                                                                  |                 |                         |                                                                                                    |
| orglocex.ksh                            | RDW interface                      | N        | N/A            | N/A          | Icirbid (RMS)<br>A, B, storeadd (RMS), dlyprg (RMS),                                                 | Refer to RDW operations guide                                                    | daily           | N                       | N/A                                                                                                  |
| orglolex.ksh                            | RDW interface                      | N        | N/A            | N/A          | Icirbid (RMS)                                                                                        | Refer to RDW operations guide                                                    | daily           | N                       | N/A                                                                                                  |
| orgltmex.ksh                            | RDW interface                      | N        | N/A            | N/A          | A, B, storeadd (RMS), dlyprg (RMS),<br>Iclrbid (RMS)                                                 | Refer to RDW operations guide                                                    | daily           | N                       | N/A                                                                                                  |
| orgitrex.ksh                            | RDW interface                      | N        | N/A            | N/A          | A, B, storeadd (RMS), dlyprg (RMS),<br>lclrbld (RMS)                                                 | Refer to RDW operations guide                                                    | daily           | N                       | N/A                                                                                                  |
|                                         |                                    | 14       |                |              | A B storeadd (RMS) dlypro (RMS)                                                                      |                                                                                  |                 | 14                      |                                                                                                    |
| orgrgnex.ksh<br>phasex.ksh              | RDW interface<br>RDW interface     | N<br>N   | N/A<br>N/A     | N/A<br>N/A   | Icirbid (RMS)<br>A. B                                                                                | Refer to RDW operations guide<br>Refer to RDW operations guide                   | daily<br>daily  | N<br>N                  | N/A<br>N/A                                                                                           |
| nrdeleav keh                            | RDW interface                      |          | N/A            | N/A          | A, B, cremhierdly (RMS), reclsdly (RMS),                                                             | · -                                                                              | ,               |                         | N/Δ                                                                                                  |
| prdclsex.ksh<br>prdcmpex.ksh            | RDW interface<br>RDW interface     | N<br>N   | N/A<br>N/A     | N/A<br>N/A   | dlyprg (RMS)<br>A,B                                                                                  | Refer to RDW operations guide<br>Refer to RDW operations guide                   | daily<br>daily  | N<br>N                  | N/A<br>N/A                                                                                           |
| prddepex.ksh                            | RDW interface                      | N        | N/A            | N/A          | A, B, cremhierdly (RMS), recladly (RMS),<br>dlyprg (RMS)                                             | Refer to RDW operations guide                                                    | daily           | N                       | N/A                                                                                                  |
| i '                                     |                                    |          |                |              | A, B, cremhierdly (RMS), recladly (RMS),                                                             |                                                                                  |                 |                         |                                                                                                    |
| prddiffex.ksh                           | RDW interface                      | N        | N/A            | N/A          | dlyprg (RMS)<br>A, B, cremhierdly (RMS), recladly (RMS),                                             | Refer to RDW operations guide                                                    | daily           | N                       | N/A                                                                                                  |
| prddivex.ksh                            | RDW interface                      | N        | N/A            | N/A          | dlypra (RMS)                                                                                         | Refer to RDW operations guide                                                    | daily           | N                       | N/A                                                                                                  |
| prddtypex.ksh                           | RDW interface                      | N        | N/A            | N/A          | A, B, cremhierdly (RMS), recladly (RMS),<br>dlyprg (RMS)                                             | Refer to RDW operations guide                                                    | daily           | N                       | N/A                                                                                                  |
|                                         |                                    |          |                |              | A. B. cremhierdly (RMS), recladly (RMS),                                                             | · -                                                                              | ,               |                         |                                                                                                    |
| prdgrpex.ksh<br>prdisex.ksh             | RDW interface<br>RDW interface     | N<br>N   | N/A<br>N/A     | N/A<br>N/A   | dlyprg (RMS)<br>A, B                                                                                 | Refer to RDW operations guide<br>Refer to RDW operations guide                   | daily<br>daily  | N<br>N                  | N/A<br>N/A                                                                                           |
| prdislex.ksh                            |                                    | N        | N/A            | N/A          | A, B<br>A, B, cremhierdly (RMS), recladly (RMS),                                                     | Refer to RDW operations guide                                                    | daily           | N                       | N/A                                                                                                  |
| prditmex.ksh                            | RDW interface                      | N        | N/A            | N/A          | A, B, cremnierdly (RMS), recisdly (RMS),<br>dlyprg (RMS)<br>A, B, cremhierdly (RMS), recisdly (RMS), | Refer to RDW operations guide                                                    | daily           | N                       | N/A                                                                                                  |
| orditmlex ksh                           | RDW interface                      | N        | N/A            | N/A          | A, B, cremhierdly (RMS), recladly (RMS),<br>dlyprg (RMS)                                             | Refer to RDW operations guide                                                    | daily           | N                       | N/A                                                                                                  |
|                                         |                                    |          |                |              | A, B, cremhierdly (RMS), recladly (RMS),                                                             | · -                                                                              | ,               |                         |                                                                                                    |
| prditmlmex.ksh<br>prditmltmex.ksh       | RDW interface<br>RDW interface     | N<br>N   | N/A<br>N/A     | N/A<br>N/A   | dlyprg (RMS)<br>A. B                                                                                 | Refer to RDW operations guide<br>Refer to RDW operations guide                   | daily<br>daily  | N<br>N                  | N/A<br>N/A                                                                                           |
| prditmsmex.ksh                          |                                    | N        | N/A            | N/A          | A, B<br>A, B, cremhierdly (RMS), recladly (RMS),                                                     | Refer to RDW operations guide                                                    | daily           | N                       | N/A                                                                                                  |
| prdpimex.ksh                            | RDW interface                      | N        | N/A            | N/A          | dlyprg (RMS)                                                                                         | Refer to RDW operations guide                                                    | daily           | N                       | N/A                                                                                                  |
| prdsbcex.ksh                            | RDW interface                      | N        | N/A            | N/A          | A, B, cremhierdly (RMS), recladly (RMS),<br>dlyprg (RMS)                                             | Refer to RDW operations guide                                                    | daily           | N                       | N/A                                                                                                  |
| f                                       |                                    |          |                |              | A B crembierdly (RMS) recladly (RMS)                                                                 |                                                                                  |                 |                         |                                                                                                    |
| prdudaex.ksh<br>regngrpex.ksh           | RDW interface<br>RDW interface     | N<br>N   | N/A<br>N/A     | N/A<br>N/A   | dlyprg (RMS)<br>A, B                                                                                 | Refer to RDW operations guide<br>Refer to RDW operations guide                   | daily<br>daily  | N<br>N                  | N/A<br>N/A                                                                                           |
| regnmtxex.ksh<br>rsnex.ksh              | RDW interface<br>RDW interface     | N        | N/A<br>N/A     | N/A<br>N/A   | A, B<br>A. B                                                                                         | Refer to RDW operations guide<br>Refer to RDW operations guide                   | daily<br>daily  | N                       | N/A<br>N/A                                                                                           |
| seasnex.ksh                             | RDW interface                      | N        | N/A            | N/A<br>N/A   | A, B                                                                                                 | Refer to RDW operations guide                                                    | daily           | N<br>N                  | N/A                                                                                                  |
| subtrantypex.ksh<br>supctrex.ksh        | RDW interface<br>RDW interface     | N<br>N   | N/A<br>N/A     | N/A<br>N/A   | A, B<br>A, B, cntrmain (RMS)                                                                         | Refer to RDW operations guide<br>Refer to RDW operations guide                   | daily<br>daily  | N<br>N                  | N/A<br>N/A                                                                                           |
| supsupex.ksh                            | RDW interface                      | N        | N/A            | N/A          | A, B, cntrmain (RMS)                                                                                 | Refer to RDW operations guide                                                    | daily           | N                       | N/A                                                                                                  |
| suptrmex.ksh<br>suptrtex.ksh            | RDW interface<br>RDW interface     | N<br>N   | N/A<br>N/A     | N/A<br>N/A   | A, B, cntrmain (RMS)<br>A, B, cntrmain (RMS)                                                         | Refer to RDW operations guide<br>Refer to RDW operations guide                   | daily<br>daily  | N<br>N                  | N/A<br>N/A                                                                                           |
| tndrtypex.ksh<br>ttltypex.ksh           | RDW interface<br>RDW interface     | N        | N/A<br>N/A     | N/A<br>N/A   | A,B<br>A, B                                                                                          | Refer to RDW operations guide<br>Refer to RDW operations guide                   | daily<br>daily  | N<br>N                  | N/A<br>N/A                                                                                           |
| wfcustex.ksh                            | RDW interface                      | N        | N/A            | N/A          | A, B                                                                                                 | Refer to RDW operations guide                                                    | daily           | N                       | N/A                                                                                                  |
| wfcustgrpex.ksh                         | RDW interface                      | N        | N/A            | N/A          | A, B                                                                                                 | Refer to RDW operations guide                                                    | daily           | N                       | N/A                                                                                                  |
| Fact source:                            |                                    | -        |                | -            |                                                                                                    |                                                                                  |                 |                         |                                                                                                    |
| Program Name<br>cmptrprcildex.ksh       | RDW interface                      | Threaded | N/A            | Phase<br>N/A | Pre-dependency<br>B                                                                                  | Post-dependency Refer to RDW operations guide                                    | Timing<br>daily | Uses Restart/Recovery N | Run Parameters for Programs  cmptrprclidex.ksh output_file_path/output_file_name                     |
| cstisldex.ksh<br>exchngratex.ksh        | RDW interface<br>RDW interface     | N<br>N   | N/A<br>N/A     | N/A<br>N/A   | C<br>B                                                                                               | Refer to RDW operations guide<br>Refer to RDW operations guide                   | daily<br>daily  | N<br>N                  | cstisidex.ksh output_file_path/output_file_name<br>exchngratex.ksh output_file_path/output_file_name |
| invildex.ksh                            | RDW interface                      | N        | N/A            | N/A<br>N/A   | C, salstage (RMS), mrt (RMS), ordrev (RMS)                                                           | Refer to RDW operations guide                                                    | daily           | Ÿ                       | invildex.ksh output_file_path/output_file_name                                                       |
| ivalidex.ksh<br>ivrcpildex.ksh          | RDW interface<br>RDW interface     | N<br>N   | N/A<br>N/A     | N/A<br>N/A   | C, salstage (RMS), mrt (RMS)<br>C, salstage (RMS), mrt (RMS)                                         | Refer to RDW operations guide<br>Refer to RDW operations guide                   | daily<br>daily  | N<br>N                  | ivalidex.ksh output_file_path/output_file_name<br>ivrcpildex.ksh output_file_path/output_file_name   |
| ivrildex.ksh                            | RDW interface                      | N        | N/A            | N/A<br>N/A   | C<br>C. salstage (RMS), mrt (RMS)                                                                    | Refer to RDW operations guide                                                    | daily           | N                       | ivrildex.ksh output_file_path/output_file_name                                                       |
| ivtildex.ksh<br>ivuildex.ksh            | RDW interface<br>RDW interface     | N        | N/A<br>N/A     | N/A          | C, salstage (RMS), mrt (RMS)                                                                         | Refer to RDW operations guide<br>Refer to RDW operations guide                   | daily<br>daily  | N<br>N                  | ivtildex.ksh output_file_path/output_file_name<br>ivuildex.ksh output_file_path/output_file_name     |
| lptotcldex.ksh<br>lptotldex.ksh         |                                    | N<br>N   | N/A<br>N/A     | N/A<br>N/A   | C, saexprdw (ReSA), resa2rdw<br>C, saexprdw (ReSA), resa2rdw                                         | Refer to RDW operations guide<br>Refer to RDW operations guide                   | daily<br>daily  | N<br>N                  | Iptotcldex.ksh output_file_path/output_file_name<br>Iptotldex.ksh output_file_path/output_file_name  |
| ncstuildex.ksh                          | RDW interface                      | N        | N/A            | N/A          | C                                                                                                    | Refer to RDW operations guide                                                    | daily           | N                       | ncstulidex.ksh output_file_path/output_file_name                                                     |
| post_dwi_temp.ksh<br>prolidex.ksh       | RDW interface<br>RDW interface     | N<br>N   | N/A<br>N/A     | N/A<br>N/A   | All extract batches<br>N/A                                                                           | Refer to RDW operations guide<br>Refer to RDW operations guide                   | daily<br>daily  | N<br>N                  | N/A proildex.ksh output_file_path/output_file_name                                                   |
|                                         |                                    |          |                |              |                                                                                                    | · -                                                                              | ,               |                         |                                                                                                    |
| pre_dwl_extract.ksh<br>pre_dwl_temp.ksh | RDW interface                      | N<br>N   | N/A<br>N/A     | N/A<br>N/A   | A<br>B                                                                                               | salmth(RMS). Also refer to RDW operations guide<br>Refer to RDW operations guide | daily<br>daily  | N<br>N                  | N/A<br>N/A                                                                                           |
| rplcildex.ksh                           | RDW interface                      | N        | N/A            | N/A          | C, salstage (RMS)<br>C, cntrprss (RMS), ediupavl (RMS),                                              | Refer to RDW operations guide                                                    | daily           | N                       | rplcildex.ksh output_file_path/output_file_name                                                      |
| savidex.ksh                             | RDW interface                      | N        | N/A            | N/A<br>N/A   | rplapprv (RMS)                                                                                       | Refer to RDW operations guide                                                    | daily           | N                       | savidex.ksh output_file_path/output_file_name                                                        |
| scmialdex.ksh<br>scmioldex.ksh          | RDW interface<br>RDW interface     | N<br>N   | N/A<br>N/A     | N/A          | C, salstage (RMS)<br>C, salstage (RMS)                                                               | Refer to RDW operations guide<br>Refer to RDW operations guide                   | daily<br>daily  | N<br>N                  | scmialdex ksh output file nath/output file name                                                      |
| scritiodex.ksh<br>scrqtidex.ksh         | RDW interface                      | N        | N/A            | N/A          | C, salstage (RMS)                                                                                    | Refer to RDW operations guide                                                    | daily           | N<br>N                  | scmioldex.ksh output_file_path/output_file_name<br>scrqtldex.ksh output_file_path/output_file_name   |
|                                         |                                    |          |                |              |                                                                                                    |                                                                                  |                 |                         |                                                                                                    |

| scrtlldex.ksh      | RDW interface | N | N/A | N/A | C, salstage (RMS)<br>C, rplapprv (RMS), cntrprss (RMS), rplblo | Refer to RDW operations guide            | daily | Y | scrtlldex.ksh output_file_path/output_file_name      |
|--------------------|---------------|---|-----|-----|----------------------------------------------------------------|------------------------------------------|-------|---|------------------------------------------------------|
| sctidex.ksh        | RDW interface | N | N/A | N/A | cntrmain (RMS),                                                | Refer to RDW operations guide            | daily | N | sctidex.ksh output_file_path/output_file_name        |
| sfcilwex.ksh       | RDW interface | N | N/A | N/A | B, rmsl_rpas_forecast.ksh (RMS to RPA)                         | S extract) Refer to RDW operations guide | daily | N | sfcilwex.ksh output_file_path/output_file_name       |
| slsildmex.ksh      | RDW interface | N | N/A | N/A | C, saexprdw (ReSA), resa2rdw                                   | Refer to RDW operations guide            | daily | Y | slsildmex.ksh output_file_path/output_file_name      |
| slsmkdnildex.ksh   | RDW interface | N | N/A | N/A | C, salstage (RMS)                                              | Refer to RDW operations guide            | daily | N | slsmkdnildex.ksh output_file_path/output_file_name   |
| stlblmthex.ksh     | RDW interface | N | N/A | N/A | C, salmth (RMS)                                                | Refer to RDW operations guide            | daily | N | stlblmthex.ksh output_file_path/output_file_name     |
| stlblwex.ksh       | RDW interface | N | N/A | N/A | C. salweek (RMS)                                               | Refer to RDW operations guide            | daily | N | stlblwex.ksh output file path/output file name       |
| ttldmex.ksh        | RDW interface | N | N/A | N/A | C, saexprdw (ReSA), resa2rdw                                   | Refer to RDW operations guide            | daily | N | ttldmex.ksh output_file_path/output_file_name        |
| vchreschdex.ksh    | RDW interface | N | N/A | N/A | B, savouch (ReSA)                                              | Refer to RDW operations guide            | daily | N | vchreschdex.ksh output_file_path/output_file_name    |
| vchrmoveldsgex.ksh | RDW interface | N | N/A | N/A | B, savouch (ReSA)                                              | Refer to RDW operations guide            | daily | N | vchrmoveldsgex.ksh output_file_path/output_file_name |
| vchroutlwex.ksh    | RDW interface | N | N/A | N/A | B. sayouch (ReSA)                                              | Refer to RDW operations guide            | daily | N | vchroutlwex.ksh output file path/output file name    |
| wfslsildex.ksh     | RDW interface | N | N/A | N/A | C. salstage (RMS)                                              | Refer to RDW operations guide            | daily | n | wfslsildex.ksh output file path/output file name     |
| wfslsmkdnildex.ksh | RDW interface | N | N/A | N/A | C, salstage (RMS)                                              | Refer to RDW operations guide            | daily | n | wfslsmkdnildex.ksh output_file_path/output_file_name |
|                    |               |   |     |     |                                                                |                                          |       |   |                                                      |

Notes:
A is a set of batch processes on the RDW system.
A consists of the following RDW batch modules:
factopendm keh
facticlosedm keh
facticlosedm keh
facticlosedm keh
facticlosedm keh
bette faction faction faction
B in the faction faction faction faction
is pre\_dwl\_semp.keh DWI batch process.

|                                                                                |                                                 | RM       |                   | Extracts Dependency and Scheduling Is (EXTRACTS FOR AIP)                                                                            |                                                                                                    |                         |                       |                                                                                                    |
|--------------------------------------------------------------------------------|-------------------------------------------------|----------|-------------------|----------------------------------------------------------------------------------------------------|----------------------------------------------------------------------------------------------------|-------------------------|-----------------------|----------------------------------------------------------------------------------------------------|
| Program Name                                                                   | Functional Area                                 | Threaded | 1 Driver          | Phase Pre-dependency                                                                                                    | Post-dependency                                                                                                    | Timing                  | Uses Restart/Recovery | Run Parameters for Programs                                                                                                    |
| pre_rmse_aip.ksh                                                               | AIP interface                                   | N        | N/A               | AIP RETL Extracts                                                                                                    | Refer to AIP Operations and Installation Guides                                                                                                    | daily                   | N                     | N/A                                                                                                    |
| rmse_aip_alloc_in_well.ksh                                                     | AIP interface                                   | N        | N/A               | AIP RETL Extracts pre_rmse_aip.ksh                                                                                                  | Refer to AIP Operations and Installation Guides                                                                                                    | daily                   | N                     | N/A                                                                                                    |
| rmse_aip_banded_item.ksh                                                       | AIP interface                                   | N        | N/A               | AIP RETL Extracts pre_rmse_aip.ksh, dlyprg                                                                                          | Refer to AIP Operations and Installation Guides                                                                                                    | daily                   | N                     | N/A                                                                                                    |
| rmse_aip_cl_po.ksh                                                             | AIP interface                                   | N        | N/A               | AIP RETL Extracts pre rmse aip.ksh                                                                                                  | tsfprg and ordprg,<br>Refer to AIP Operations and Installation Guides                                                                                                    | daily                   | N                     | N/A                                                                                                    |
| rmse aip future delivery alloc.ksh                                             | AIP interface                                   | N        | N/A               | AIP RETL Extracts pre_rmse_aip.ksh                                                                                                  | Refer to AIP Operations and Installation Guides                                                                                                    | daily                   | N                     | N/A                                                                                                    |
| rmse_aip_future_delivery_order.ksh                                             | AIP interface                                   | N        | N/A               | AIP RETL Extracts pre_rmse_aip.ksh, vrplbld, cntrordb                                                                               | Refer to AIP Operations and Installation Guides                                                                                                    | daily                   | N                     | N/A                                                                                                    |
| rmse aip future delivery tsf.ksh                                               | AIP interface                                   | N        | N/A               | AIP RETL Extracts pre_rmse_aip.ksh, regext                                                                                          | Refer to AIP Operations and Installation Guides                                                                                                    | daily                   | N                     | N/A                                                                                                    |
| rmse_aip_item_loc_traits.ksh                                                   | AIP interface                                   | N        | N/A               | AIP RETL Extracts pre_rmse_aip.ksh, dlyprg                                                                                          | Refer to AIP Operations and Installation Guides                                                                                                    | daily                   | N                     | N/A                                                                                                    |
| rmse_aip_item_master.ksh<br>rmse_aip_item_retail.ksh<br>rmse_aip_item_sale.ksh | AIP interface<br>AIP interface<br>AIP interface | N<br>N   | N/A<br>N/A<br>N/A | AIP RETL Extracts pre_rmse_aip.ksh, reclsdly AIP RETL Extracts pre_rmse_aip.ksh, dlyprg AIP RETL Extracts pre_rmse_aip.ksh, sitmain | dlyprg *(dlyprg to be executed the day after)<br>Refer to AIP Operations and Installation Guides<br>Refer to AIP Operations and Installation Guides<br>Refer to AIP Operations and Installation Guides | daily<br>daily<br>daily | N<br>N<br>N           | N/A<br>N/A<br>N/A                                                                                                    |
| rmse_aip_item_supp_country.ksh                                                 | AIP interface                                   | N        | N/A               | AIP RETL Extracts pre rmse aip.ksh. dlypro                                                                                          | Refer to AIP Operations and Installation Guides                                                                                                    | daily                   | N                     | N/A                                                                                                    |
| rmse_aip_merchier.ksh                                                          | AIP interface                                   | N        | N/A               | AIP RETL Extracts pre_rmse_aip.ksh, dlyprg                                                                                          | Refer to AIP Operations and Installation Guides                                                                                                    | daily                   | N                     | N/A                                                                                                    |
| rmse_aip_orghier.ksh                                                           | AIP interface                                   | N        | N/A               | AIP RETL Extracts pre_rmse_aip.ksh, dlyprg                                                                                          | Refer to AIP Operations and Installation Guides                                                                                                    | daily                   | N                     | N/A                                                                                                    |
| rmse_aip_rec_qty.ksh                                                           | AIP interface                                   | N        | N/A               | AIP RETL Extracts pre_rmse_aip.ksh, vrplbld, cntrordb, reqext                                                                       | Refer to AIP Operations and Installation Guides                                                                                                    | daily                   | N                     | N/A                                                                                                    |
| rmse_aip_store.ksh                                                             | AIP interface                                   | N        | N/A               | AIP RETL Extracts pre_rmse_aip.ksh, storeadd, likestore, dlyprg                                                                     | Refer to AIP Operations and Installation Guides                                                                                                    | daily                   | N                     | N/A                                                                                                    |
| rmse_aip_substitute_items.ksh                                                  | AIP interface                                   | N        | N/A               | AIP RETL Extracts pre_rmse_aip.ksh                                                                                                  | Refer to AIP Operations and Installation Guides                                                                                                    | daily                   | N                     | N/A                                                                                                    |
| rmse_aip_suppliers.ksh                                                         | AIP interface                                   | N        | N/A               | AIP RETL Extracts pre_rmse_aip.ksh                                                                                                  | Refer to AIP Operations and Installation Guides                                                                                                    | daily                   | N                     | N/A                                                                                                    |
| rmse_aip_tsf_in_well.ksh                                                       | AIP interface                                   | N        | N/A               | AIP RETL Extracts pre_rmse_aip.ksh, reqext                                                                                          | Refer to AIP Operations and Installation Guides                                                                                                    | daily                   | N                     | N/A                                                                                                    |
| rmse_aip_wh.ksh                                                                | AIP interface                                   | N        | N/A               | AIP RETL Extracts pre_rmse_aip.ksh, whadd and dlyprg<br>pre_rmse_aip.ksh, stkvar, wasteadj, salstage,                               | Refer to AIP Operations and Installation Guides                                                                                                    | daily                   | N                     | N/A<br>D - single -threaded delta extract                                                                                                    |
| rmse_store_cur_inventory.ksh                                                   | AIP interface                                   | Y        |                   | of AIP RETL Extracts reqext, posupid rmse_store_cur_inventory.ksh (if running delta                                                 | Refer to AIP Operations and Installation Guides                                                                                                    | daily                   | N                     | F - multi-threaded full extract if ITEM_LOC is partitioned; single-threaded full extract if ITEM_LOC is not partitioned<br>D - single-threaded delta extract |
| rmse_wh_cur_inventory.ksh                                                      | AIP interface                                   | Y        | Warehouse         | AIP RETL Extracts extract), stkvar, wasteadj, salstage, reqext                                                                      | Refer to AIP Operations and Installation Guides                                                                                                    | daily                   | N                     | F - multi-threaded full extract if ITEM_LOC is partitioned; single-threaded full extract if ITEM_LOC is not partitioned                                      |

|                         |                      |          | Allocation Program Dependency and Scheduling Details |       |                |                 |        |                       |                             |
|-------------------------|----------------------|----------|------------------------------------------------------|-------|----------------|-----------------|--------|-----------------------|-----------------------------|
| Program Name            | Functional Area      | Threaded | Driver                                               | Phase | Pre-dependency | Post-dependency | Timing | Uses Restart/Recovery | Run Parameters for Programs |
| AllocSchedulerBatch.ksh | Scheduled Allocation | Y        | N/A                                                  | N/A   | None           | None            | daily  | N                     | N/A                         |

|                           |                                    | RMS to MFP RETL Extracts Dependency and Scheduling Details |          |        |                                                           |                                |        |                       |                                         |
|---------------------------|------------------------------------|------------------------------------------------------------|----------|--------|-----------------------------------------------------------|--------------------------------|--------|-----------------------|-----------------------------------------|
| Program Name              | Functional Area                    | Threaded                                                   | d Driver | Phase  | Pre-dependency                                            | Post-dependency                | Timing | Uses Restart/Recovery | Run Parameters for Programs             |
| pre_rmse_rpas.ksh         | Planning/Forecast System Interface | N                                                          | N/A      | N/A    | N/A. This is a pre setup script                           | N/A                            | daily  | N                     | N/A                                     |
| ftmednld                  | Planing System Interface           | N                                                          | N/A      | ad hoc | N/A                                                       | N/A                            | ad hoc | R                     | ftmednld userid/passwd                  |
| rmse_rpas_merchhier.ksh   | Planning/Forecast System Interface | N                                                          | N/A      | N/A    | reclsdly dlyprg pre_rmse_rpas.ksh sitmain reclsdly dlyprg | Refer to RPAS Operations guide | daily  | N                     | N/A                                     |
| rmse_rpas_item_master.ksh | Planning/Forecast System Interface | N                                                          | N/A      | N/A    | pre_rmse_rpas.ksh<br>dlyprg                               | Refer to RPAS Operations guide | daily  | N                     | N/A                                     |
| rmse_rpas_orghier.ksh     | Planning/Forecast System Interface | N                                                          | N/A      | N/A    | pre_rmse_rpas.ksh<br>storeadd<br>dlyprg                   | Refer to RPAS Operations guide | daily  | N                     | N/A                                     |
| rmse_rpas_store.ksh       | Planning/Forecast System Interface | N                                                          | N/A      | N/A    | pre_rmse_rpas.ksh<br>whadd<br>dlyprg                      | Refer to RPAS Operations guide | daily  | N                     | N/A                                     |
| rmse_rpas_wh.ksh          | Planning/Forecast System Interface |                                                            | N/A      | N/A    | pre_rmse_rpas.ksh                                         | Refer to RPAS Operations guide | daily  | N                     | N/A                                     |
| rmse_mfp_onorder.ksh      | MFP System Interface               | N                                                          | N/A      | N/A    | pre_rmse_rpas.ksh                                         | Refer to MFP Operations guide  | Weekly | N                     | N/A<br>rmse_mfp_inventory.ksh I or W    |
| rmse_mfp_inventory.ksh    | MFP System Interface               | N                                                          | N/A      | N/A    | pre_rmse_rpas.ksh                                         | Refer to MFP Operations guide  | Weekly | N                     | Note:<br>1 - Tritial load W-Weekly load |

Integrated Merchandising Batch Schedule Date Set over (RedA) search very (RedA) Januar I June ape street street street pro positiva positiva interpolati stranged stamping stamping stamping stamping Phase 7 (Kells) reflect proble., detailed bet well-stated bet without any adjust away i medicile resided, more region between menden | menden menden menden | menden menden mende

# **Interface Diagrams for RMS and RPAS**

Because RMS is the retailer's central merchandising transactional processing system, it is the principle source of the foundation data needed in some of the Oracle Retail suite of products. RMS provides foundation data to RPAS, and RPAS provides planning data to RMS.

This chapter presents flow diagrams for data processing from sources. The source system's program or output file is illustrated, along with the program or process that interfaces with the source. After initial interface processing of the source, the diagrams illustrate the flow of the data.

Before setting up a program schedule, familiarize yourself with the functional and technical constraints associated with each program. Refer to the *Oracle Retail Merchandising System Operations Guide* for more information about these interface programs.

## **RMS Pre/Post Extract Diagrams**

#### RMS Pre RETL Extract Maintenance

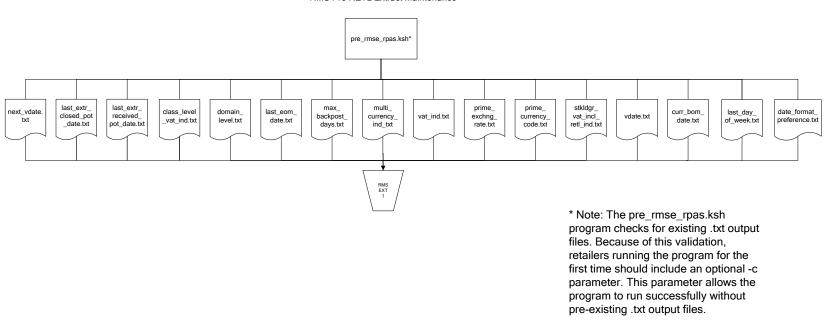

## **RMS Foundation Data Extract Diagrams**

#### Merchandise Hierarchy for RPAS

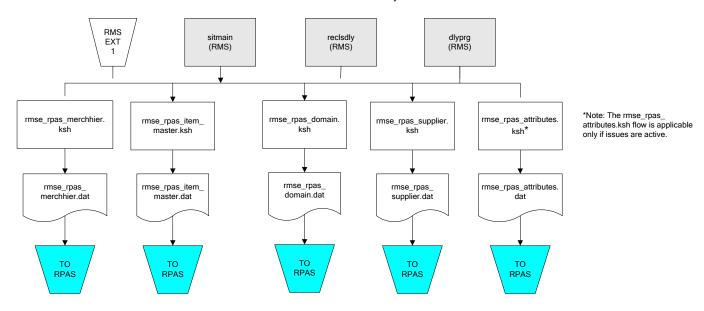

#### Organization Hierarchy for RPAS Time Extract RMS RMS RMS EXT EXT EXT 1 RMS reclsdly (RMS) dlyprg (RMS) dlyprg (RMS) storeadd EXT (RMS) 1 dlyprg (RMS) calendar ftmednld.pc organization hierarchy rmse\_rpas\_orghier.ksh Store extracts rmse\_rpas\_store.ksh rmse\_rpas\_ warehouse extracts rmse\_rpas\_ orghier.dat rmse\_rpas\_wh.ksh clndmstr.dat rmse\_rpas\_ store.dat rmse\_rpas\_ TO RPAS TO RPAS wh.dat TO RPAS TO RPAS

## **RMS Fact Data Extract Diagrams**

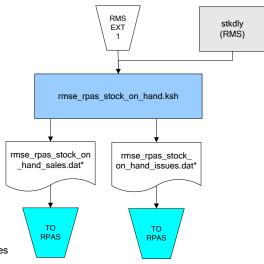

\* Note: If issues are active, the following two files result from the

rmse\_rpas\_stock\_on\_hand.ksh flow:
 rmse\_rpas\_stock\_on\_hand\_issues.dat
 rmse\_rpas\_stock\_on\_hand\_sales.dat

If issues are not active, the following file results from the rmse\_rpas\_stock\_on\_hand.ksh flow: rmse\_rpas\_stock\_on\_hand\_sales.dat

#### Sales Extracts For RPAS

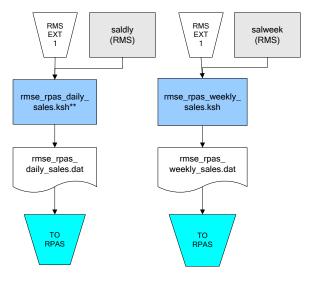

\*\* Note:
Depending upon the
configuration of
rmse\_rpas\_daily\_sales.ksh,
the data can be pulled from
TRAN\_DATA\_HISTORY or
TRAN\_DATA.

## **RPAS-RMS Fact Load Diagram**

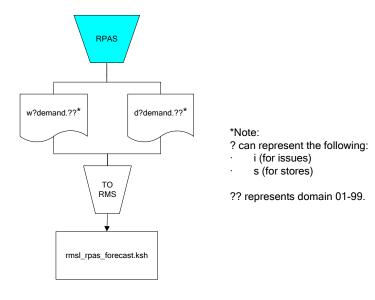

# **Interface Diagrams for RMS and MFP**

Because RMS is the retailer's central merchandising transactional processing system, it is the principle source of the foundation data needed in some of the Oracle Retail suite of products. RMS provides foundation data to RPAS, and RPAS provides planning data to RMS.

This chapter presents flow diagrams for data processing from sources. The source system's program or output file is illustrated, along with the program or process that interfaces with the source. After initial interface processing of the source, the diagrams illustrate the flow of the data.

Before setting up a program schedule, familiarize yourself with the functional and technical constraints associated with each program. Refer to the *Oracle Retail Merchandising System Operations Guide* for more information about these interface programs.

## **RMS Pre/Post Extract Diagrams**

#### RMS Pre RETL Extract Maintenance

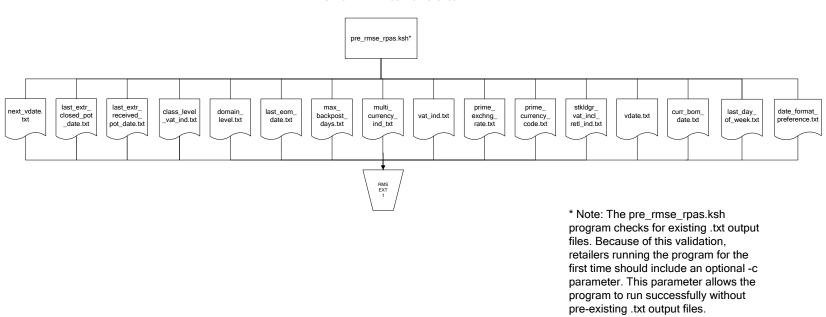

## **RMS Foundation Data Extract Diagrams**

#### Merchandise Hierarchy for MFP

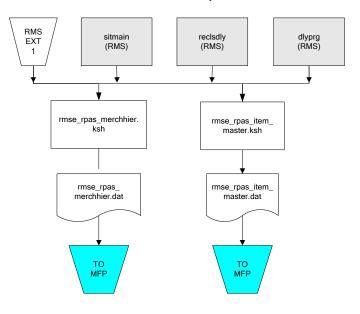

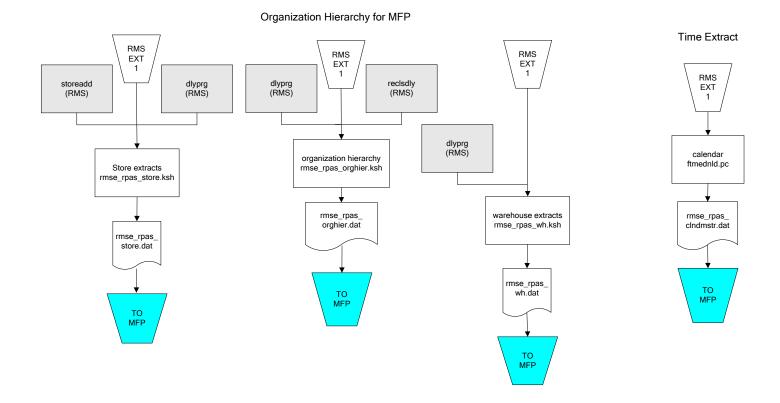

# **RMS Fact Data Extract Diagrams**

#### Integration Extracts for MFP

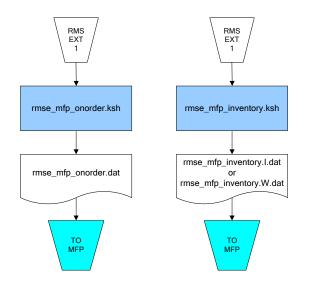

Note: I is for initial load and W is for weekly load..

# Interface Diagrams for RMS and RDW

RMS works in conjunction with the Oracle Retail Extract Transform and Load (RETL) framework. RETL provides high-performance processing to extract data from Oracle Retail applications for use in data warehouses. The architecture allows database batch processes to take advantage of parallel processing capabilities.

This chapter presents flow diagrams for the RETL extraction RMS programs. The source system's program or output file is illustrated, along with the program or process that interfaces with the source. Note that the data flows are organized according to the logic (dimension data and table data) of Oracle Retail Data Warehouse (RDW), but you can use the data to suit your business needs.

For detailed information about dimensions and facts, see the *Oracle Retail Data Warehouse Operations Guide*.

For summary information about the configuration, architecture, and features of RETL programs utilized in RMS/ReSA extractions, see the *Oracle Retail Management System Operations Guide Volume 3—Backend Configuration and Operations*. For more information about the RETL tool, see the current *RETL Programmer's Guide*.

#### Legend

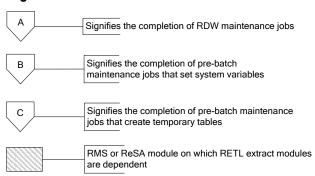

#### **RDW Maintenance**

#### Note:

The modules in this flow are RDW RETL scripts. If the retailer uses RDW, this flow must be completed before starting the pre-batch maintenance flow. If the retailer does not use RDW, these jobs are not required.

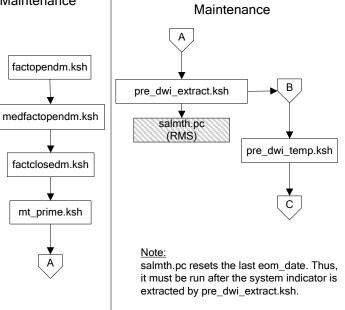

Pre-Batch

#### Post-Batch Maintenance

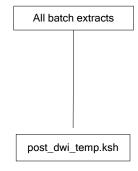

#### **Dimension Dataflows**

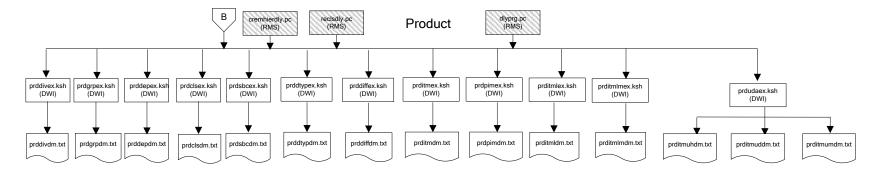

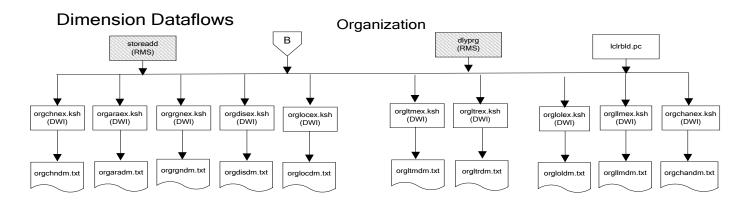

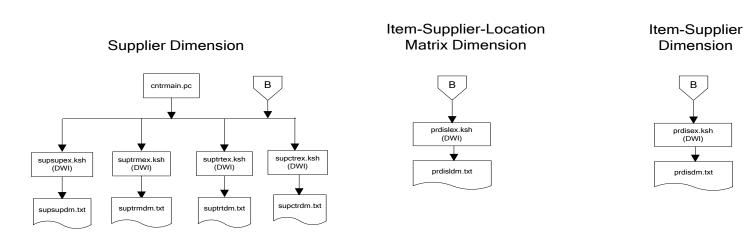

#### **Dimension Dataflows**

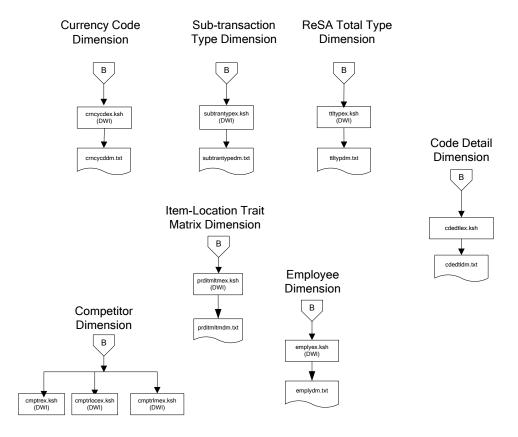

#### **Dimension Dataflows** Tender Type Reason **Regionality Dimension** Dimension Dimension **Product Season** В В Dimension tndrtypex.ksh (DWI) regngrpex.ksh (DWI) rsnex.ksh regnmtxex.ksh (DWI) phasex.ksh seasnex.ksh prditmsmex.ksh (DWI) (DWI) regngrpdm.txt rsndm.txt regnmtxdm.txt Indrtypedm.txt seasndm.txt phasdm.txt prditmsmdm.txt

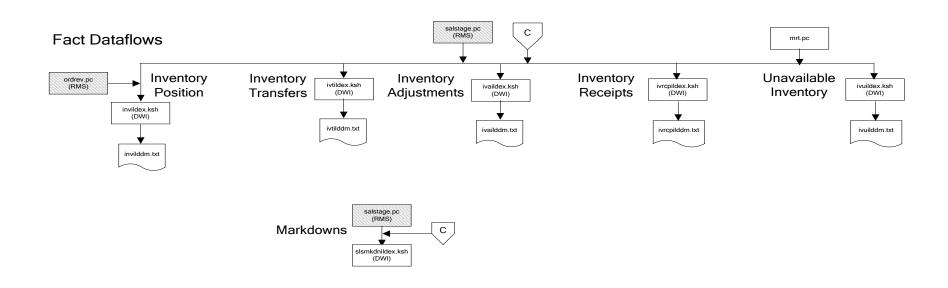

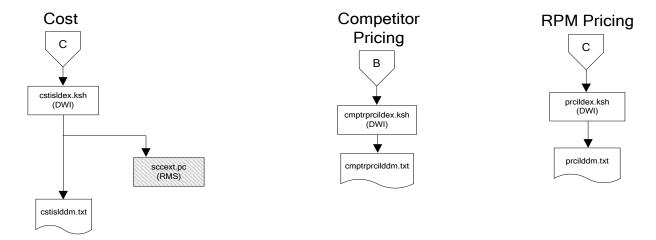

## Stock Ledger

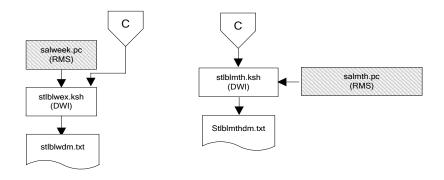

Note:
Run stock ledger fact loads once weekly.

#### **Fact Dataflows Supplier Contract** Supplier Availability cntrprss.pc (RMS) rplbld.pc (RMS) rplprg.pc (RMS) hsupld.pc (RMS) cntrmain.pc (RMS) rplapprv.pc (RMS) cntrprss.pc (RMS) ediupavl.pc (RMS) rplapprv.pc (RMS) С С sctidex.ksh (DWI) savidex.ksh (DWI) Return to Vendor sctiddm.txt С ivrildex.ksh (DWI) ivrilddm.txt **Net Cost** costcalc.pc (RMS) С ncstuildex.ksh (DWI) ncstuilddm.txt

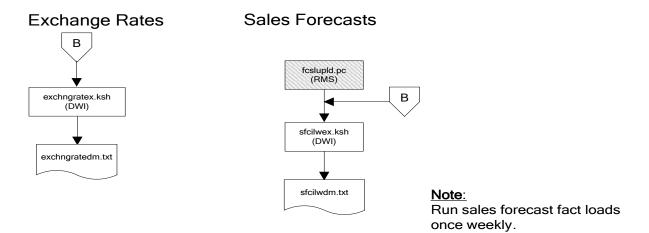

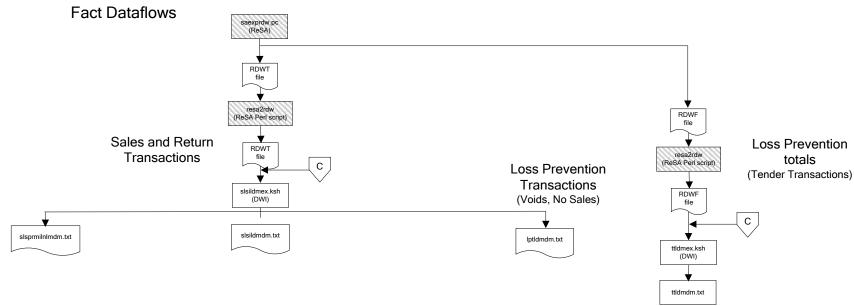

#### Replacement

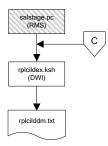

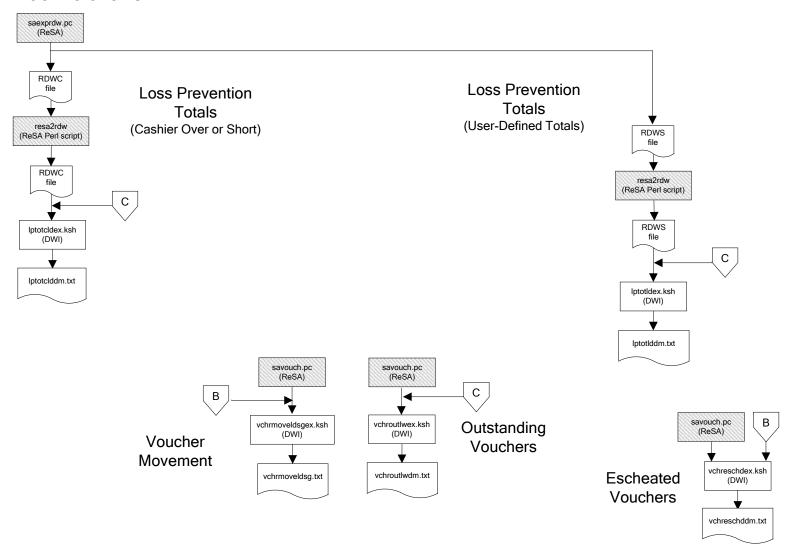

#### Supplier Compliance salstage.pc (RMS) scrtlldex.ksh (DWI) scmialdex.ksh (DWI) scmioldex.ksh (DWI) scrqtldex.ksh (DWI) scrtllddm.txt scrqtlddm.txt scmiolddm.txt scmialddm.txt Delivery Delivery Missed Missed Timeliness Quantities Shipments Purchase Orders

# **Interface Diagram for RPM and RDW**

This following program flow diagram shows the RETL extraction program that extracts the Promotion dimension from RPM through the Data Warehouse Interface (DWI). The diagram shows the output files and the scripts that interface with the source. Note that the outputs are based on the logic (dimension data and table data) of Oracle Retail Data Warehouse (RDW), but you can use the data to suit your business needs.

For detailed information about dimensions and facts, see the *Oracle Retail Data Warehouse Operations Guide*.

See the *Oracle Retail Merchandising System Operations Guide Volume 1—Batch Overviews and Designs* for more information about the modules shown in the following diagram.

#### Legend

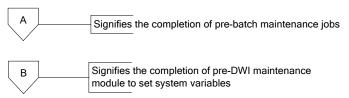

#### **Program Flow Diagram**

#### **Promotion Dimension**

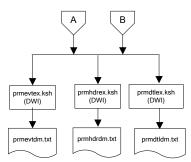

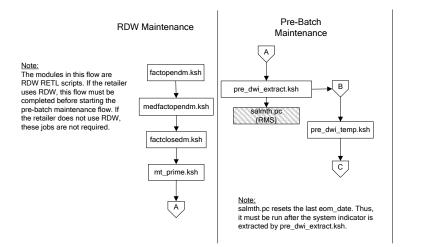

# Interface Diagram for ReIM and RDW

This following program flow diagram shows the RETL extraction program that extracts the Promotion dimension from ReIM through the Data Warehouse Interface (DWI). The diagram shows the output files and the scripts that interface with the source. Note that the outputs are based on the logic (dimension data and table data) of Oracle Retail Data Warehouse (RDW), but you can use the data to suit your business needs.

For detailed information about dimensions and facts, see the *Oracle Retail Data Warehouse Operations Guide*.

See the *Oracle Retail Merchandising System Operations Guide Volume 1—Batch Overviews and Designs* for more information about the modules shown in the following diagram.

#### Legend

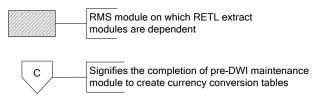

#### **Program Flow Diagram**

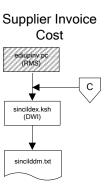

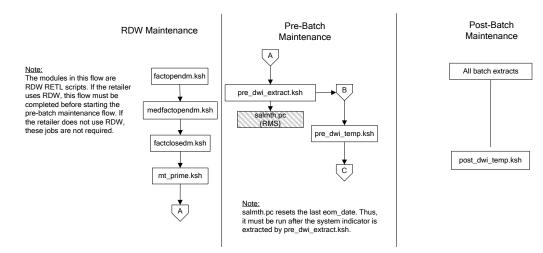

# **Interface Diagrams for RMS and AIP**

This chapter presents flow diagrams for RETL extract data processing from RMS to AIP. The RMS program or output file is illustrated, along with the program or process that interfaces with the source. The diagrams illustrate the flow of the data after initial interface processing of the source.

Before setting up a program schedule, familiarize yourself with the functional and technical constraints associated with each program. See the *Oracle Retail Merchandising System Operations Guide Volume 1—Batch Overviews and Designs* for more information about the modules shown in the following diagrams.

# RMS Pre/Post Extract Diagrams

#### RMS Pre RETL Extract Maintenance

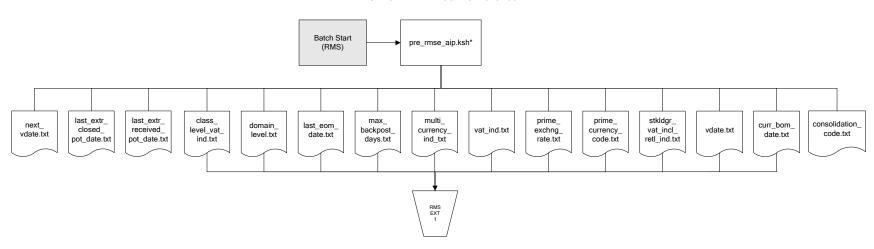

## **RMS Foundation Data Extract Diagrams**

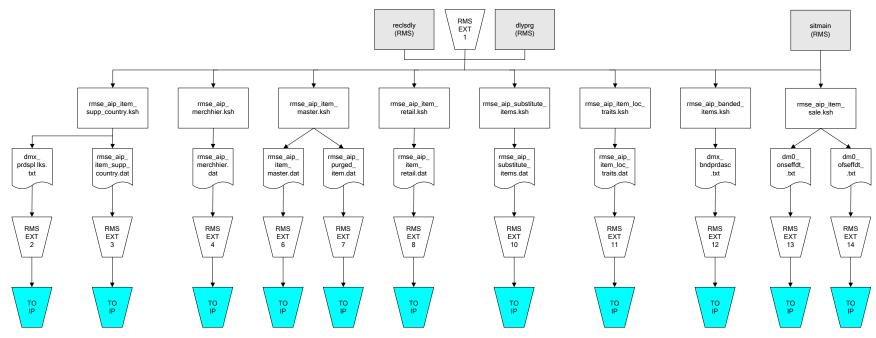

IP = Time-phased inventory planning tool

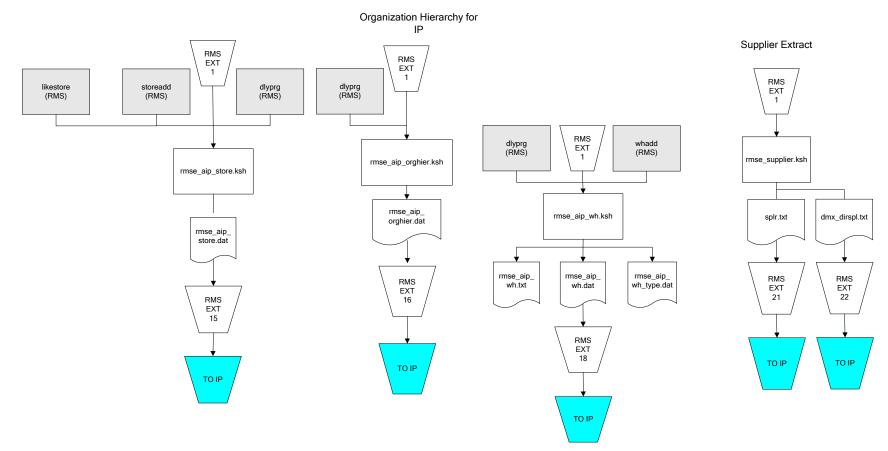

IP = Time-phased inventory planning tool

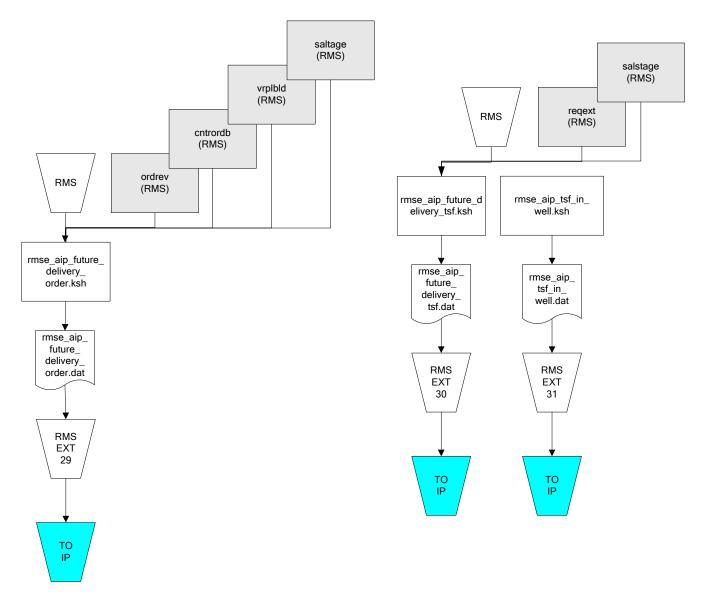

IP = Time-phased inventory planning tool

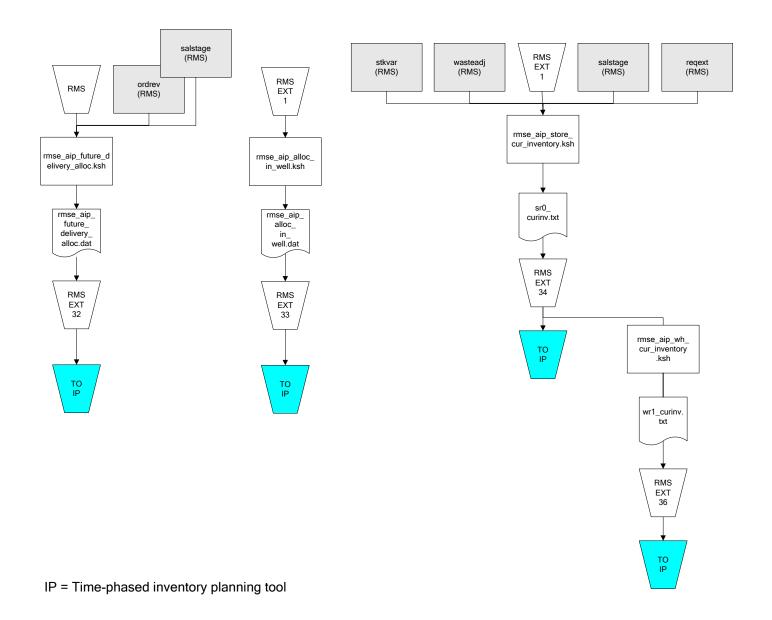

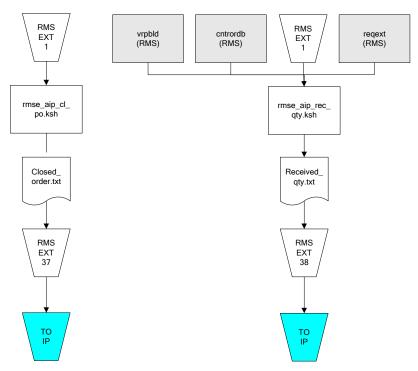

IP = Time-phased inventory planning tool